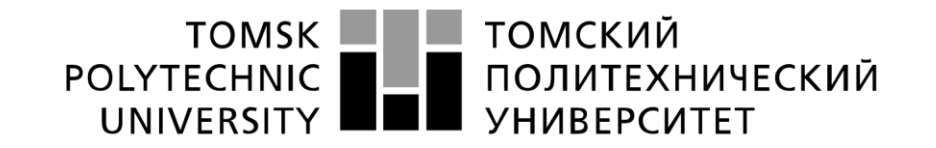

#### Министерство науки и высшего образования Российской Федерации федеральное государственное автономное образовательное учреждение высшего образования «Национальный исследовательский Томский политехнический университет» (ТПУ)

Инженерная школа информационных технологий и робототехники Направление подготовки 09.04.02 «Информационные системы и технологии» Отделение информационных технологий

## **МАГИСТЕРСКАЯ ДИССЕРТАЦИЯ**

**Тема работы** 

Система поддержки принятие решений при проведении клинических исследований

УДК 004.89:159.974.2:519.876:616

Студент

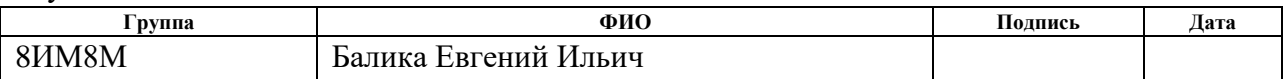

Руководитель ВКР

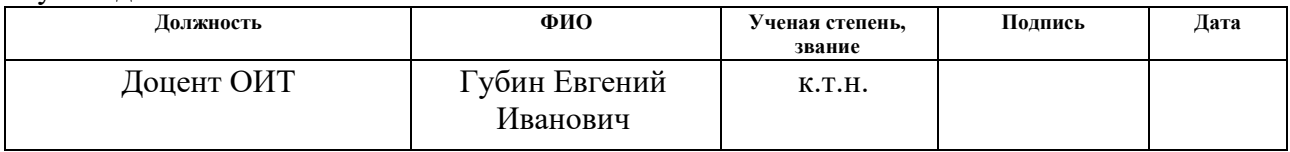

## **КОНСУЛЬТАНТЫ ПО РАЗДЕЛАМ:**

По разделу «Финансовый менеджмент, ресурсоэффективность и ресурсосбереже ние»

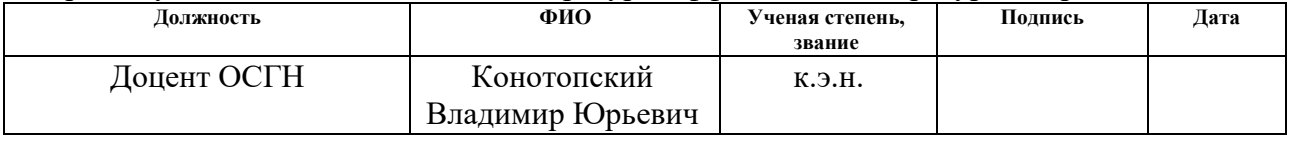

По разделу «Социальная ответственность»

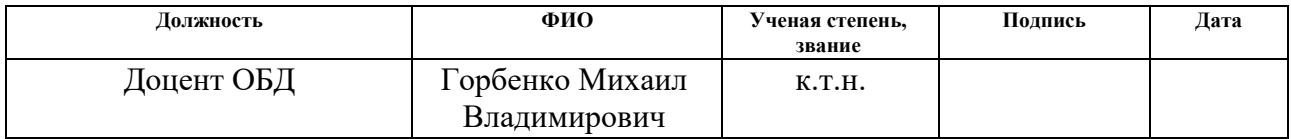

### **ДОПУСТИТЬ ЗАЩИТЕ:**

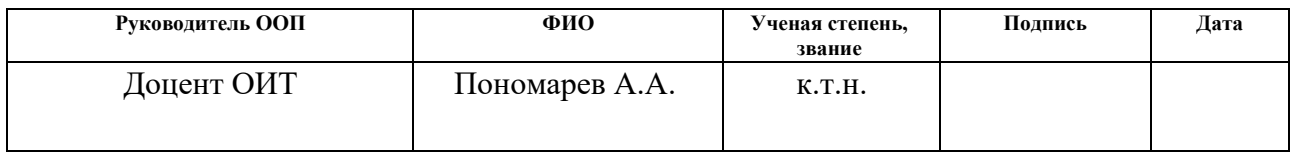

## **ПЛАНИРУЕМЫЕ РЕЗУЛЬТАТЫ ОБУЧЕНИЯ**

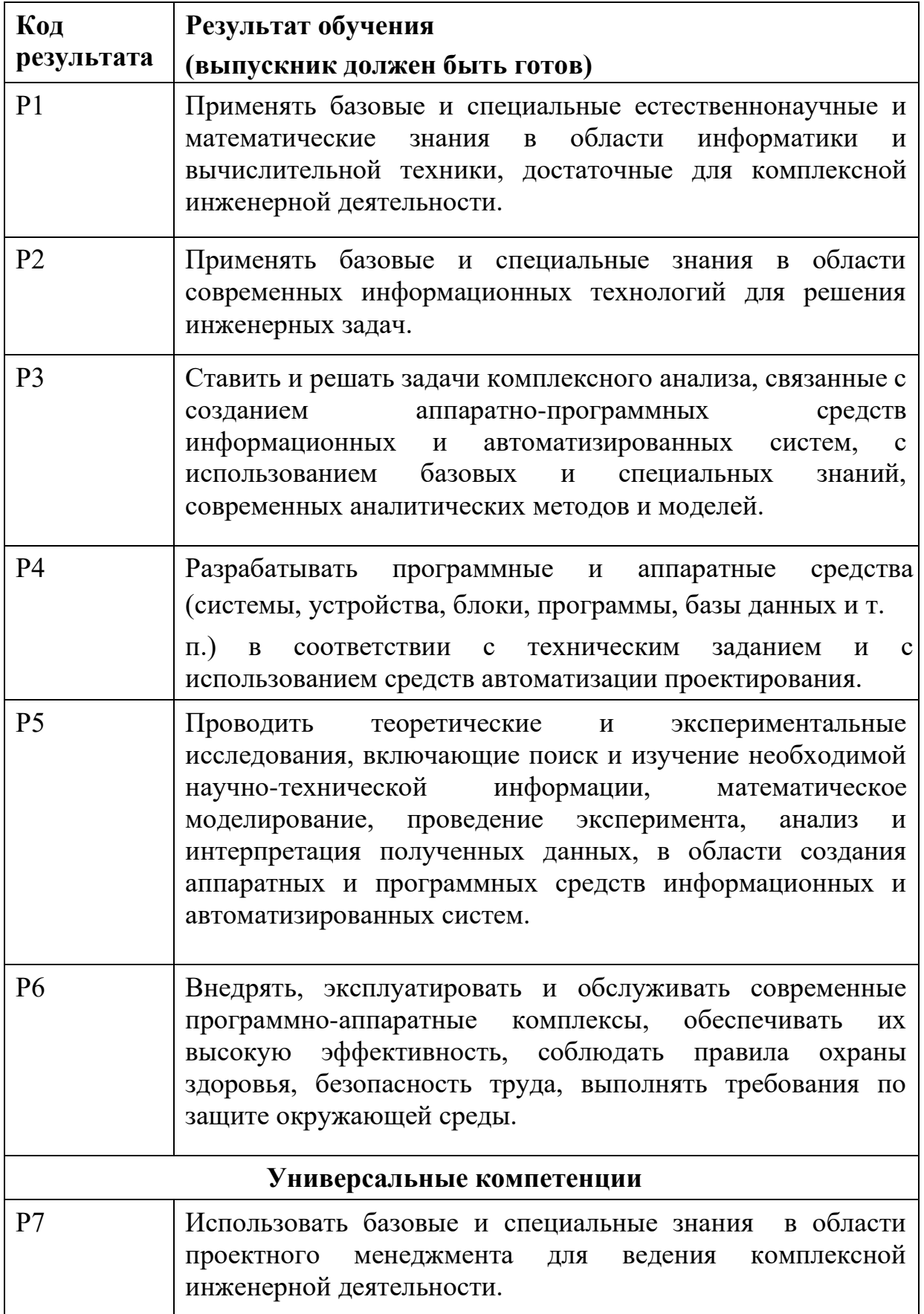

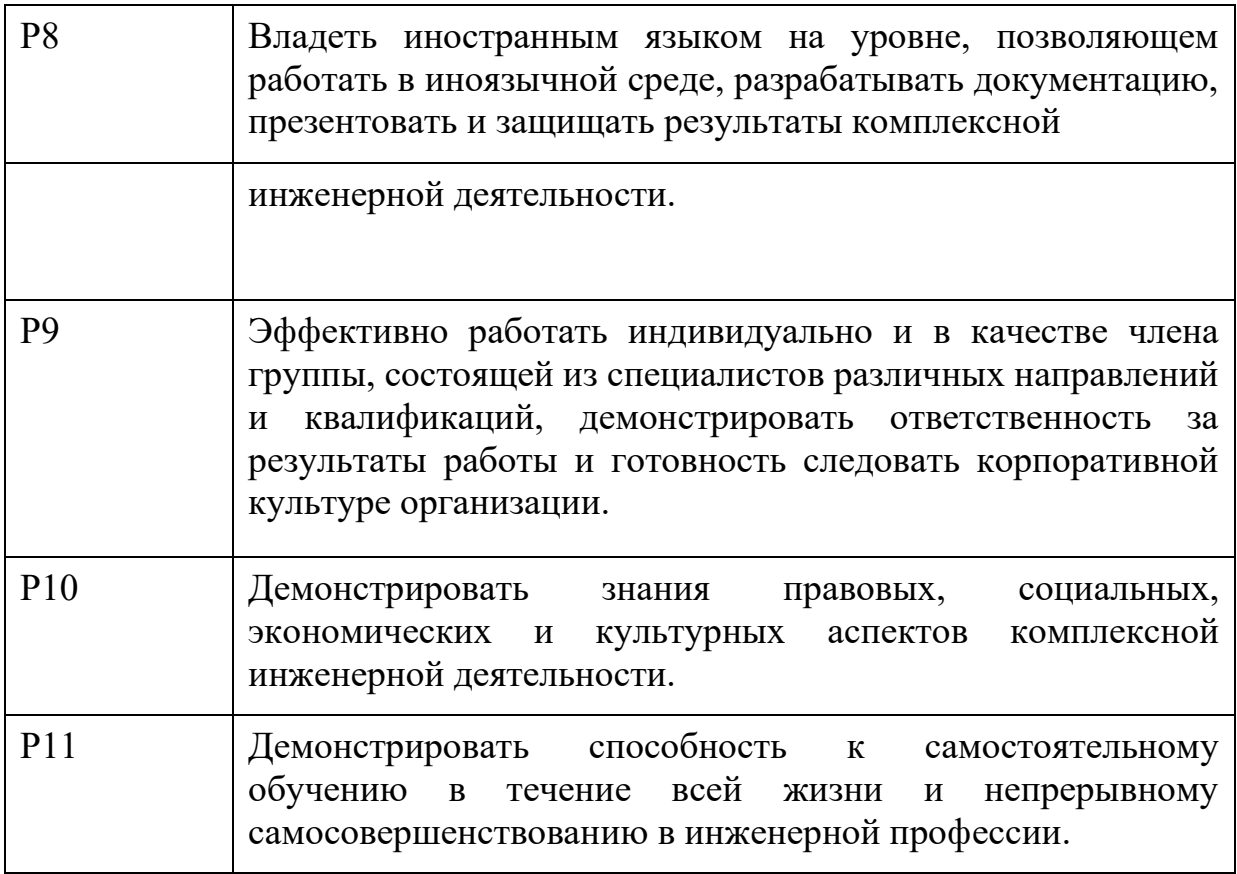

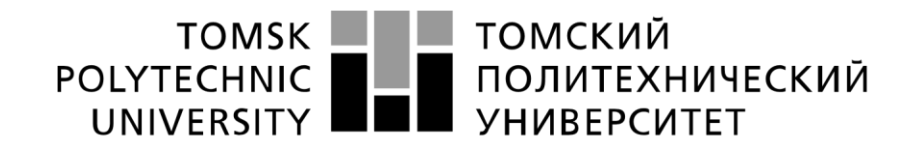

#### Министерство науки и высшего образования Российской Федерации федеральное государственное автономное образовательное учреждение высшего образования «Национальный исследовательский Томский политехнический университет» (ТПУ)

Инженерная школа информационных технологий и робототехники Направление подготовки 09.04.02 «Информационные системы и технологии» Отделение информационных технологий

УТВЕРЖДАЮ:

Руководитель ООП

\_\_\_\_\_ \_\_\_\_\_\_\_ Пономарев А.А.

(Подпись) (Дата) (Ф.И.О.)

### **ЗАДАНИЕ**

### **на выполнение выпускной квалификационной работы**

В форме:

Магистерской диссертации

Студенту:

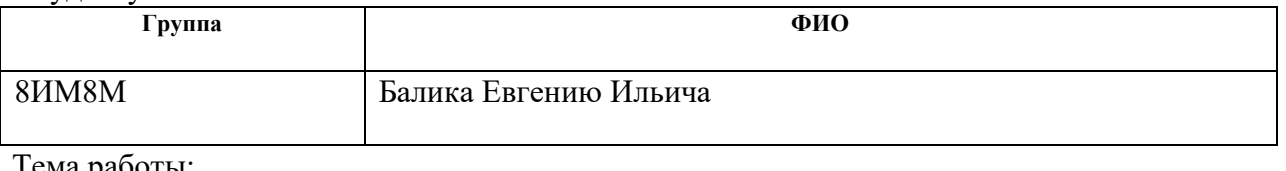

тема работы:

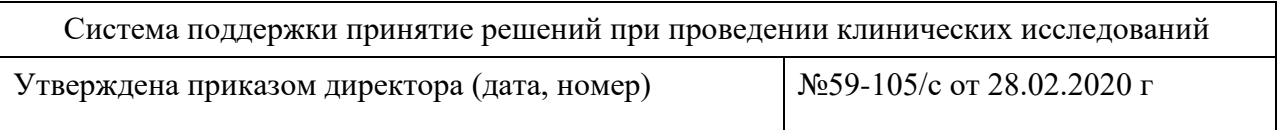

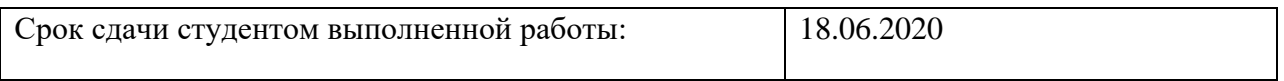

#### **ТЕХНИЧЕСКОЕ ЗАДАНИЕ:**

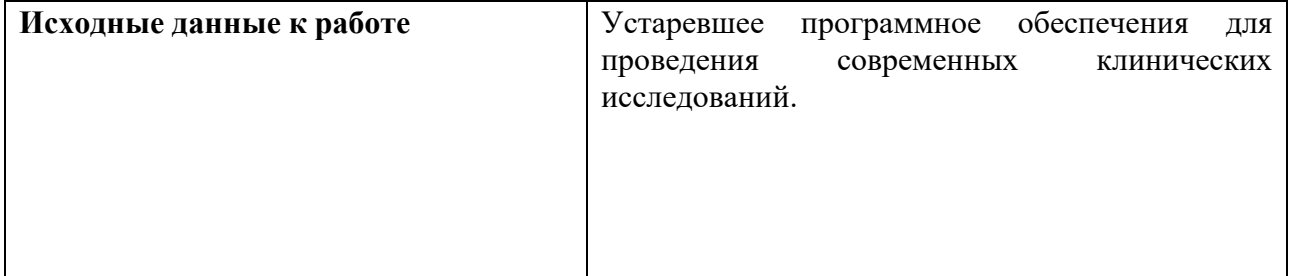

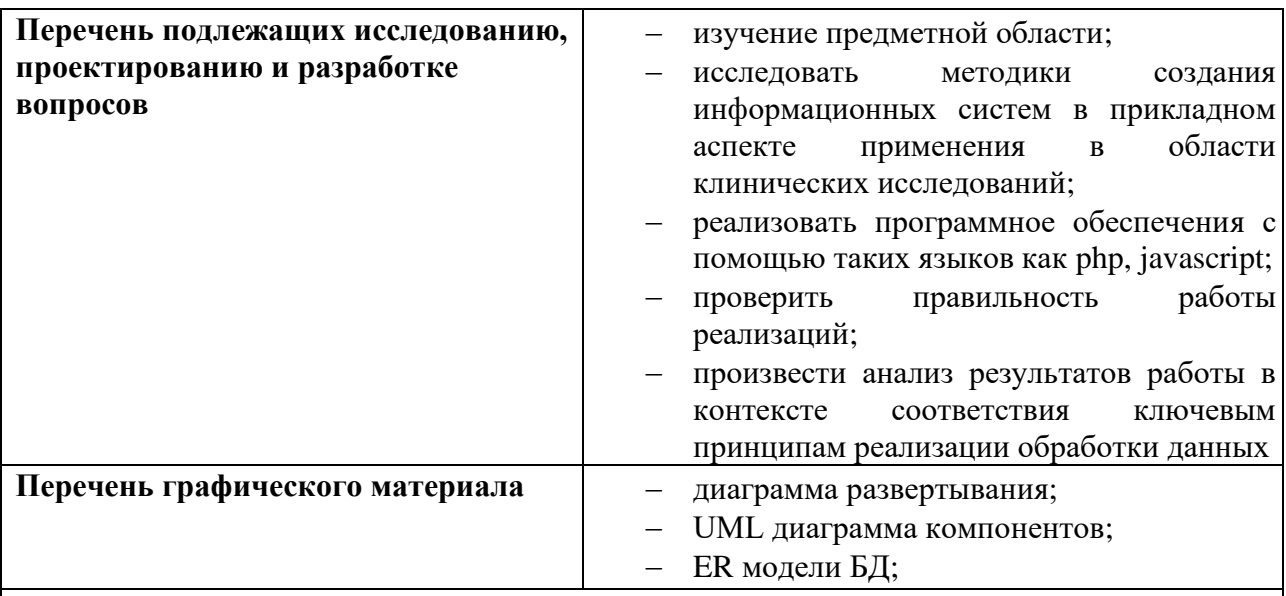

## **Консультанты по разделам выпускной квалификационной работы**

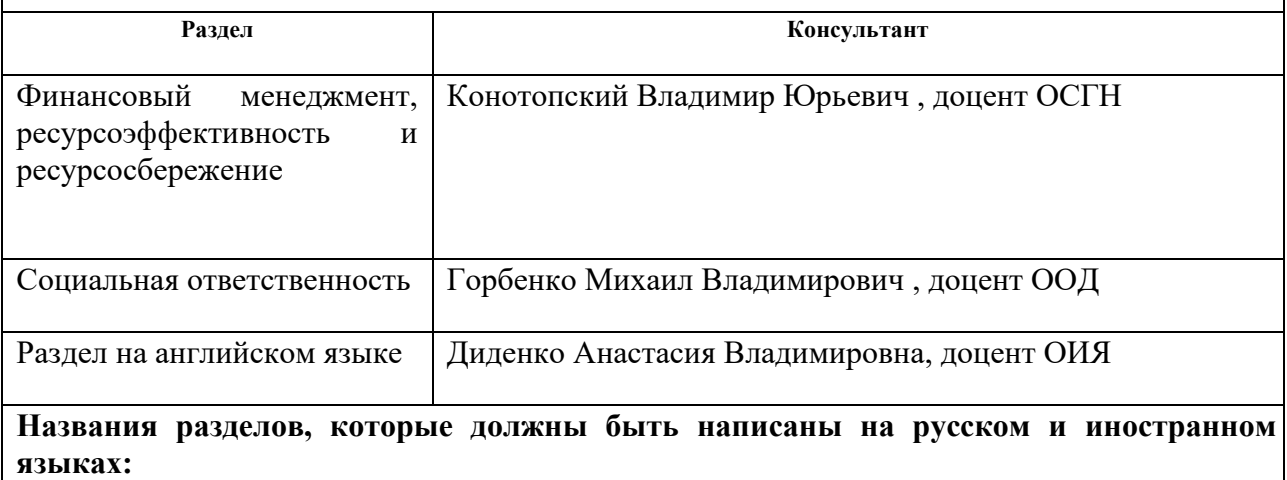

Введение, объект и методы исследования.

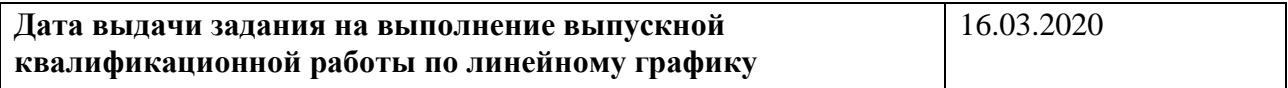

## **Задание выдал руководитель:**

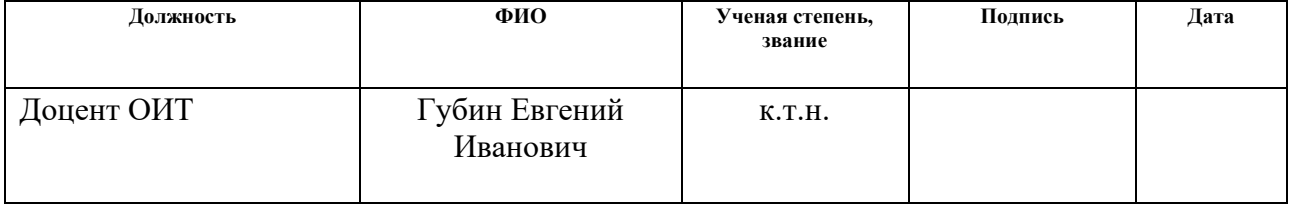

### **Задание принял к исполнению студент:**

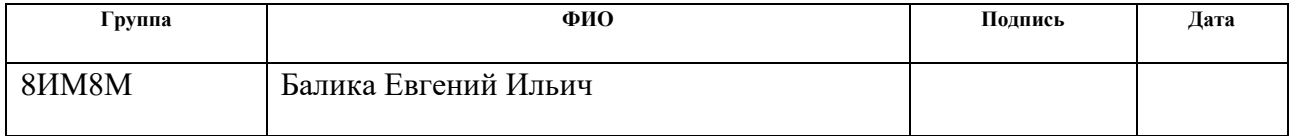

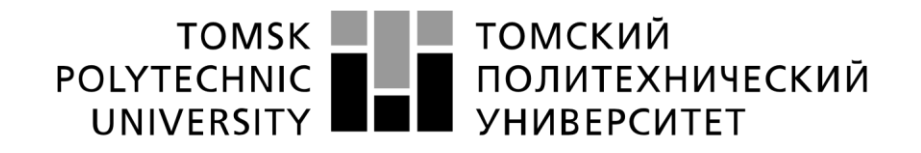

Министерство науки и высшего образования Российской Федерации федеральное государственное автономное образовательное учреждение высшего образования «Национальный исследовательский Томский политехнический университет» (ТПУ)

Инженерная школа информационных технологий и робототехники

Направление подготовки 09.04.02 «Информационные системы и технологии»

Уровень образования магистратура

Отделение информационных технологий

Период выполнения весенний семестр 2020 учебного года

Форма представления работы:

Магистерская диссертация

## **КАЛЕНДАРНЫЙ РЕЙТИНГ-ПЛАН**

### **выполнения выпускной квалификационной работы**

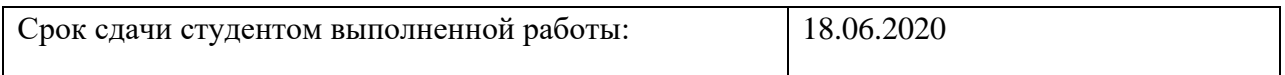

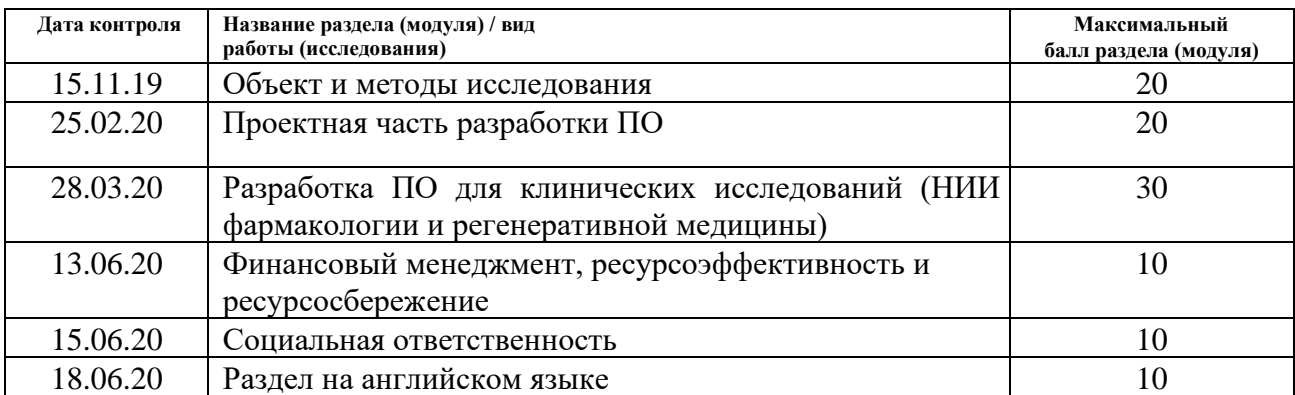

## **СОСТАВИЛ:**

#### **Руководитель ВКР**

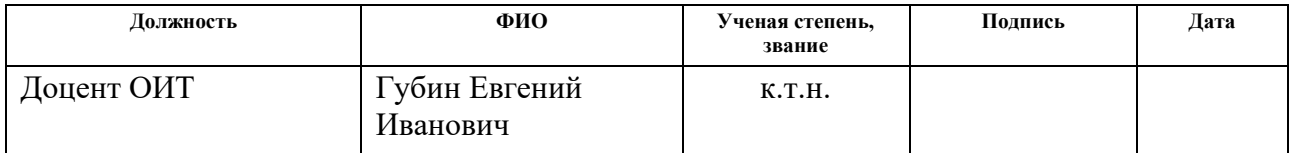

**СОГЛАСОВАНО: Руководитель ООП** 

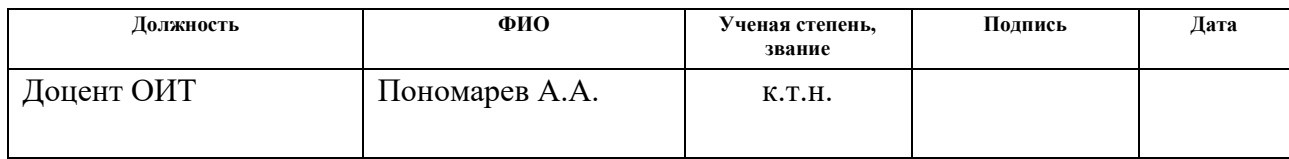

## **ЗАДАНИЕ ДЛЯ РАЗДЕЛА «ФИНАНСОВЫЙ МЕНЕДЖМЕНТ, РЕСУРСОЭФФЕКТИВНОСТЬ И РЕСУРСОСБЕРЕЖЕНИЕ»**

#### Студенту:

#### Группа ФИО 8ИМ8М Балика Евгений Ильич

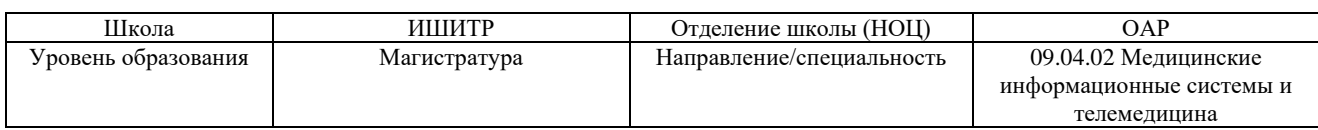

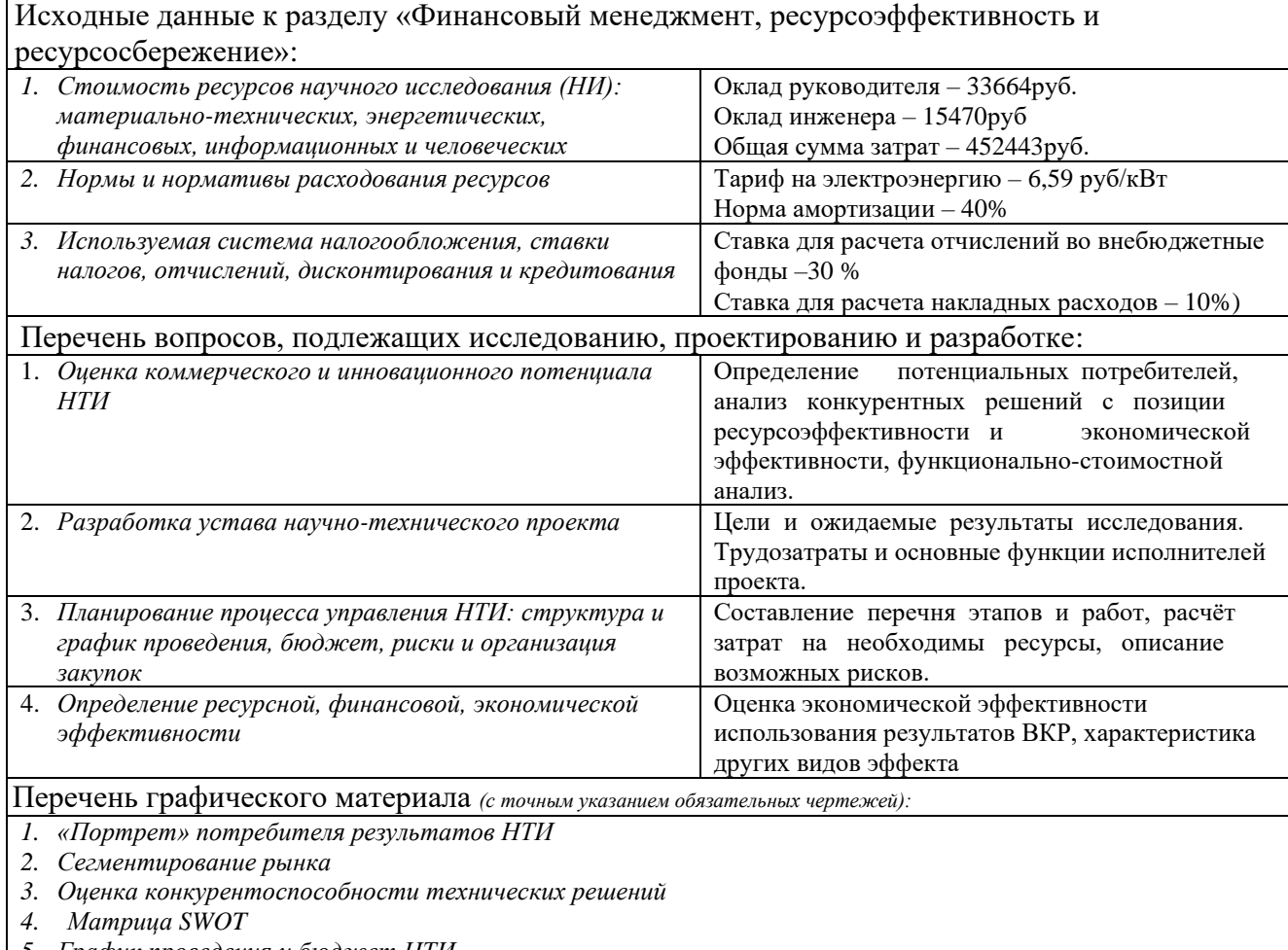

*5. График проведения и бюджет НТИ*

*6. Оценка ресурсной, финансовой и экономической эффективности НТИ*

*7. Потенциальные риски*

Дата выдачи задания для раздела по линейному графику

### **Задание выдал консультант:**

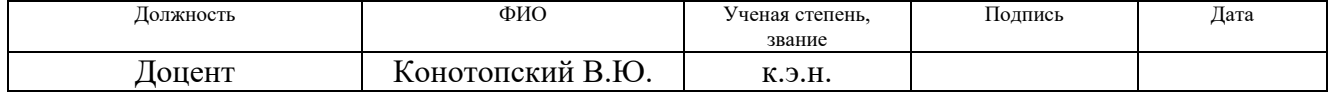

### **Задание принял к исполнению студент:**

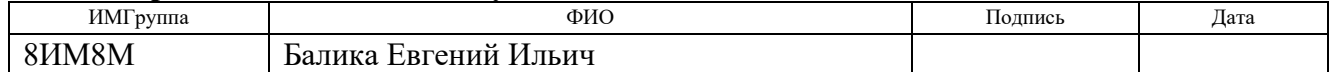

## **ЗАДАНИЕ ДЛЯ РАЗДЕЛА «СОЦИАЛЬНАЯ ОТВЕТСТВЕННОСТЬ»**

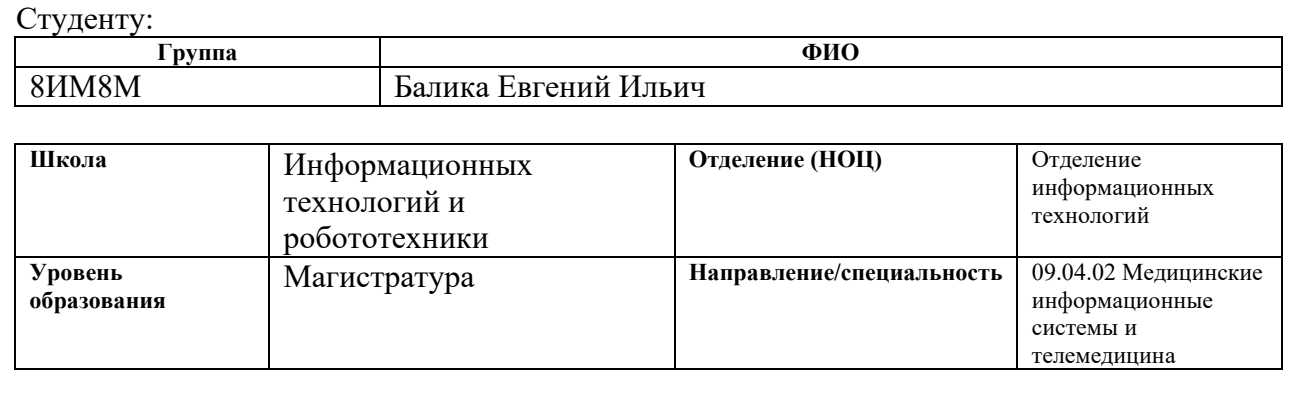

## Тема ВКР:

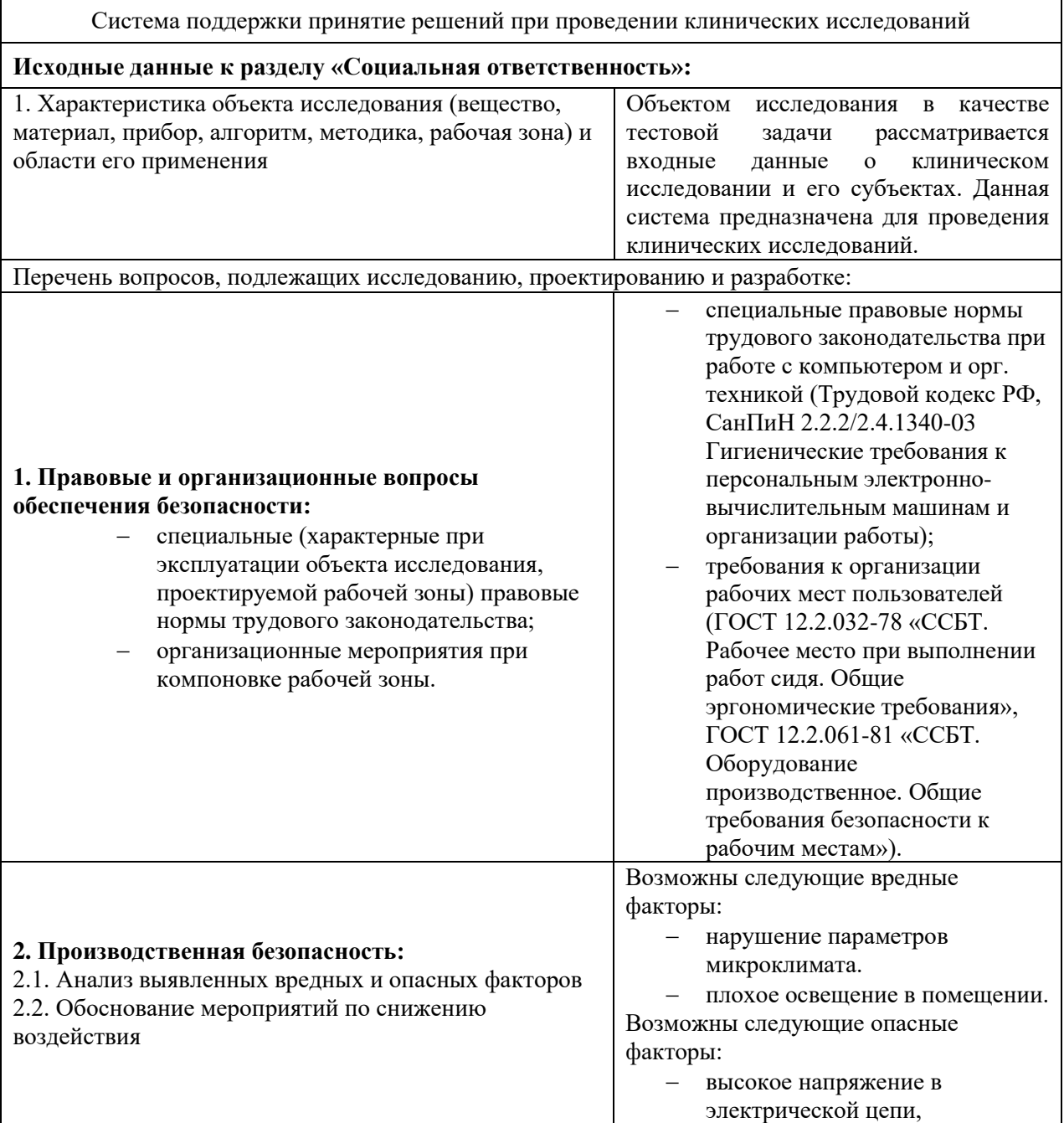

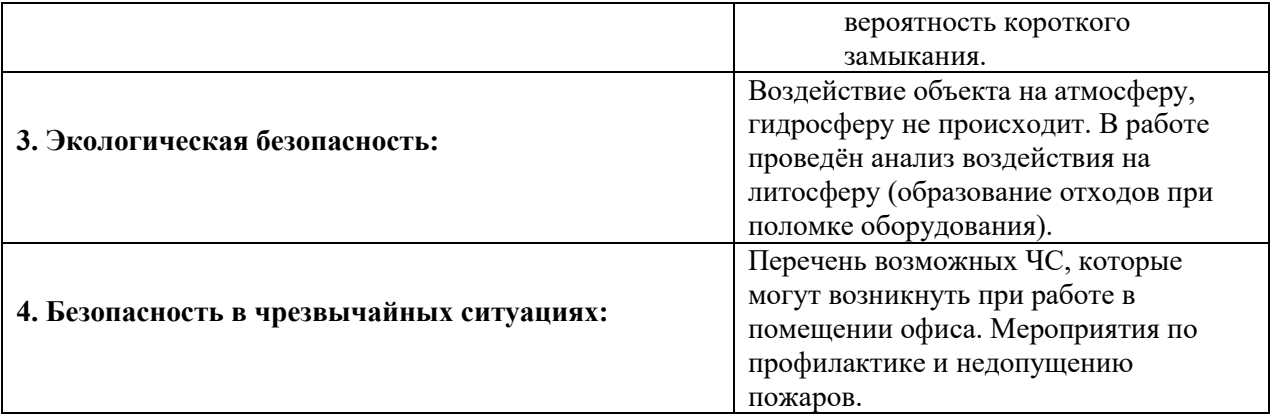

## **Дата выдачи задания для раздела по линейному графику**

## **Задание выдал консультант:**

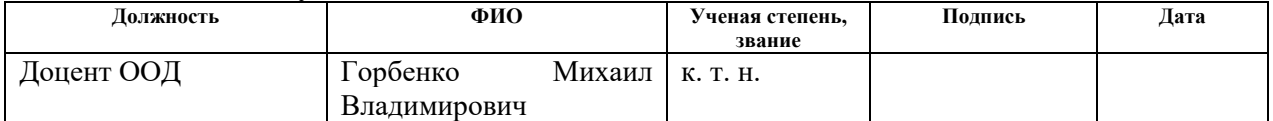

## **Задание принял к исполнению студент:**

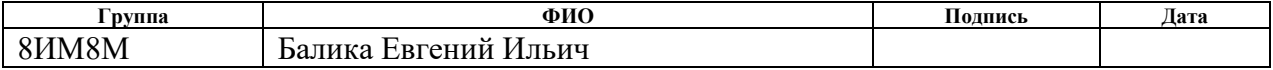

### **РЕФЕРАТ**

Выпускная квалификационная работа содержит 107 страницы, 20 рисунков, 24 таблиц, 54 источника и 1 приложение.

Ключевые слова: информационная система, вебразработка, клинические исследования.

Объектом исследования рассматривается входные данные о клиническом исследовании и его субъектах.

Цель работы: разработка и исследование информационной системы, обеспечивающей единство проведения процесса клинического исследования биоэквивалентности.

В процессе исследования были изучены предметная область, а также процессы, протекающие в клинических компаниях.

В результате исследования была разработана программное обеспечение для клинических исследований.

Основные конструктивные, технологические и техникоэксплуатационные характеристики заключаются в том, что разрабатываемая система представляет собой веб-приложение, позволяющее докторам использовать данное программное обеспечение для клинических исследований.

Приложение будет располагаться в глобальной сети Интернет, и предназначено для публикации статей на тему программирования.

Значимость работы заключается в разработки методики, что может применяться для обеспечения целостности данных, безопасности субъекта исследования, качества продукта в ходе проведения КИ, что приведет к автоматизации рутинных процессов и будет способствовать повышению скорости и качества проводимых исследований

Дальнейшим развитием работы является создание личного кабинета пациентов, разработка модуля для поликлиник.

# **Обозначения и сокращения**

- ИС Информационная система
- ВКР Выпускная квалификационная работа
- ПО программное обеспечение
- БД база данных
- КИ клинические исследования
- HTML HyperText Markup Language
- CSS Cascading Style Sheets
- PHP Hypertext Preprocessor

Оглавление

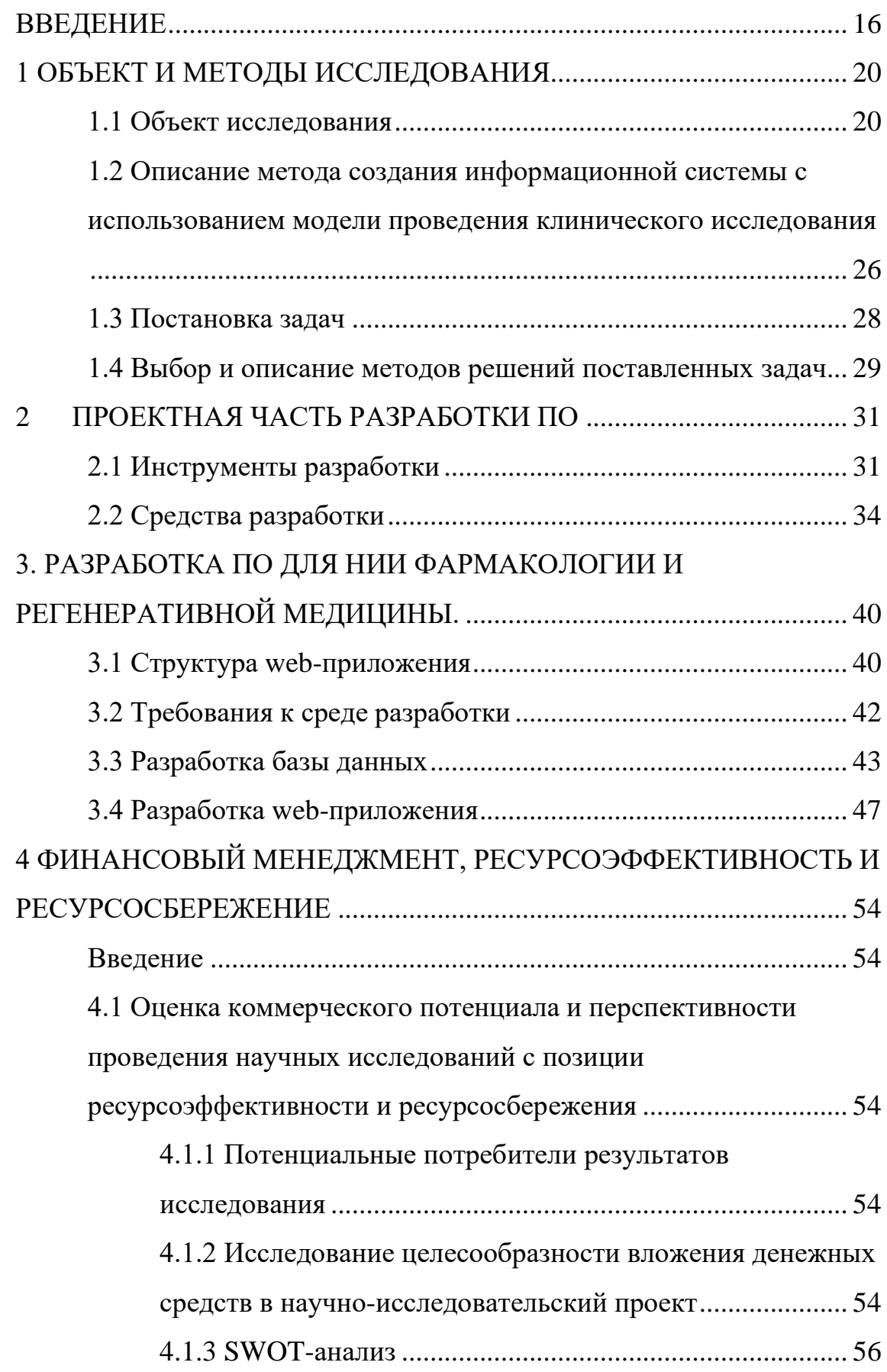

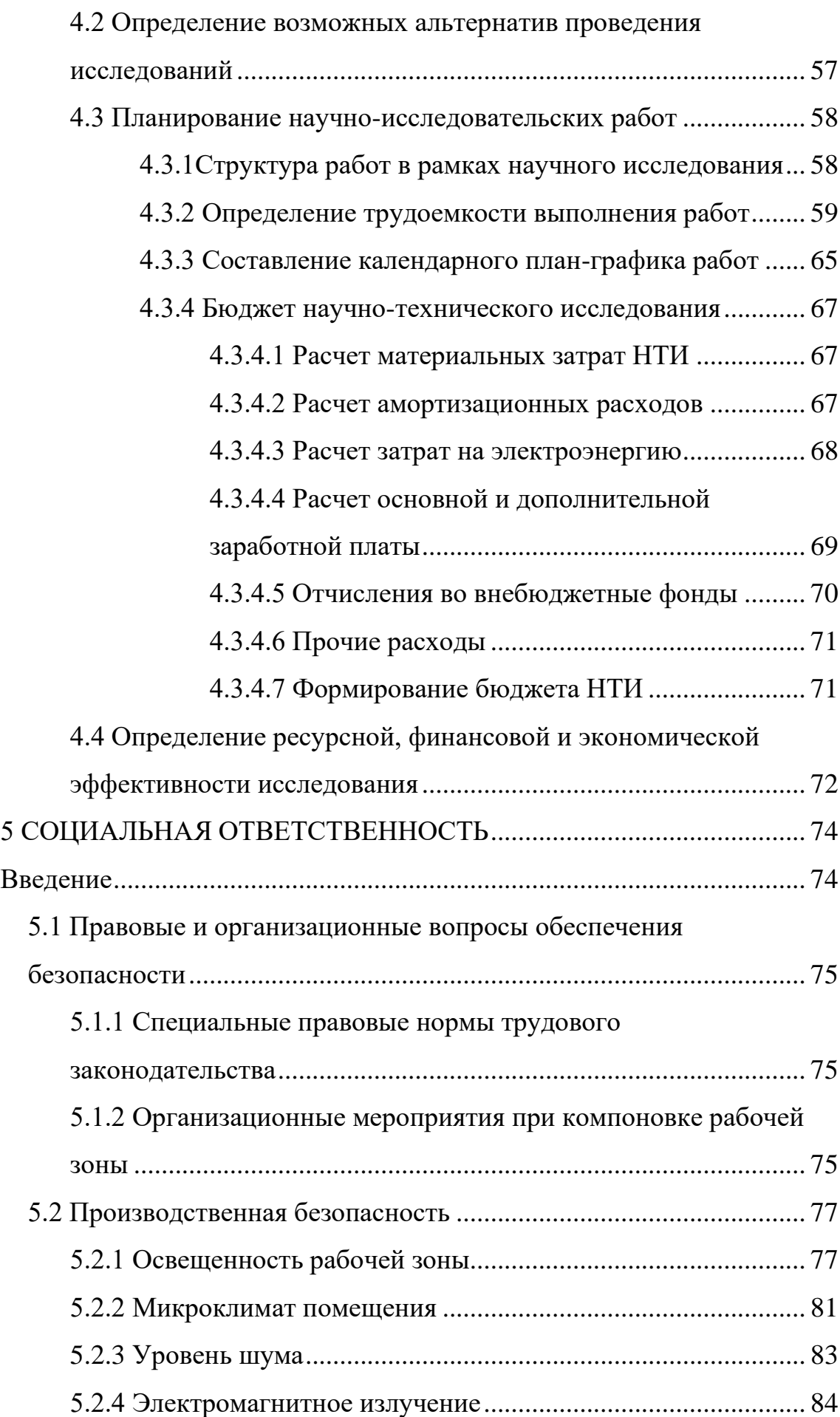

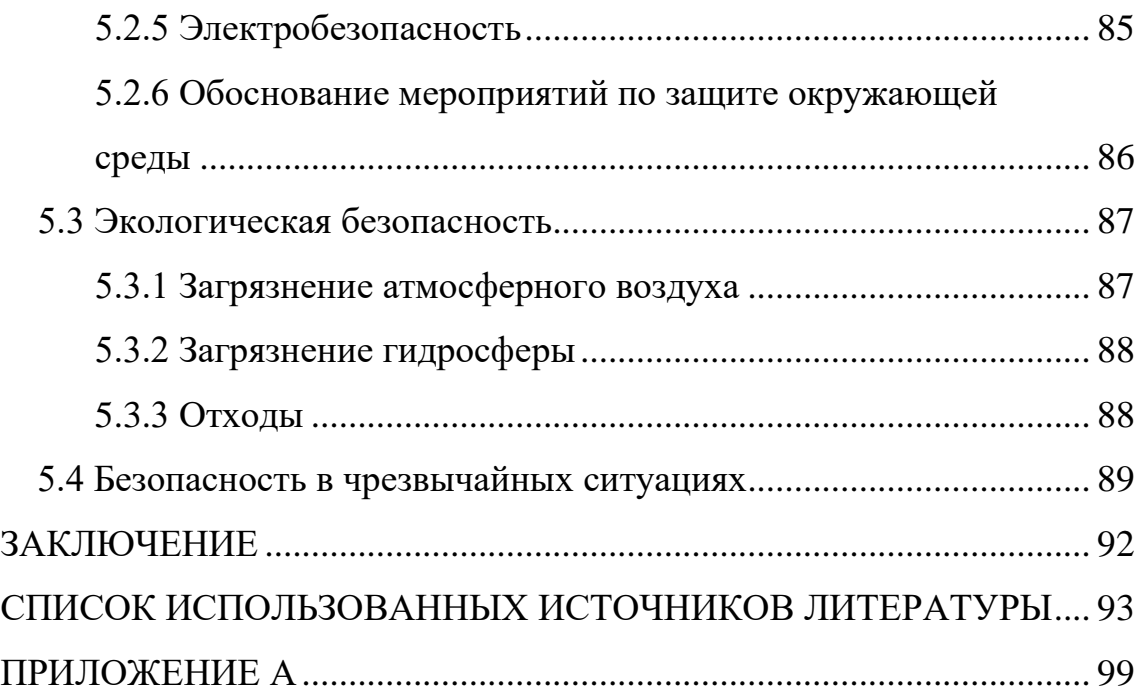

### <span id="page-15-0"></span>**ВВЕДЕНИЕ**

Качественные сбор и обработка данных являются предикторами успешного выполнения проектов разных сфер деятельности. Ответственный подход к работе со сведениями предполагает и область клинических исследований (КИ). Требования к точности, полноте данных, подтвержденных первичной документацией, отражены в ключевых международных и российских нормативно-правовых актах, регламентирующих порядок проведения КИ [\[1](#page-92-1)[-6\]](#page-92-2). В соответствии с актуальными требованиями законодательства отдел клинических исследований НИИФиРМ им. Е.Д. Гольдберга Томского НИМЦ с 2012 года реализовал около ста проектов. В их число входят как исследования биоэквивалентности, терапевтической эквивалентности, так и исследования разных фаз [\[7](#page-92-3)[-8\]](#page-92-4). Общее количество клинических случаев в проведенных исследованиях составило более трех тысяч. Сопровождающая каждый проект документация имеет традиционное исполнение, на бумажных носителях, а также представлена в электронном варианте с локализацией в медицинской информационной системе «Медиалог» и папках на локальном сервере. Регламент сопутствующего документооборота определяется стандартными операционными процедурами (СОП) клинического центра, которые регулярно проходят пересмотры, при необходимости обновляются. Многолетний опыт участия в КИ членов исследовательской команды позволяет оптимизировать рутинные процессы, применять современные технические возможности с целью снижения бремени, связанного с большим объемом обработки данных. На практике при подготовке, в ходе исследования и по его окончании информация обрабатывается комбинированно: часть вносится на бумажные носители, после чего переносится в электронный вариант, а затем вновь на бумажные носители, часть вносится и хранится исключительно в бумажном варианте. Имеющиеся в распоряжении участников КИ медицинская информационная система, такие стандартные программы как Microsoft Word, Microsoft Excel, Microsoft Access, интернет-ресурсы (сайт, страницы в социальных сетях) позволяют обеспечить качественное проведение исследований, однако не исключают многократного дублирования данных, необходимости повторных верификаций вводимой информации, что приводит к временным, трудовым и, как следствие, финансовым издержкам. В связи с неоднородностью подходов к накоплению и обработке сведений повышается вероятность возникновения ошибок переноса. Для предотвращения подобных дисфункциональных процессов и потребовалась разработка принципиально нового подхода, который был бы основан на простоте использования, минимизации многократного переноса данных, обеспечении не только целостности данных (Data Integrity), но и безопасности субъекта исследования (Patient Safety), качества продукта (Product Quality).

**Актуальность** работы заключается в том, что разрозненный подход к единому процессу проведения клинического исследования связан с трудопотерями, лимитированностью нагрузки на клинический центр. В соответствии со стратегией импортозамещения лекарственных средств [\[9\]](#page-92-5), в Российской Федерации прослеживается отчетливая тенденция к интенсификации производства воспроизведенных препаратов (дженериков). В соответствии с законодательством РФ [\[10](#page-92-6)[-11\]](#page-93-0) для выпуска российских аналогов необходимо проводить исследования биоэквивалентности, количество которых за последние 8 лет закономерно увеличилось. А при сравнении числа разрешений на исследования биоэквивалентности 2019 года с 2018 годом обращает на себя внимание рост не только иностранного (80 против 69) и российского (163 против 141) производства. Доля роста составила 15,9% и 15,6% соответственно [\[12\]](#page-93-1).

Отдел клинических исследований НИИФиРМ им. Е.Д.Гольдберга Томского НИМЦ занимается преимущественно данным видом исследований, что связано с высокой потребностью в клинических центрах, обеспечивающих качественное проведение таких КИ. Однако для оптимизации процесса и расширения мощности центра требуется усовершенствование информационного обеспечения.

Разработчики специализированных программных продуктов для клинических исследований на российском рынке предлагают отдельные модули, которые обеспечивают лишь частичную реализацию полного цикла КИ биоэквивалентности [\[13\]](#page-93-2). Приобретение таких программ приведет не только к существенным дополнительным финансовым издержкам и снижению конкурентоспособности в отношении ценообразования на предоставляемые услуги реализации КИ, но и не решит полностью специфические задачи по информатизации. Кроме того, в соответствии со стратегией импортозамещения программного обеспечения для здравоохранения долю отечественных продуктов к 2025 году необходимо повысить не менее чем до 50% [\[14\]](#page-93-3).

**Цель** данной работы: разработка и исследование информационной системы, обеспечивающей единство проведения процесса клинического исследования биоэквивалентности.

Для достижения поставленной цели необходимо выполнить следующие **задачи**:

1) изучение предметной области;

2) исследовать методики создания информационных систем в прикладном аспекте применения в области клинических исследований;

3) реализовать программное обеспечения с помощью таких языков как php, javascript;

4) проверить правильность работы реализаций;

5) произвести анализ результатов работы в контексте соответствия ключевым принципам реализации обработки данных.

**Объектом** исследования в качестве тестовой задачи рассматривается входные данные о клиническом исследовании и его субъектах.

**Предметом** исследования является методика построения единого процесса на базе информационной системы в ходе проведения КИ.

**Практическая значимость**: разработанная методика может применяться для обеспечения целостности данных, безопасности субъекта исследования, качества продукта в ходе проведения КИ, что приведет к автоматизации рутинных процессов и будет способствовать повышению скорости и качества проводимых исследований.

### <span id="page-19-0"></span>**1 Объект и методы исследования**

### <span id="page-19-1"></span>**1.1 Объект исследования**

Субъекты КИ представляют собой ядро исследовательского процесса. Ключевая информация об участниках исследований биоэквивалентности представлена преимущественно первичной документаций (source documents), которая включает в себя «исходные документы, данные и записи», необходимые для фиксации первичных данных (source data). Такие данные позволяют «воссоздать ход клинического исследования и оценить его» [\[2\]](#page-92-7). Первичная документация не ограничена историей болезни и амбулаторной картой субъекта исследования, однако именно эти документы содержат до 90% основной информации, касающейся участника КИ [\[15\]](#page-93-4). Амбулаторная и стационарная карта заполняются по установленным правилам и нормам, соответствующие формы утверждены Министерством здравоохранения РФ [\[16,](#page-93-5) [17\]](#page-93-6). Ведение документации в процессе КИ отличается от принятого в рутинной практике порядка. Часть информации, получаемой в ходе исследования, является специфической, определяемой конкретным протоколом – документом, описывающим цели, дизайн, методологию, статистические методы и организацию исследования. Ввиду вышеизложенного, возникает необходимость детальной проработки внесения полных данных и оформления документации, которая могла бы соответствовать не только принятой в ежедневной практике врача форме, но и отвечать всем российским и международным требованиям качества проведения КИ. Особенность КИ заключается в том, что единый подход к порядку процедур должен неукоснительно соблюдаться всеми участниками процесса, а любые отклонения от протокола нежелательны и требуют документального оформления с последующим направлением в независимый этический комитет и организатору исследования для согласования в кратчайшие сроки. В связи с чем, наиболее целесообразным является своевременное планирование всех процедур исследования в соответствии с их хронометражем. Для реализации этой задачи используются Логи - файлы с регламентированными протоколом КИ формами записи событий в хронологическом порядке для их регистрации. Ввиду типичности последовательности процедур для каждого субъекта исследования, а также одновременного участия добровольцев, объединенных в группы, Логи построены по принципу: «процедура или событие КИ в определенный момент времени – отдельный Лог». Кроме того, на практике одновременно в исследовании находятся группы субъектов, размер которых определяется протоколом и может варьировать от единиц до десятков. Поэтому рациональное формирование Логов необходимо не только в интересах структурирования единого процесса, но и для осуществления качественной логистики в ходе исследования, а также обеспечения полноты и единства данных – маркеров качественного КИ. Однако Логи не являются типичной медицинской документацией и служат лишь инструментом для фиксации большого количества показателей и сведений по ходу исследования. Для формирования целостной картины, включающей необходимое описание процесса, необходимо эти точечные данные перенести в амбулаторную карту и/или историю болезни – основную медицинскую документацию, касающуюся субъекта исследования. Далее схематически приведены процессы исследования биоэквивалентности, в которые вовлечен непосредственно субъект исследования (Рисунок 1).

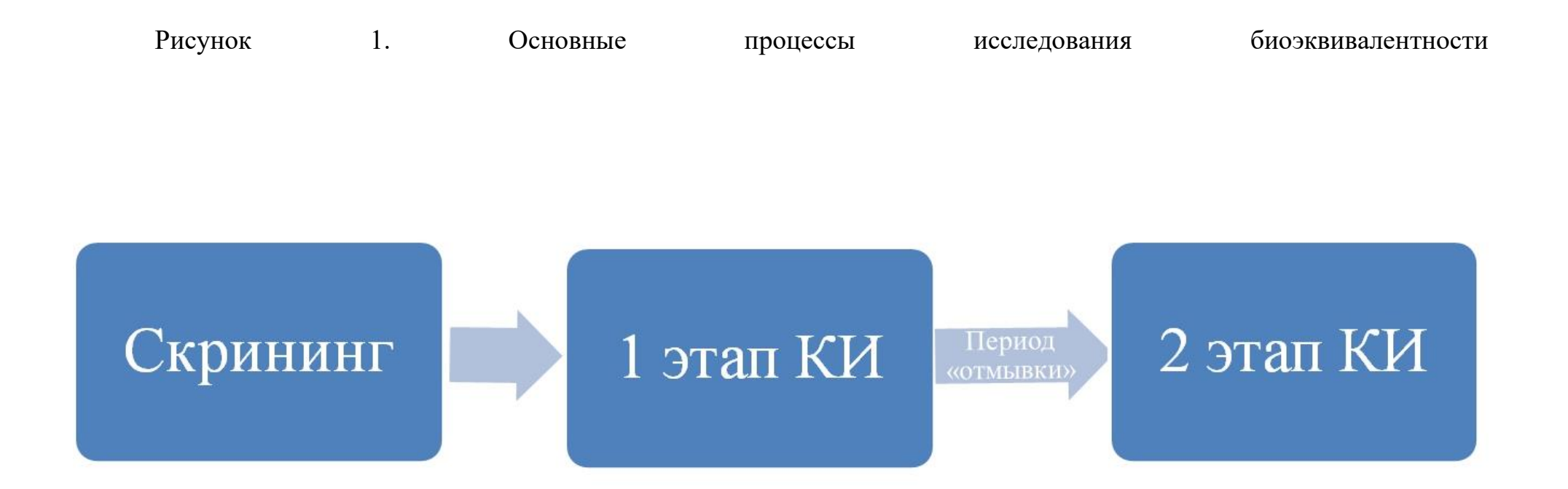

Процессы, представленные на схеме, отражают общие принципы организации КИ. Тонкости каждого исследования определяются регламентирующей документацией, а именно протоколом, ввиду чего может быть изменено не только содержание основных блоков, но также количество этапов. Для уточнения характера собираемых данных и составления целостной картины разъяснены приведенные на Рисунке 1 блоки.

1. Скрининг.

Инициирующий этап скрининга осуществляется с учетом планируемой даты начала активной фазы клинического исследования таким образом, чтобы промежуток времени между днем скрининга и днем первого дозирования соответствовал требованиям протокола конкретного клинического исследования. После прибытия в клинику субъект КИ получает информационный листок с формой информированного согласия. Все последующие процедуры проводятся только в том случае, если информированное согласие будет подписано. После подписания информированного согласия субъекту КИ присваивается скрининговый номер. Далее субъект КИ проходит осмотр врача-исследователя. В ходе беседы, изучения представленной медицинской документации, сбора медицинского анамнеза и анамнеза жизни, физикального осмотра врач обращает особенное внимание на перечисленные в протоколе критерии включения/невключения в исследование, после чего заполняет скрининг-лист, первичный осмотр и амбулаторную карту. По результатам проведенных беседы и осмотра субъект КИ может быть допущен к дальнейшим процедурам скрининга, а именно к ряду лабораторных и инструментальных тестов. Как правило, регистрируется ЭКГ в 12 стандартных отведениях, осуществляется забор крови для проведения общего анализа крови, биохимического анализа крови, анализа на крови на ряд инфекций, проводится забор мочи для проведения общего анализа и тестов на котинин, алкоголь и наркотики. После проведения всех необходимых видов обследования субъекта КИ отпускают из клиники. По получении результатов, с учетом которых принимается решение о включении/невключении в исследование, субъекта КИ приглашают в клинику для госпитализации и осуществления активной фазы исследования.

2. 1 этап КИ.

Прием субъектов осуществляется накануне начала активной фазы исследования. Время прибытия и факт осмотра личных вещей регистрируются для предотвращения нарушений протокола в логе прибытия на госпитализацию. Перед госпитализацией врач-исследователь осуществляет опрос субъекта исследования, физикальный осмотр, фиксирует в Логе Листаопросника. Если необходимо, проводятся необходимые инструментальные и/или лабораторные тесты, факт проведения и результаты которых также документируются. По результатам обследования, после проверки критериев включения/невключения в исследование, уполномоченный член исследовательской команды принимает решение о допуске субъекта к госпитализации. По завершении госпитализации и информировании о порядке проведения КИ, участники в соответствии с регламентом принимают пищу, что отражается в специальном Логе приема пищи.

На следующее утро после опроса и физикального осмотра субъекта КИ врач-исследователь присваивает каждому участнику рандомизационный номер и заполняет лог рандомизации. Далее добровольцу устанавливается периферический венозный катетер и осуществляется забор исходной пробы крови до приема препарата (нулевая точка), время этих манипуляций фиксируется в первичной медицинской документации. По медицинским показаниям катетер может быть удален или переустановлен на любом этапе исследования, что вносится в соответствующий Лог.

Точкой отсчета по праву можно считать дозирование, то есть прием исследуемого препарата или препарата сравнения в соответствии с планом рандомизации, определяющим, какой именно продукт будет принят конкретным добровольцем на том или ином этапе КИ. Дозирование исследуемого продукта осуществляется строго по предварительно составленному и согласованному графику, в соответствии с рандомизационными номерами субъектов. По окончании приема препарата заполняется лог учета времени приема препарата. Время осуществления последующих процедур напрямую зависят от времени приема исследуемого продукта. Так, график отбора проб крови составляется на основании времени дозирования субъектов и предусмотренных протоколом интервалов, через которые необходимо осуществить забор биологических образцов. Факт и время окончания забора биоматериала фиксируются в логе регистрации времени забора крови.

На протяжении всего времени пребывания субъекта в клинике участник КИ находится под наблюдением врачебного персонала. Физикальное обследование субъектов проводится с предусмотренными протоколом КИ интервалами, которые ведут отсчет с момента дозирования. Сведения о состоянии добровольца, включая артериальное давление, частоту сердечных сокращений, частоту дыхания, температуру тела, вносится в Лог осмотра. Если протоколом КИ предусмотрен контроль приема пищи и воды, посещения туалета, эти действия выполняет уполномоченный Главным исследователем членом исследовательской команды. Он вносит сведения о наблюдениях в соответствующие Логи. Для обеспечения безопасности осуществляется тщательный мониторинг состояния субъектов исследования, отслеживаются и документируются в отдельные Логи все неблагоприятные с медицинской точки зрения события – нежелательные явления.

По окончании первого этапа добровольцев отпускают домой до следующей госпитализации на период «отмывки», а именно на предусмотренный протоколом временной промежуток, необходимый для того, чтобы исследуемый продукт полностью элиминировался.

3. 2 этап КИ.

25

Процедуры второго этапа, как правило, совпадают с проводимыми на первом этапе, за исключением необходимого завершающего обследования в заключительный день исследования.

Таким образом, при всем многообразии процедур, сопровождающей документации определенно имеются общие тенденции реализации клинических исследований биоэквивалентности. Однако, специфика присуща каждому отдельному исследованию.

# <span id="page-25-0"></span>**1.2 Описание метода создания информационной системы с использованием модели проведения клинического исследования**

На практике в ходе КИ используются различные медицинские информационные системы (МИС), представленные на российском рынке программного обеспечения в сфере здравоохранения. Наиболее популярными можно считать БАРС.Мед, Медиалог и другие. В клинике НИИФиРМ им. Е.Д. Гольдберга используется МИС Медиалог, которая позволяет полноценно вести истории болезни, амбулаторные карты, имеет вход с использованием логина и пароля, располагается на локальном сервере, что обеспечивает безопасность хранения данных. Однако, ввиду специфики работы по КИ биоэквивалентности, был выделен ряд недостатков, таких как невозможность одновременного заполнения карт разных субъектов исследования в одну временную точку, ограничения в поисковой системе. В связи с чем сначала используются так называемые промежуточные файлы – Логи, которые разрабатываются на основании конкретного протокола в документах Word или Excel и отдаются в печать. Затем, в ходе КИ в Логи вводятся необходимые первичные данные. Информация из Логов переносится в заранее заготовленный в Word шаблон истории болезни и/или амбулаторной карты, в котором присутствует описание происходящих с субъектами данного КИ процедур. При необходимости во время заполнения шаблона вносятся полученные в КИ комментарии, описания нежелательных явлений и прочее.

Опыт использования исследователями шаблонов (trial-specific forms) описан в литературе. Из преимуществ такого подхода следует отметить соответствие конструкции принятых в рутинной практике первичных документов, структурирование процессов КИ, снижение количества ошибок при переносе первичных данных [\[19\]](#page-93-7). На практике шаблоны в исследованиях биоэквивалентности позволяют реализовать единый подход к фиксации всех основных процедур КИ. Внесенные первичные данные вкупе с соответствующими описаниями шаблона вносятся в рабочую МИС, где находятся в электронном виде, при необходимости отправляются в печать и хранятся в архиве исследовательского центра.

В литературном обзоре систем управления клиническими данными в КИ c 2007 по 2017 гг. было выяснено, что большая часть представлена сетевыми системами, разработанными на основе потребностей конкретного клинического испытания в кратчайшие сроки. Эти системы не полностью поддерживали процесс управления клиническими данными. Кроме того, большинству не хватало гибкости и расширяемости для разработки системы [\[20\]](#page-94-0).

Вместе с тем, описан опыт использования бесплатно распространяемого зарубежного программного обеспечения. Так, с 2017 года в ФГАУ «НМИЦ нейрохирургии им. ак. Н. Н. Бурденко» Минздрава России была внедрена в исследовательскую практику специальная информационная система управления данными (Clinical Data Management Systems) REDCap (от англ. Research Electronic Data Capture), разработанная в Университете Вандербильта, США. Система распространяется для некоммерческого использования в исследовательских целях по лицензии. Традиционно большая часть исследований в НМИЦ нейрохирургии проводилась с регистрацией данных в электронных таблицах Microsoft Excel, чему сопутствуют трудности организации и своевременности совместного сбора данных исследователями для сложноорганизованных клинических исследований. Также возникают вопросы контроля качества КИ. Принятый ранее в учреждении порядок управления данными требовал значительных дополнительных затрат труда на программирование новых модулей медицинской информационной системы. С 2017 года процесс планирования исследований (научных проектов) стал более формализованным. Он предполагает обязательное составление протокола исследования с планированием сбора данных и статистического анализа. Сбор данных в новых проектах выполнялся с помощью электронной индивидуальной регистрационной карты (ИРК), реализованной на базе системы REDCap [\[21\]](#page-94-1). REDCap обеспечивает сбор данных, который полностью отслеживается, что важно для обеспечения целостности исследований. Однако использование этой системы накладывает ряд требований к учреждению: наличие инфраструктуры для поддержки программного обеспечения (например, веб-сервер PHP, сервер баз данных MySQL), наличие некоторых технических знаний для установки и обслуживания программного обеспечения [\[22\]](#page-94-2).

Эффективность использования автоматизированных систем демонстрирует и фарминдустрия. Так, в одной из крупнейших российских фармкомпаний, было установлено, что после использования системы FlexDatabases скорость бизнес-процессов увеличилась в 15 раз [\[23\]](#page-94-3).

### <span id="page-27-0"></span>**1.3 Постановка задач**

Для реализации идеи создания медицинской информационной системы для клинических исследований биоэквивалентности были поставлены следующие задачи:

28

- 1. Создать электронную медицинскую карту (ЭМК) с простым и понятным интерфейсом, необходимыми полями для ввода специфичных для КИ данных.
- 2. Разработать блок «конструктор» для формирования первичной медицинской документации в соответствии с требованиями международных, российских нормативно-правовых актов, а также стандартных операционных процедур клинического центра НИИФиРМ им. Е.Д. Гольдберга Томского НИМЦ.
- 3. Осуществить защищенный вход в систему с использованием идентификации пользователей.

### <span id="page-28-0"></span>**1.4 Выбор и описание методов решений поставленных задач**

- Создание ЭМК воплощено в виде сайта с комбинированной структурой, что позволяет получать доступ к разным разделам в удобной форме.
- Разработка блока «конструктор» проведена с учетом типичных процедур исследований биоэквивалентности, характера вводимых данных. В структуре предусмотрены отдельные ключевые разделы, которые объединяют ряд процессов КИ. Предоставлена не только возможность редактирования ранее созданных шаблонов, но и имеется потенциал для реализации новых. Гибкость формирования текста, наличие стандартных блоков позволяют быстро и качественно создавать структурированный документ, который ляжет в основу истории болезни и/или амбулаторной карты конкретного добровольца.
- Защищенный вход в систему обеспечивается окном идентификации пользователя, которое предусматривает введение индивидуального логина и пароля. Таким образом, обеспечивается безопасность доступа к данным. Кроме того, выполняются требования соблюдения права на частную жизнь и защиту конфиденциальности [\[24\]](#page-94-4). Требования

ограничения доступа в виде наличия индивидуальных аккаунтов c ограничениеv количества попыток входов [\[25\]](#page-94-5) также реализовано.

## <span id="page-30-0"></span>**2 Проектная часть разработки ПО**

## <span id="page-30-1"></span>**2.1 Инструменты разработки**

В настоящее время существует множество разных фреймворков для любых направлений, что делает процесс разработки любого ПО проще. Backend фреймворки: laravel, YII2, Symfony, Codelgniter и др.

В соответствие с 1

«Фреймворк — это набор инструментов, библиотек, хорошего кода, который поможет превратить рутинные задачи в модули, которые можно использовать неоднократно. Задача framework'а — позволить дизайнеру или разработчику сфокусироваться на задачах, являющимися уникальными в рамках данного проекта.»[\[26\]](#page-94-6)

Frond-end фреймворки

Bootstrap:

В соответствие с 2

«Bootstrap — свободный набор инструментов для создания сайтов и вебприложений. Включает в себя HTML и CSS-шаблоны оформления для типографики, веб-форм, кнопок, меток, блоков навигации и прочих компонентов веб-интерфейса, включая JavaScript-расширения.»[\[27\]](#page-94-7)

Foundation

В соответствие с 3

«Foundation – это мощный CSS-фреймворк, который продолжительное время пребывал в тени Twitter Bootstrap, и только в последнее время пробивший себе дорогу в мир WordPress-тем. Обладающий поддержкой любых размеров сетки, начиная с мобильных телефонов и заканчивая телевизорами.»[\[28\]](#page-94-8)

Skeleton

В соответствие с 4

«Skeleton это фреймворк, основанный на CSS и JavaScript. Он позволяет верстать сайты таким образом, чтобы они одинаково удобно и красиво выглядели как на мониторе 17 дюймов, так и на дисплее смартфонов и планшетах.»[\[29\]](#page-95-0)

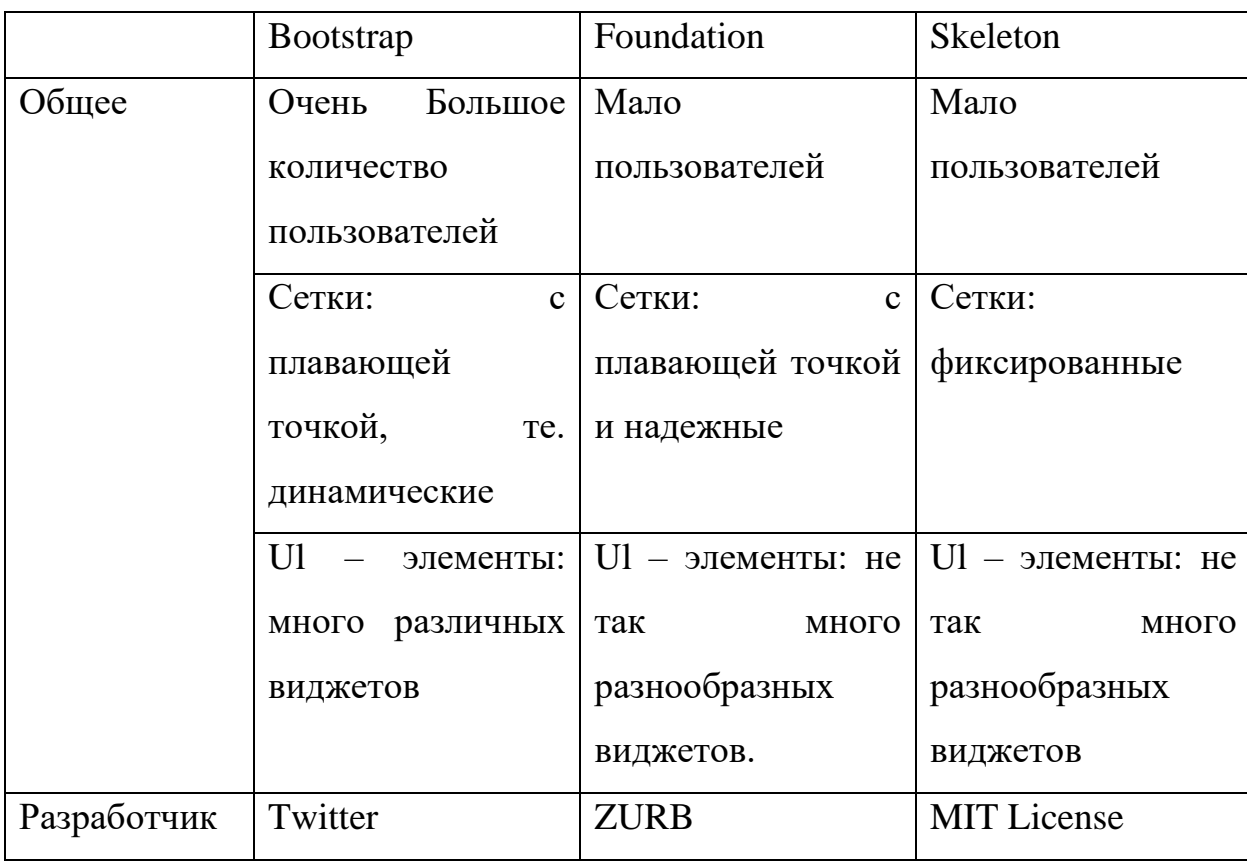

Таблица 1 «сравнение различных фрейморков»

Bootstrap – хорошо подходит как для создание больших сайтов, так и для маленьких, есть хорошая поддержка LESS, так как много пользователей у данного фреймворка, то у него существует очень много готовых решений.

Back-end фреймворки

В соответствие с 5

«Laravel — это фреймворк для web-приложений с выразительным и элегантным синтаксисом. Он позволит упростить решение основных

наболевших задач, таких как аутентификация, маршрутизация, сессии и кэширование. Laravel — это попытка объединить всё лучшее, что есть в других PHP фреймворках.»[\[30\]](#page-95-1)

В соответствие с 6

«Yii — это высокоэффективный основанный на компонентной структуре PHP-фреймворк для разработки масштабных веб-приложений. Он позволяет максимально применить концепцию повторного использования кода и может существенно ускорить процесс веб-разработки.»[\[31\]](#page-95-2)

В соответствие с 7

«Symfony — свободный фреймворк, написанный на PHP. Предлагает быструю разработку и управление веб-приложениями, позволяет легко решать рутинные задачи веб-программиста.»[\[32\]](#page-95-3)

Таблица 2 «сравнение различных фрейморков»

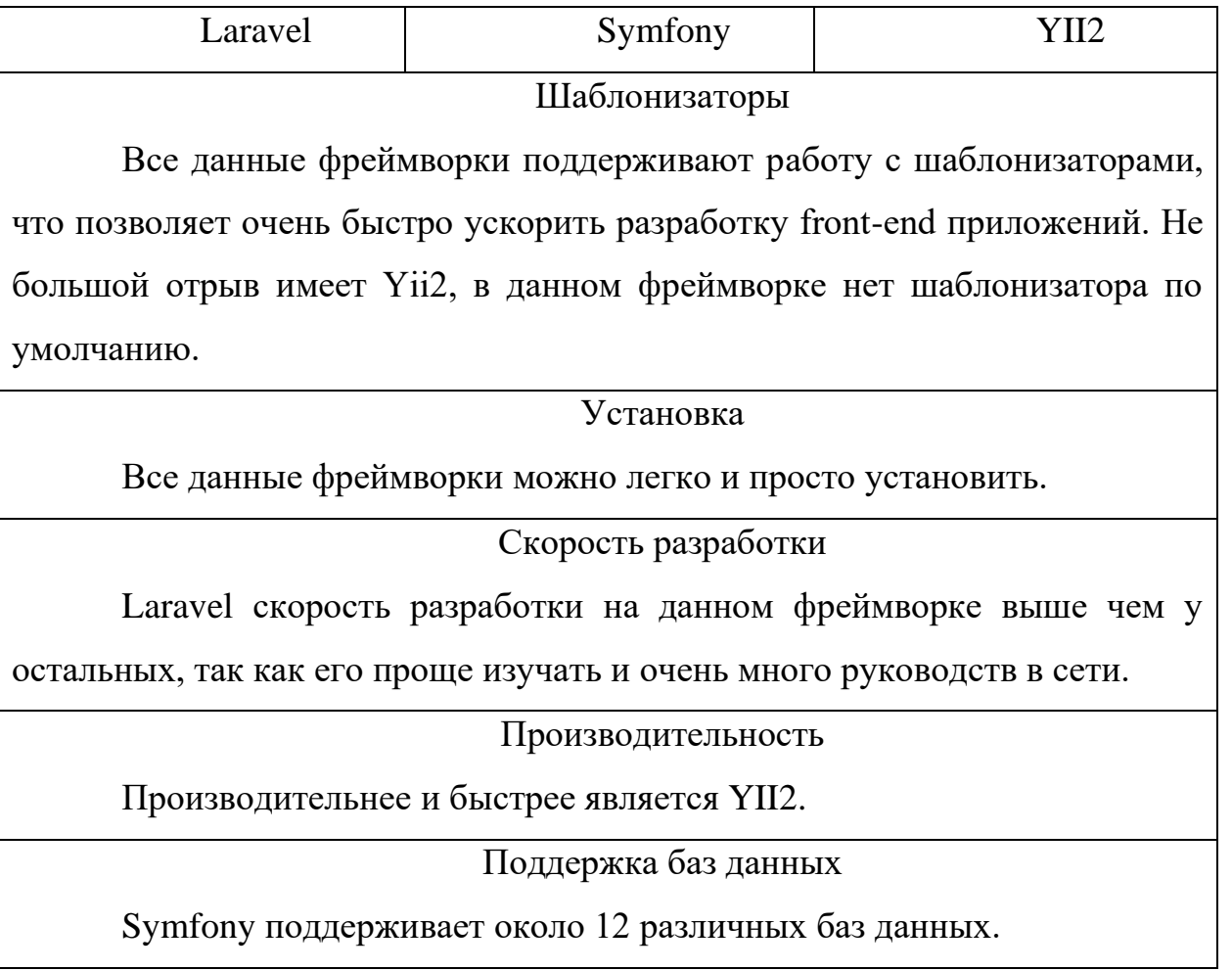

### Сообщество и ресурсы

Laravel очень много обучающих материалов и понятно задокументирован

## Расширяемость

Функциональность фрейморков увеличивается за счет сторонних библиотек и пакетов. По этому критерию входит Laravel, в каталоге Packalyst около 9 тыс. пакетов.

### Схожесть характеристик

Эти фреймворки:

- обеспечивают весь цикл создания ПО.
- открытый исходный код
- очень большие сообщества
- поддерживают отображение (ORM)
- зарекомендовали себя как надежные и безопасные инструменты.

Разобрав несколько популярных фреймовка можно сделать небольшие выводы. YII2, подходит для тех случаях, когда нет серьезных требований к front-end. Laravel, подходит когда могут быть серьезные требования к front-end и больше времени на разработку ПО, а также к разделению логики front-end и back-end. Symfony, данный фреймворк может настраиваться под различные проекты и часто компании выбирают его. Данный фреймворк используется в больших проектах.

## <span id="page-33-0"></span>**2.2 Средства разработки**

**HTML** 

В соответствие с 8

«Язык разметки гипертекста (Hypertext Markup Language), или, как его чаще называют, HTML, — это компьютерный язык, лежащий в основе World Wide Web (Всемирной Паутины). Благодаря языку HTML любой текст можно разметить, преобразовав его в гипертекст с последующей публикацией в Web. Язык HTML имеет собственный набор символов, с помощью которых Webбраузеры отображают страницу. Эти символы, называемые дескрипторами, включают в себя элементы, необходимые для создания гиперссылок. Одной из отличительных особенностей HTML-документов является то, что сам документ содержит только текст, а все остальные объекты встраиваются в документ в момент его отображения Браузером с помощью специальных тэгов и хранятся отдельно. При сохранении HTML файла в месте размещения документа создается папка, в которую помещаются сопутствующие ему графические элементы оформления.»[\[33\]](#page-95-4)

PHP

В соответствие с 9

«В первую очередь PHP используется для создания скриптов, работающих на стороне сервера, для этого его, собственно, и придумали. PHP способен решать те же задачи, что и любые другие CGI-скрипты, в том числе обрабатывать данные html-форм, динамически генерировать html страницы и тому подобное. Но есть и другие области, где может использоваться PHP. Вторая область – это создание скриптов, выполняющихся в командной строке. То есть с помощью PHP можно создавать такие скрипты, которые будут исполняться, вне зависимости от web-сервера и браузера, на конкретной машине. И последняя область – это создание GUI-приложений (графических интерфейсов), выполняющихся на стороне клиента.»[\[34\]](#page-95-5)

**CSS** 

В соответствие с 10

«Под термином CSS мы понимаем фразу "Каскадные Таблицы Стилей". Они внедряются в HTML-код и не требуют никаких специальных редакторов и компиляторов, ведь интерпретируются обычным браузером. Каскадные таблицы стилей представляют собой описания различных HTML-элементов и

35

созданы они для расширения свойств последних. Впервые стили были предложены WWW Consorcium'ом в рамках разработки спецификации HTML 3.0, однако реально стали поддерживать только в 1997 году. Насладиться CSS имели возможность лишь счастливые обладатели таких броузеров, как Netscape Navigator 4.0 и Internet Explorer 4.0. На этом с историческими фактами позвольте завязать и приступить непосредственно к делу. CSS открывает нам новые, ранее неизвестные и недоступные грани. С их помощью мы получаем возможность более изысканно оформить свой Web-сайт, придать ему новые черты и симпатичное лицо. Синтаксис CSS довольно прост в изучении, поэтому освоение каскадных стилей является делом достаточно легким, но весьма и весьма полезным.»[\[35\]](#page-95-6)

JavaScript

В соответствие с 11

«JavaScript можно назвать одним из наиболее используемых прототипноориентированных, сценарных языков программирования. Данный код может выполняющихся как на стороне клиента, так и на стороне сервера. Практически не один из современных сайтов не обходится без использования данного языка программирования. JavaScript был разработан компанией Netscape для придания интерактивности веб-страницам. Наиболее популярные области применения JavaScript:

- − динамическое создание документа с помощью сценария;
- − предварительная проверка введённых пользователем данных до передачи их на сервер;
- − создание динамических HTML-страниц;
- − взаимодействие с пользователем при решении "локальных" задач.»[\[36\]](#page-95-7)

**MYSOL** 

В соответствие с 12
«MySQL — это самая популярная (а некоторые добавят, что еще и самая лучшая в мире) СУБД с открытым исходным кодом. На самом деле MySQL составляет все более значительную конкуренцию таким дорогостоящим гигантам, как Oracle и Microsoft SQL Server. MySQL создана и до сих пор поддерживается шведской компанией MySOL AB (ее сайт расположен по адресу wwwjnvsql.com). В какой-то мере MySQL выросла из разработанной ранее СУБД mSQL, которая по-прежнему существует, хотя пик ее популярности уже в прошлом. Как ни странно, но ни в этой книге, ни в какойлибо другой вы не найдете объяснения тому, что означает аббревиатура  $MvSOL. \rightarrow [37]$ 

Web-сервер Apache

В соответствие с 13

«Apache — свободный HTTP веб-сервер, названый в честь группы племён североамериканских индейцев апачей. Также является сокращением от англ. a patchy server.

Среди русскоязычных пользователей общепринято искажённое апач.

кроссплатформенным Apache является  $\Pi$ <sup> $\Omega$ </sup>. поддерживает операционные системы Linux, BSD, Mac OS, Microsoft Windows, Novell NetWare, BeOS.

Главные достоинства веб-сервера Apache — надёжность и гибкость конфигурации.  $O<sub>H</sub>$ позволяет подключать внешние модули ДЛЯ предоставления данных, использовать СУБД ЛЛЯ аутентификации пользователей, модифицировать сообщения об ошибках и т. д. Поддерживает  $IPv6. \times 38$ 

**AJAX** 

В соответствие с 14

«АЈАХ — это аббревиатура, которая означает Asynchronous Javascript and XML. На самом деле, AJAX не является новой технологией, так как и

Javascript, и XML существуют уже довольно продолжительное время, а AJAX - это синтез обозначенных технологий. АЈАХ чаще всего ассоцириуется с термином Web 2.0 и преподносится как новейшее Web-приложение.

При использовании АЈАХ нет необходимости обновлять каждый раз всю страницу, так как обновляется только ее конкретная часть. Это намного удобнее, так как не приходится долго ждать, и экономичнее, так как не все обладают безлимитным интернетом.»[39]

В соответствие с 15

«PhpStopm — умная среда для разработки программного обеспечения, поддерживает большинство языков для web-разработки (PHP, javascript).

Сотни инспекций заботятся о верификации кода, анализируя проект целиком во время разработки. Поддержка PHPDoc, code (re)arranger, форматтера кода с конфигурацией стиля кода и другие возможности помогают разработчикам писать опрятный и легко-поддерживаемый код.

Поддерживаются передовые технологии веб-разработки, включая HTML5, CSS, Sass, SCSS, Less, Stylus, Compass, CoffeeScript, TypeScript, ECMAScript Harmony, шаблоны Jade, Zen Coding, Emmet, и, конечно же, JavaScript.

WebStorm PhpStorm в себя функциональность включает всю (HTML/CSS JavaScript добавляет редактор, редактор)  $\mathbf{M}$ полнофункциональную поддержку PHP и баз данных / SQL.

Ключевые возможности, что отличает эту программную среду от своих аналогов.

- Интеллектуальный редактор РНР кода с подсветкой синтаксиса, автодополнением кода, расширенными настройками форматирования кода, предотвращением ошибок налету
- PHP 7.2-5.3, генераторы, – Поддерживает сопрограммы  $\overline{M}$ **BCC** синтаксические улучшения

38

- − PHP рефакторинги, code (re)arranger, детектор дублируемого кода
- − Поддержка Vagrant, Composer, встроенный REST клиент, Command Line Tools, SSH консоль
- − Поддержка фреймворков (MVC view для Symfony2, Yii) и специализированные плагины для ведущих PHP фреймворков (Symfony, Magento, Drupal, Yii, CakePHP, WordPress, Joomla! и многие другие)
- − и многое другое»[\[40\]](#page-96-3)

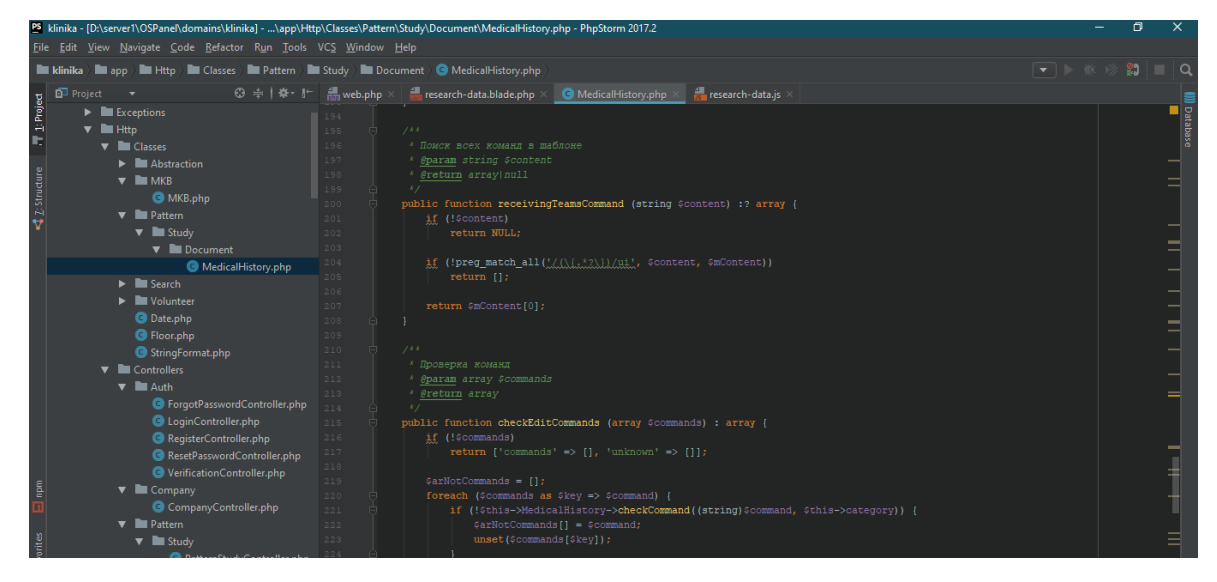

Рисунок 2. IDE PhpStorm

Были даны определения и рассказаны основные моменты языков программирования, на которых велась разработка приложения.

В данной главы даны определения фреймворков (back-end и front-end). Был проведен анализ фреймворков и построены сравнительные таблицы. Даны определения различным языкам программирования, а также область их применения.

**3. Разработка ПО для НИИ фармакологии и регенеративной медицины.**

### **3.1 Структура web-приложения**

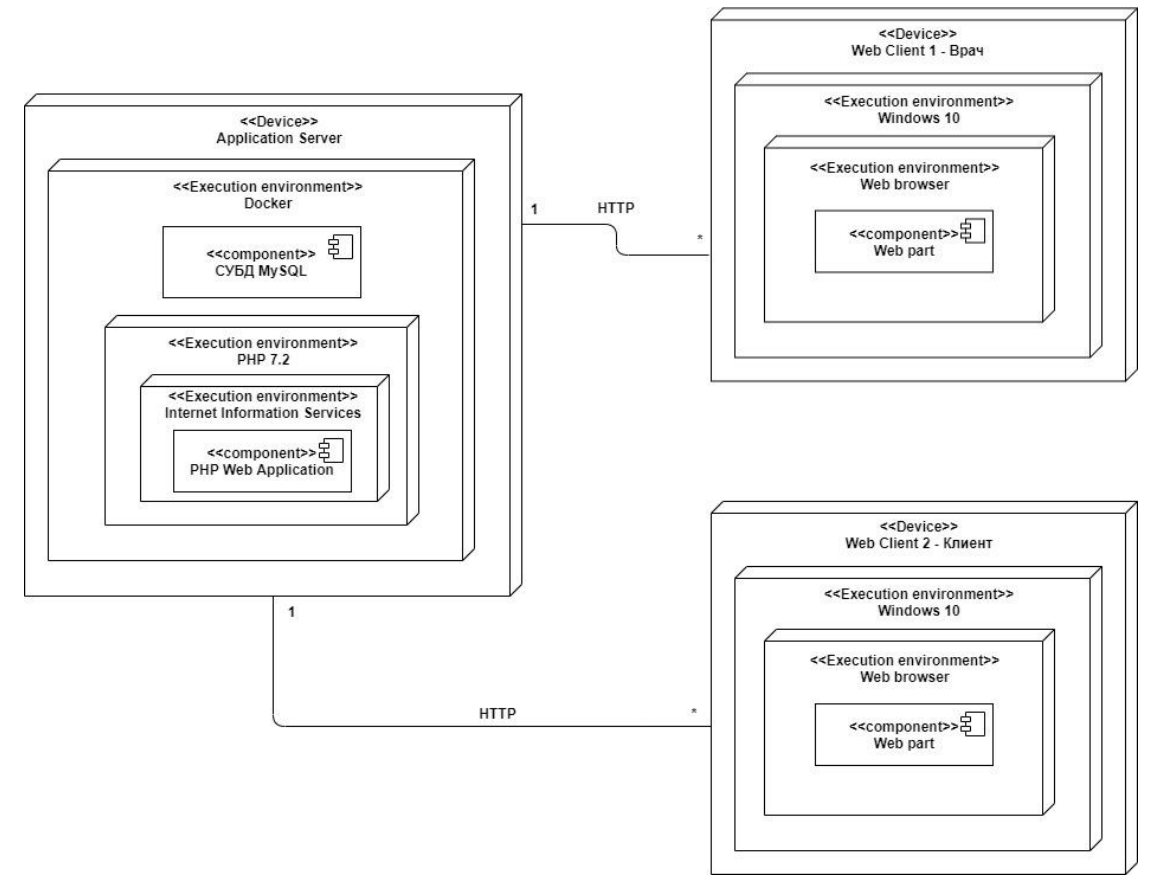

Рисунок 3. Диаграмма развертывания

UML – диаграмма показывает связи ПО (компонентов) с внешним программным и аппаратным окружением. Данная диаграмма нужна для наглядного представления элементов и компонентов. При этом показываются только компоненты, что являются исполнимыми файлами или библиотеками. Компоненты, что не используются на данном этапе исполнения, на диаграмме развертывания не показываются (рисунок 2).

40 Серверное программное приложение для обработки запросов клиентов (клиентских программных приложений), отправляемых по протоколу HTTP, развернуто на компьютере с использованием ПО Docker. На сервере установлена СУБД MySQL. Серверное программное приложение исполняется при помощи PHP 7.2 с помощью служб IIS. Клиентское приложение в веббраузере (Web Client 1) для врача в качестве компонента использует файл .php, второе клиентское приложение в веб-браузере (Web Client 2) для пациента также использует файл .php. Оба клиентских приложения развертываются на компьютерах с ОС Windows 10. Данные передаются по протоколу HTTP. Данные узлы связаны ассоциацией «один ко многим», потому что один сервер обслуживает несколько клиентов.

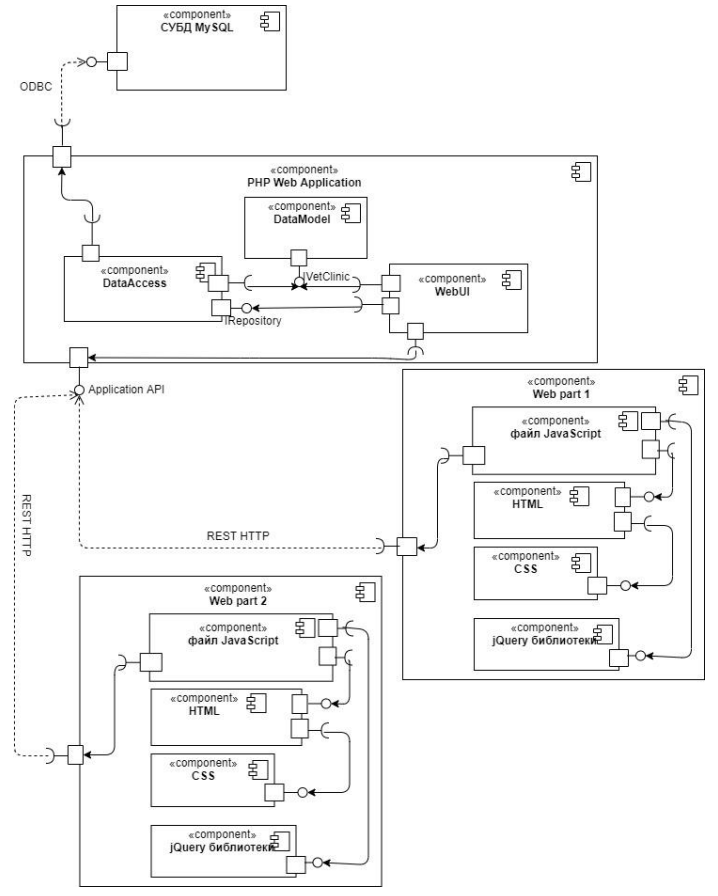

Рисунок 4. Диаграмма компонентов

В отличие от диаграммы развертывания, на которой также присутствуют компоненты, UML диаграмма компонентов показывает связи между компонентами, а не физическими узлами (рисунок 3). Основным отношением на диаграмме компонентов является отношение зависимости. Отношение зависимости может быть указано как с интерфейсом, так и без него.

Программный компонент Web Application включает компоненты DataAccess (содержит интерфейс IRepository и зависит от интерфейса ODBC), DataModel, WebUI (зависит от интерфейсов IRepository, ApplicationAPI). Web Application связан с СУБД MySQL при помощи интерфейса ODBC.

Программный компонент Web part 1 включает файл JavaScript (посылает запросы HTTP-rest серверу) и JQuery-библиотеки, файлы HTML и CSS. HTML использует написанные CSS файлы, и JavaScript использует HTML.

Программный компонент Web part 2 также включает файл JavaScript, JQuery-библиотеки, файлы HTML и CSS.

### **3.2 Требования к среде разработки**

При разработке программного обеспечения была выбрана решетчатая структура сайта, в ней все документы располагаются в разных ветках. Однако пользователь может легко перемещаться по этим веткам как горизонтально (слева направо или между ветками на различных уровнях), так и вертикально (сверху вниз).

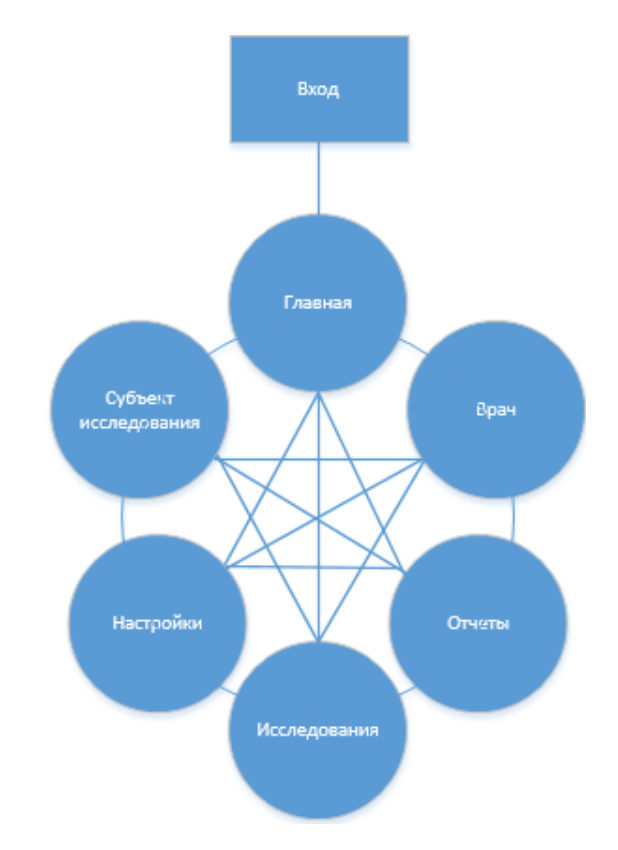

Рисунок 5. Структура приложения.

### **3.3 Разработка базы данных**

В первую очередь для разработки приложения нужно продумать архитектуру и базу данных разрабатываемого ПО**.**

База данных для приложения была выбрана mysql, графический интерфейс этой базы данных phpmyadmin.

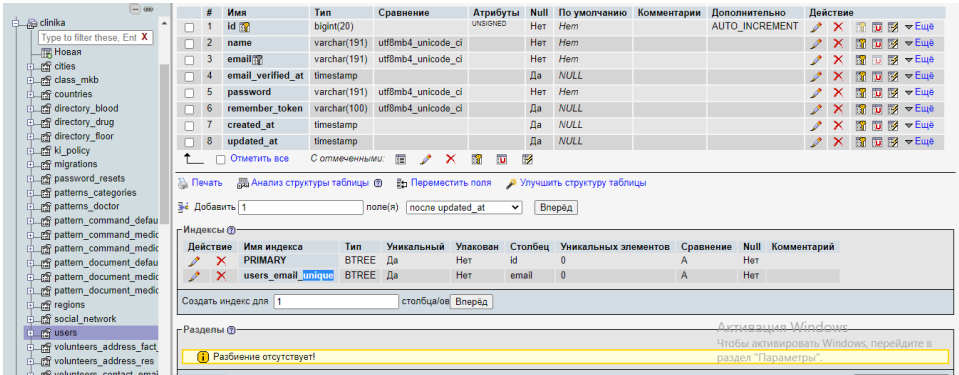

Рисунок 6. Графический интерфейс phpMyAdmin

 $4<sub>2</sub>$ В программе phpMyAdmin интерфейс приложения открывается в любом браузере, установленном на компьютере по умолчанию. Интерфейс приложения очень удобен, понятен и прост в использовании, при этом можно еще и установить русскоязычную версию.

Интерфейс программы состоит в основном из главного окна, разделенного на две части.

Слева находится весь список ранее созданных баз данных. Справа – окно которое содержит элементы базы (ячейки), а также различные инструменты для работы с базой данных.

Все операции – просмотр, копирование и многое другое, происходит в одно нажатие кнопки. Также в этой программе есть возможность быстрого переноса сайта на хостинг.

Основные плюсы данной базы данных:

- − запускается на любой операционной системы.
- − не требует бесплатной версии
- − полный функционал доступен бесплатно
- − не требовательная к программным аппаратам
- − выбор любого типа под каждую таблицу
- − полнотекстовый поиск
- − стабильная версия работы

Для формирования модели объектов сущности базы данных нужно провести идентификацию.

В данный момент мы имеем такие сущности как пользователи доктора, категории докторов, контактная информация доктора почта, номера телефонов, социальных сетей, сброс паролей, пользователи волонтеры, классификацию болезней, стран, регионов, городов, группы крови, пол, наркотики, волонтеры, персональные данные, паспортные данные, адрес проживания (фактический), адрес проживания (прописка), омс, ки, контактная информация электронная почта, номер телефона, социальные сети, поступления, режим, оплата, профиль,

первичный осмотр, данные осмотра, давление, диагноз, протокол, группы волонтеров, этапы, статус волонтера, статус исследования, настройка волонтеров на исследования, исследования забора крови, еды, давления, воды, план рандомизации, команды, команды шаблонов по умолчанию, шаблон исследования по умолчанию, шаблон команды, шаблон исследования, части документ, исследования нежелательные явления, исследования посещения туалета, катетер.

Приведем некоторые характеристики этих сущностей

Сущность «категории доктор» включает в себя следующие атрибуты:

− ID;

− названия категории;

Сущность «пользователи доктора» включает в себя следующие атрибуты:

- − ID;
- − ID категории;
- − логин, пароль;
- − токен;
- − дата создания;
- − дата обновления;

Сущность «Почтовые адреса докторов» включает в себя следующие атрибуты:

- − ID;
- − ID доктора;
- − почта;
- − дата создания;
- − дата обновления;

Сущность «Номера телефонов докторов» включает в себя следующие атрибуты:

− ID;

− ID доктора;

− номер телефона;

− дата создания;

− дата обновления;

Сущность «Социальные сети докторов» включает в себя следующие атрибуты:

- − ID;
- − ID доктора;
- − название социальной сети;
- − дата создания;
- − дата обновления;

Сущность «Категории, пользователи докторов» включает в себя следующие атрибуты:

- − ID;
- − ID доктора;
- − ID категории;

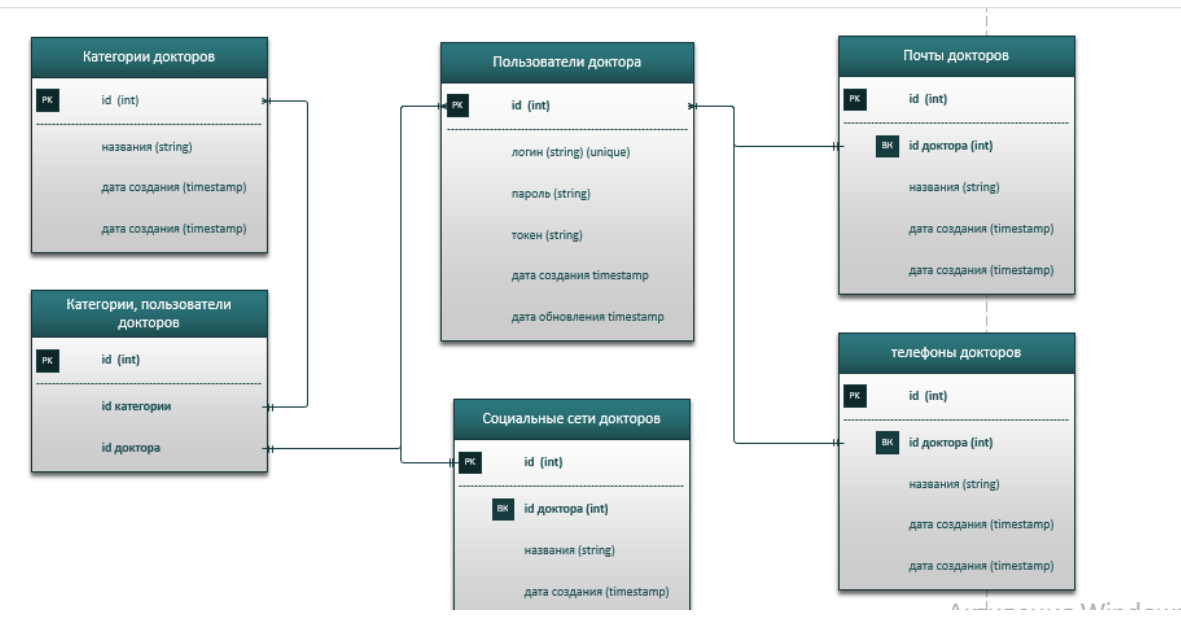

Рисунок 7. Часть модели базы данных (ER-модель) доктора

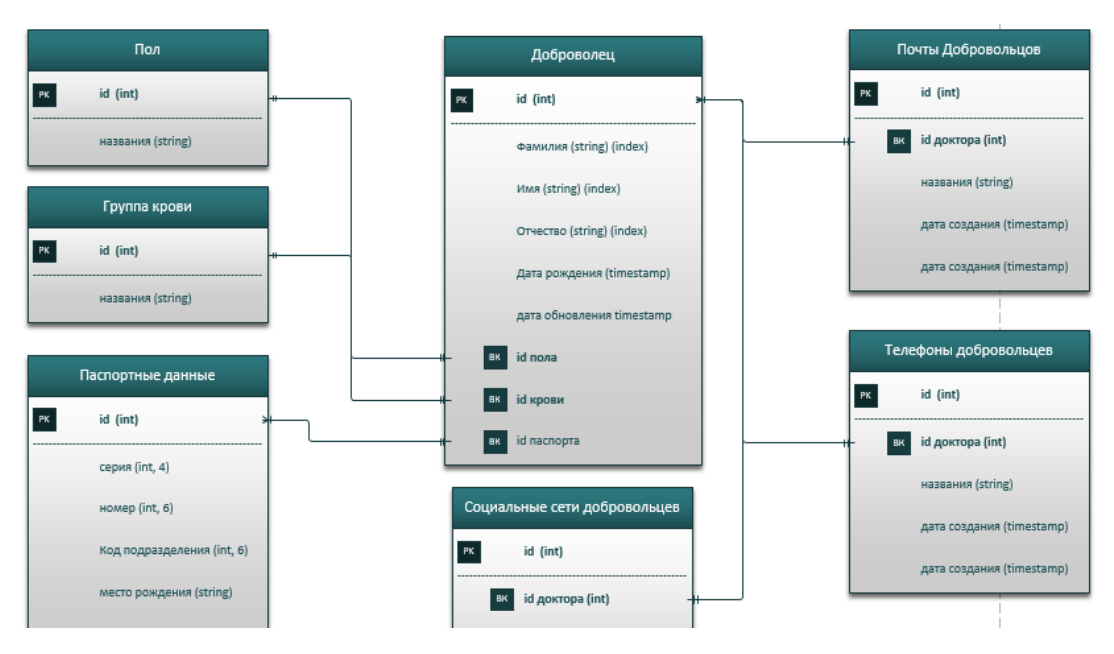

Рисунок 8. Часть модели базы данных (ER-модель) волонтера Так как сущностей в базе данных очень много, было представлено несколько частей ER моделей.

### **3.4 Разработка web-приложения**

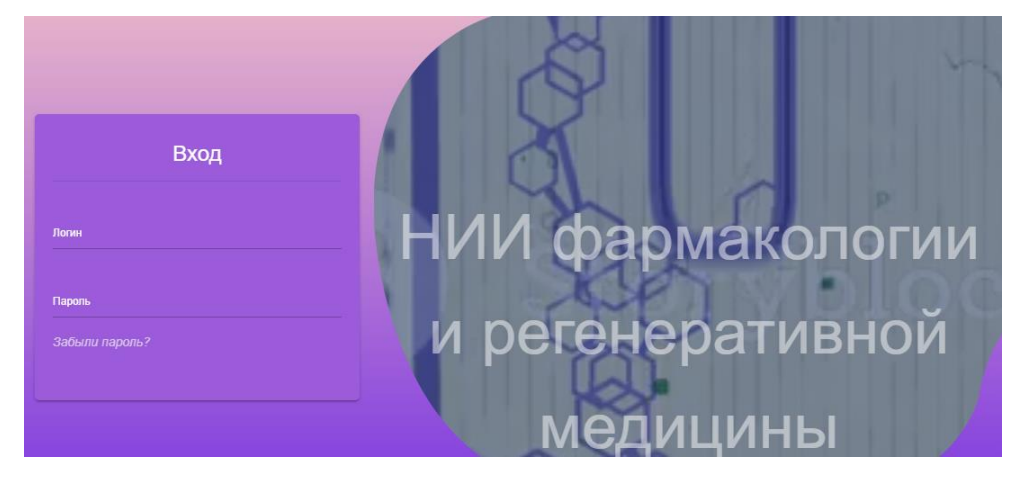

Рисунок 9. Страница входа

Вся работа приложения начинается с главной точки входа, вход происходит при правильно введённом логином и паролем, максимальное число попыток около 15, после этого произойдет блокировка пользователя, снять данную блокировку сможет только администратор приложения, т. е. ответственное лицо.

| [НИИ Фармакологии]            | $\equiv$<br>Q<br>Поиск                                                                                                |                                 |
|-------------------------------|----------------------------------------------------------------------------------------------------|---------------------------------|
| <b>НАВИГАЦИЯ</b>              | Панель быстрого доступа                                                                                               |                                 |
| <b>N</b> Главная              |                                                                                                    |                                 |
| • Субъект исследования        |                                                                                                    |                                 |
| Д Лаборатория<br>$\checkmark$ |                                                                                                    |                                 |
| & Bpay                        | Доброволец<br><b>Лаборатория</b><br><b>Врач</b><br>66<br>Создать добровольца<br>Показатели исследования<br>Посмотреть | <b>Настройки</b><br>Уведомления |
| • Отчеты                      |                                                                                                    |                                 |
| Ф Настройки                   | Link<br><b>Disabled</b><br><b>Active</b><br>Longer nav link                                                           |                                 |
|                               | Первичный осмотр и так далее<br>Просмотр всех пациентов<br>Создание пациента                                          |                                 |
|                               | Шаблон времени<br>Шаблон расчета времени<br>Персональная страница волонтера                                           |                                 |

Рисунок 10. Главная страница приложения.

Главная страница приложения после того, как мы вошли в систему. Панель быстро доступа подстраивается под каждого доктора, происходит это при частой работе в какой-то категории.

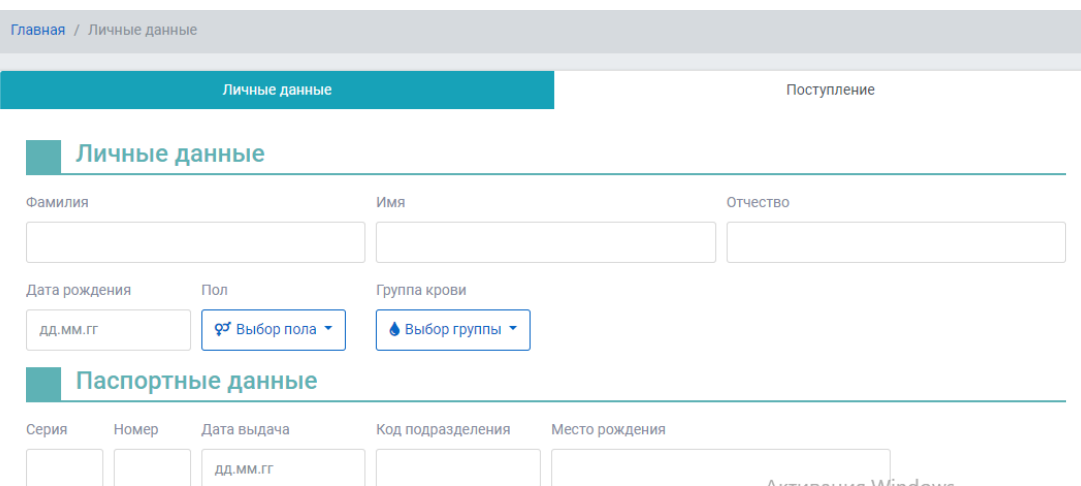

Рисунок 11. Страница создания волонтера для исследования.

Страница создания пациента, сюда входит заполнения личных данных, паспортные данные, адрес проживания (фактическое), адрес проживания (прописка), омс или ки, контактная информация, поступления. При заполнении ФИО пол выставляется автоматически. При занесении данных формируется индивидуальный идентификационный номер волонтера, что будет использоваться в дальнейшем при прохождении исследования.

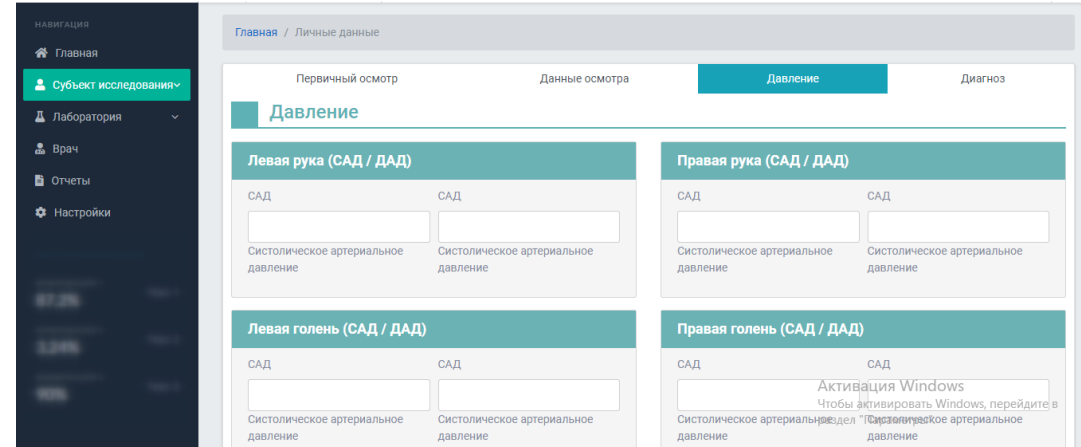

Рисунок 12. Страница проверки волонтера перед исследованием.

Для того, чтобы допустить волонтера до исследования нужно провести анализ его состояния (здоровья). При заполнении данных, над каждым полем есть кнопка, доктор может создавать частые фразы (шаблоны), а также выбирать классификацию болезней (МКБ). У каждого поле есть свое

состояние, и оно не обновляется при повторном использовании, а сохраняет последние действия.

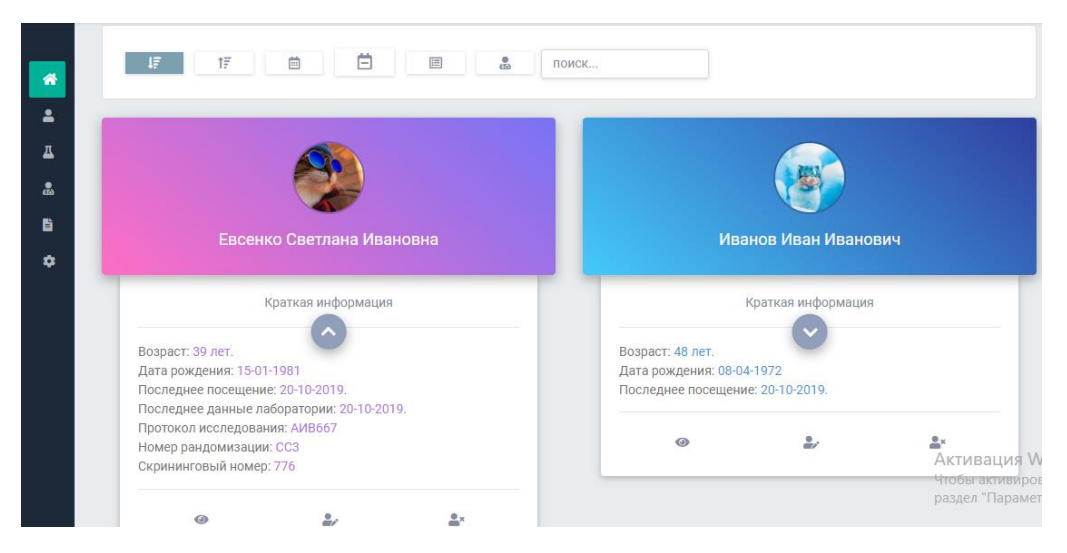

Рисунок 13. Страница просмотра всех волонтеров.

На странице просмотра всех волонтеров можно, по определенным фильтрам просмотреть данные волонтеров, историю болезней, т. е. медицинскую карту.

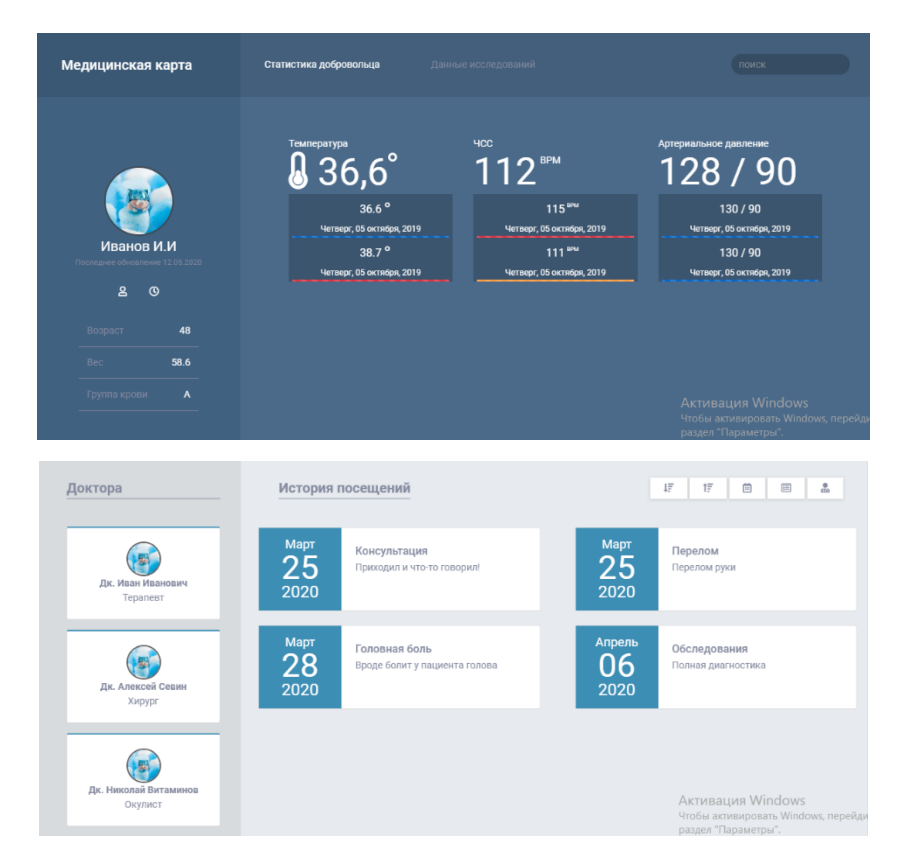

Рисунок 14. Медицинская карта с историей болезней и исследований волонтера

Медицинская карта волонтера с историей болезней и исследований, по истории болезней можно применять фильтры и найти любую информацию по за все время.

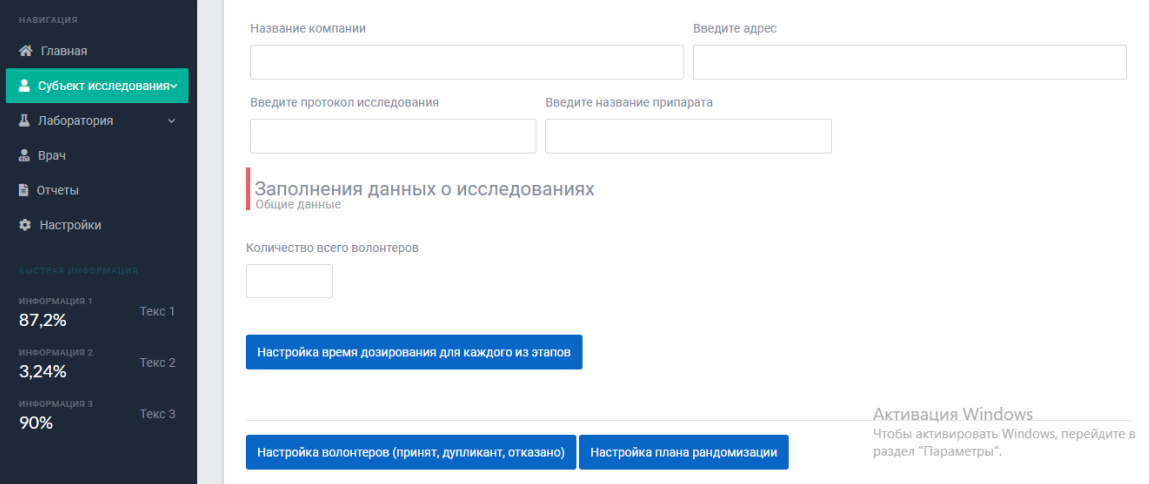

Рисунок 15. Создания протокола на исследования.

Для того, чтобы провести новое исследования и начать набор добровольцев нужно заполнить определённые.

Общие данные:

- данные о компании и о новом препарате;
- − настройка времени дозирования для этапов, в том числе деления на группы, количество всех волонтеров на данное исследования;
- настройка волонтеров, возможно такое, что исследуемый может не прийти на исследования, например по состоянию здоровья. В данном случае ему могут отказать в проведение исследовании. Это нужно отразить, чтобы отсеять всех, у кого статус стоит отказано.
- настройка плана рандомизации, выбирают препарат для каждого из этапов, т. е. на первом этапе, волонтёр будет принимать тестовый препарат, а на втором этапе, препарат, который уже есть на рынке (аналог).

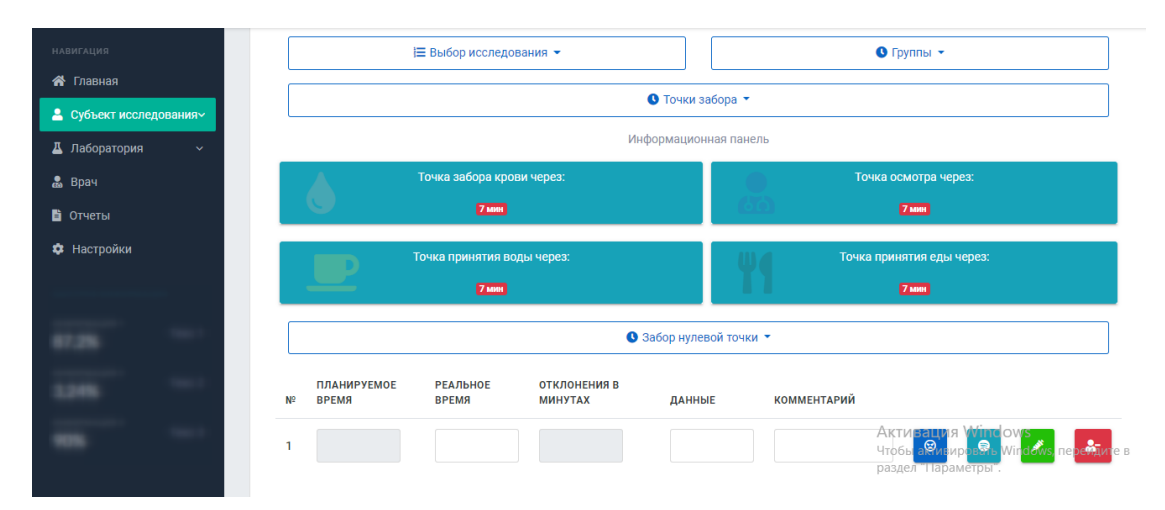

Рисунок 16. Заполнения информации на стадии исследования по каждому волонтеру.

Когда вся необходимая информация заполнена рисунок 11, рисунок 12, рисунок 15, рисунок 16. Нужно отражать ход исследования по каждому волонтеру.

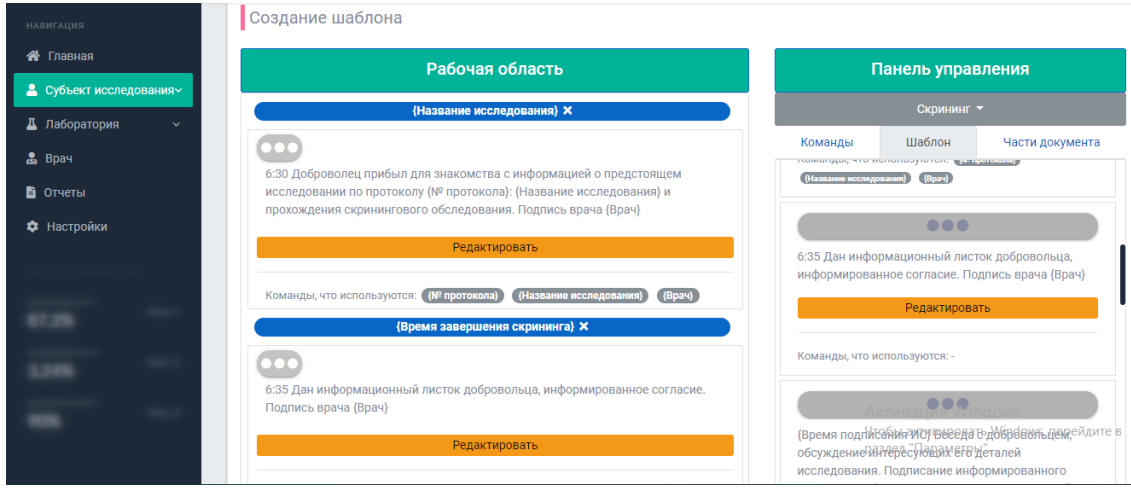

# Рисунок 17. Построения шаблона документа при завершении исследовании

Когда исследование подходит к концу то создается через технологию drag and drop шаблон документа, в данных шаблонах можно писать команды пример (какой-то текст {названия команды}). При создании текста с командами он проверяет на существования и автоматически удаляет те, которых нет и информирует доктора. Данный подход позволяет динамически строить документы, если даже в будущем клиника изменит структуру документа, то это можно поменять и в программе (в шаблоне), не изменяя код в программе.

# **4 ФИНАНСОВЫЙ МЕНЕДЖМЕНТ, РЕСУРСОЭФФЕКТИВНОСТЬ И РЕСУРСОСБЕРЕЖЕНИЕ**

#### **Введение**

При разработке научно-технического проекта одним из важных этапов является его технико-экономическое обоснование. При помощи него можно выделить преимущества и недостатки разработки данного программного продукта в разрезе экономической эффективности, социальной значимости и других аспектов.

Целью выполнения данного раздела является расчет затрат на создание информационной системы для клинических исследований.

**4.1 Оценка коммерческого потенциала и перспективности проведения научных исследований с позиции ресурсоэффективности и ресурсосбережения**

#### **4.1.1 Потенциальные потребители результатов исследования**

Конечным потребителем результатов исследований являются сотрудники компании.

# **4.1.2 Исследование целесообразности вложения денежных средств в научно-исследовательский проект**

Для определения целесообразности инвестирования в реализацию проведенных исследований была использована технология Quad (Quality Advisor). Для анализа результатов выделим ряд наиболее важных характеристик проектов такого рода и их показателей. Результаты проведённого сравнения выбранных показателей представлены в таблице 3.

Оценка качества и перспективности по технологии Quad определяется по формуле:

$$
\Pi_{cp} = \sum B_i \times B_i,
$$

где  $\Pi_{cp}$  – средневзвешенное значение показателя качества и перспективности научной разработки;  $B_i$  – вес показателя (в долях единицы);  $B_i$  – средневзвешенное значение i-го показателя. Значение  $\Pi_{cp}$  позволяет говорить о перспективах разработки и качестве проведенного исследования. Если значение показателя  $\Pi_{cn}$  получилось от 80 до 100, то такая разработка считается перспективной. Если от 60 до 79 – то перспективность выше среднего. Если от 40 до 59 – то перспективность средняя. Если от 20 до 39 – то перспективность ниже среднего.

Таблица 3 – Оценочная карта для сравнения конкурентных технических решений (разработок)

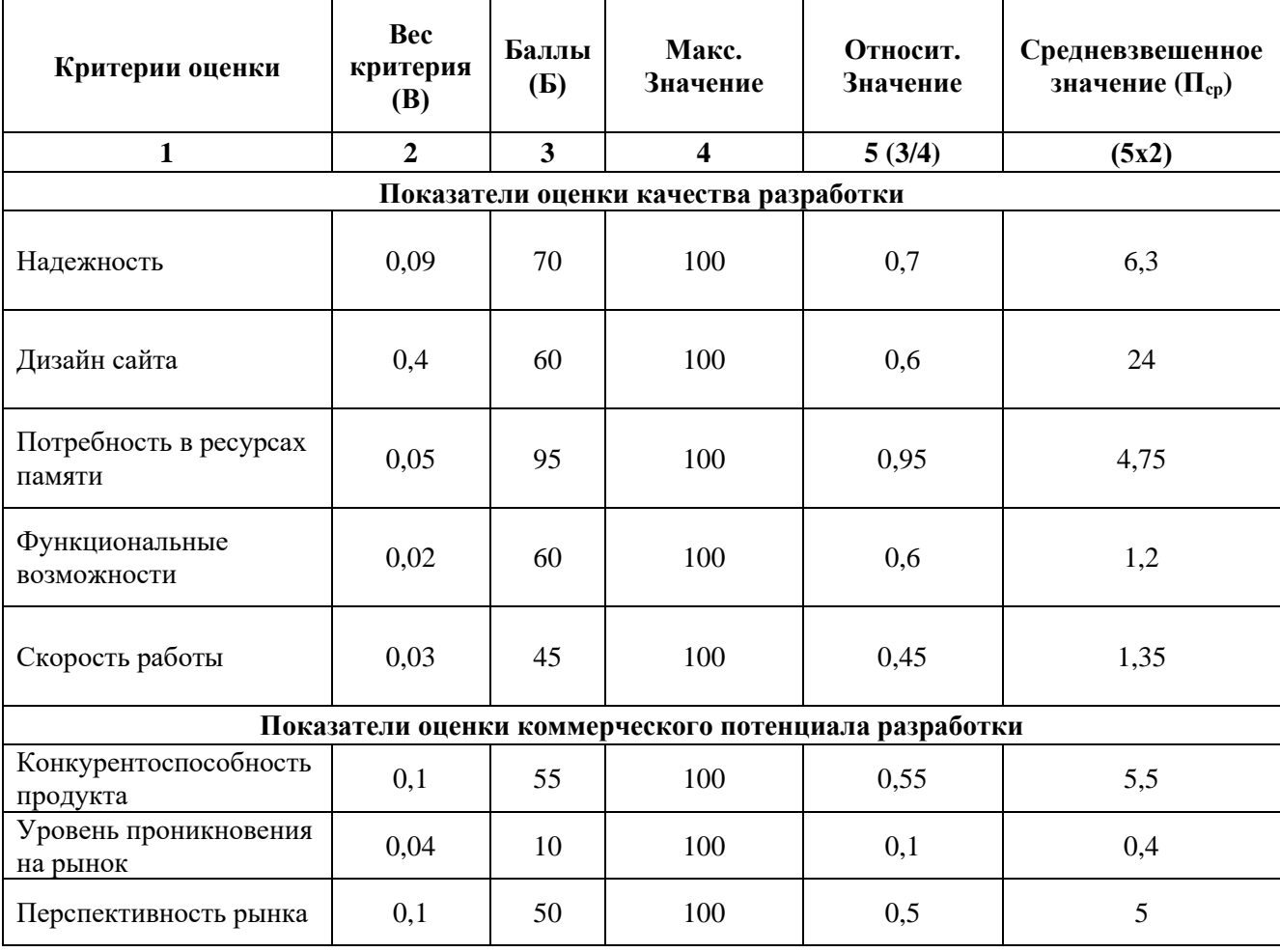

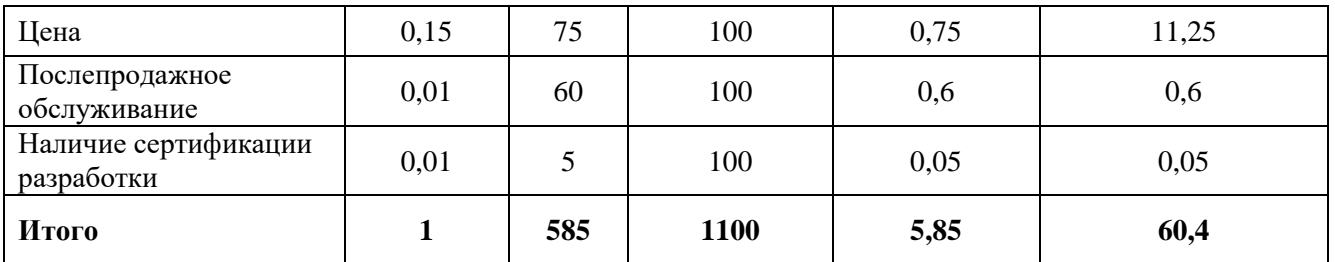

Таким образом, по результатам применения технологии Quad, можно считать, что перспективность, созданной в рамках выполнения ВКР информационной системы для студенческих работ выше среднего, так как значение средневзвешенной оценки больше 60%.

## **4.1.3 SWOT-анализ**

SWOT-анализ заключается в выявлении сильных и слабых сторон проекта, возможностей для дальнейшего развития и угроз существованию и развитию; направлен на исследование внутренней и внешней среды проекта.

Составим итоговую матрицу SWOT-анализа, представленную в таблине 3.

|                                                                                                    | Сильные стороны научно-<br>исследовательского проекта:<br>С1. Проект уникальный и<br>конкуренты отсутствуют.<br>С2. Высококвалифицированный<br>персонал.<br>СЗ. Перспективный с точки<br>зрения инвестирования проект.<br>С4. Унифицированность | Слабые стороны научно-<br>исследовательского проекта:<br>Сл1. Сложность быстрого<br>внедрения.<br>Сл2. Отсутствие своевременного<br>финансирования.<br>Сл3. Возможность снижения<br>спроса на технологию.                                                                                                    |
|----------------------------------------------------------------------------------------------------|----------------------------------------------------------------------------------------------------|----------------------------------------------------------------------------------------------------|
|                                                                                                    | разработки.                                                                                                    |                                                                                                    |
| Возможности:<br>В1. Появление<br>дополнительного спроса на<br>данный продукт.<br>В2. Широкий спектр<br>применения данной разработки<br>в клиниках.<br>ВЗ. Возможность<br>использования проведения<br>анализа данных | Уникальность проекта и<br>отсутствие конкурентов<br>определяет перспективы проекта.<br>Данные перспективы отражены в<br>возможности внедрения данного<br>модуля в программное<br>обеспечение в другие клиники.                                  | Отсутствие своевременного<br>финансирования, а также<br>снижение спроса на данную<br>технологию поставки могут<br>помешать продвижению<br>разработки и привлечению<br>дополнительных средств с других<br>источников для развития проекта.<br>Подобное снижение может<br>отодвинуть дату начала проекта<br>или вовсе закрыть его. |
| Угрозы:                                                                                                    | В условиях нынешней<br>конкуренции в разработке,<br>возможны трудности с                                                                                                    | При недостаточном<br>финансировании разработки могут<br>занять большее время, что                                                                                                    |

Таблица 4 - Матрица SWOT-анализа

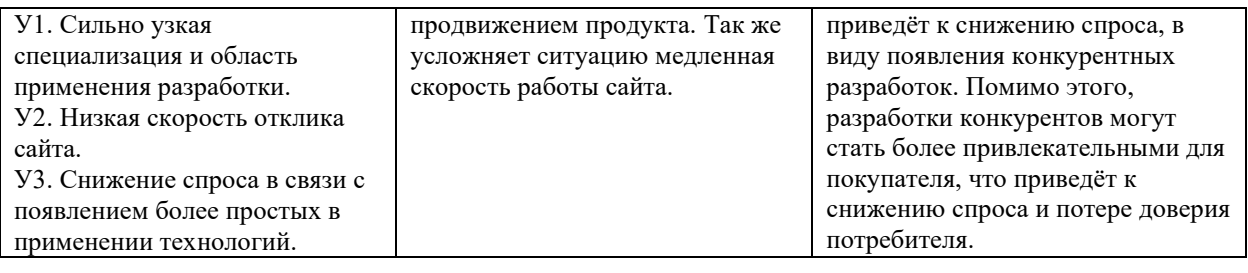

#### $4.2$ Определение альтернатив проведения **ВОЗМОЖНЫХ** исследований

Воспользуемся морфологическим подходом ДЛЯ определения возможных альтернатив проведения исследования. Упомянутый подход предполагает точную формулировку проблемы исследования, раскрытие важных морфологических характеристик объекта исследования и раскрытие вариантов по каждой характеристике. Составим морфологическую матрицу для определения морфологических характеристик объекта исследования.

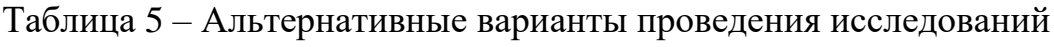

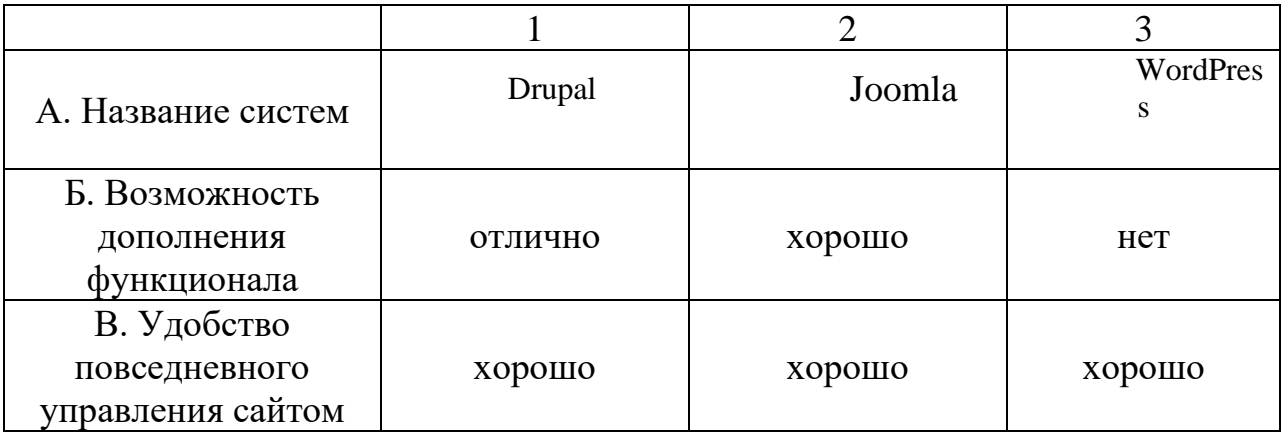

Можно составить несколько вариантов исполнения задачи:

- $1)$  A351B1
- $2)$  A151B3
- $A2B2B2$  $3)$

# 4.3 Планирование научно-исследовательских работ

# 4.3.1 Структура работ в рамках научного исследования

Планирование комплекса предполагаемых работ осуществляется в следующем порядке:

- определение структуры работ в рамках научного исследования;

- определение участников каждой работы;

- установление продолжительности работ;

- построение графика научных исследований.

Рабочая группа, выполняющая научные исследования, состоит из двух человек: научного руководителя, непосредственного исполнителя - студента.

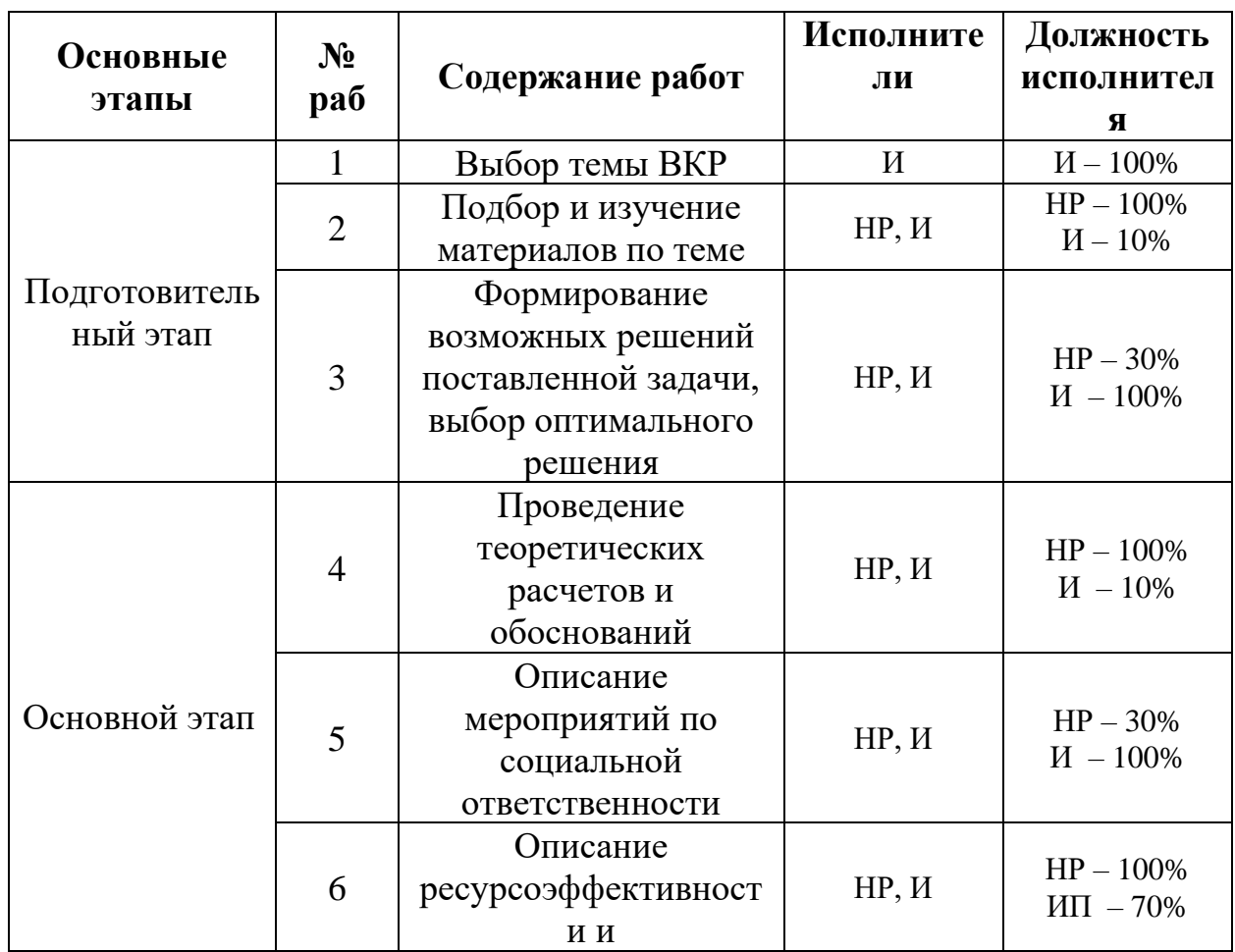

Таблица 6 – Перечень работ и распределение исполнителей

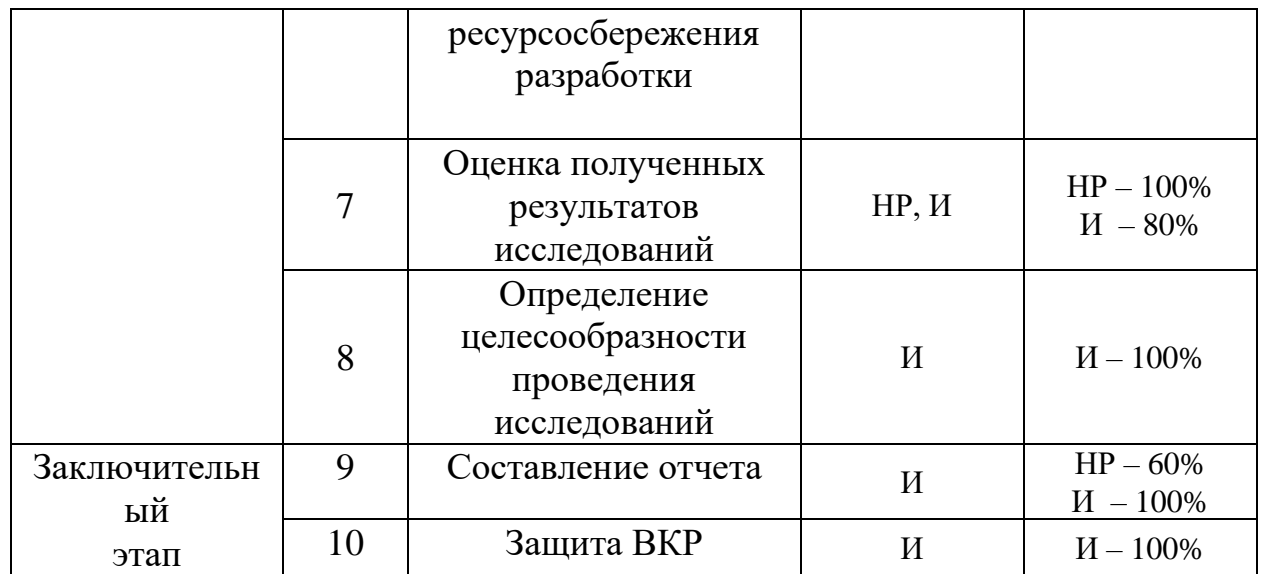

### 4.3.2 Определение трудоемкости выполнения работ

Трудовые затраты в большинстве случаях образуют основную часть стоимости разработки, поэтому важным моментом является определение трудоемкости работ каждого из участников научного исследования.

Трудоемкость выполнения научного исследования оценивается экспертным путем в человеко-днях и носит вероятностный характер, т.к. зависит от множества трудно учитываемых факторов. Для определения, ожидаемого (среднего) значения трудоемкости  $t_{\text{ox}i}$  используется следующая формула:

$$
t_{\text{oxi}} = \frac{3t_{\text{min}i} + 2t_{\text{max}i}}{5},
$$

где  $t_{\text{cyci}}$  – ожидаемая трудоемкость выполнения *i*-ой работы чел.-дн.;

 $t_{\rm mini}$  <sub>—</sub> минимально возможная трудоемкость выполнения заданной *і*-ой работы (оптимистическая оценка: в предположении наиболее благоприятного стечения обстоятельств), чел.-дн.;

 $t_{\text{max}i}$  — максимально возможная трудоемкость выполнения заданной *i*-ой работы (пессимистическая оценка: в предположении наиболее неблагоприятного стечения обстоятельств), чел.-дн.

Исходя из ожидаемой трудоемкости работ, определяется продолжительность каждой работы в рабочих днях *Т*р, учитывающая параллельность выполнения работ несколькими исполнителями:

$$
T_{p_i} = \frac{t_{\text{oxi}}}{\mathbf{q}_i},
$$

где <sup>*т*<sub>рі</sub> — продолжительность одной работы, раб. дн.;</sup>

 $t_{\rm oxi}\,$  – ожидаемая трудоемкость выполнения одной работы, чел.-дн.

 ${\bf q}_i$  – численность исполнителей, выполняющих одновременно одну и ту же работу на данном этапе, чел.

Длительность каждого из этапов работ из рабочих дней следует перевести в календарные дни. Для этого необходимо воспользоваться следующей формулой:

$$
T_{\rm ki} = T_{\rm pi} \cdot k_{\rm km},
$$

где *Т*к*i*– продолжительность выполнения *i*-й работы в календарных днях; *Т*р*<sup>i</sup>* – продолжительность выполнения *i*-й работы в рабочих днях;  $k_{\mathrm{Ka\pi}}$ k $_{\mathrm{Ka\pi}}$ – коэффициент календарности.

Коэффициент календарности определяется по следующей формуле:

$$
k_{\rm{kal}} = \frac{T_{\rm{kal}}}{T_{\rm{kal}} - T_{\rm{bklx}} - T_{\rm{up}}},
$$

где *Т*<sub>кал</sub> — количество календарных дней в году;

– количество выходных дней в году; *Т*вых

– количество праздничных дней в году. *Т*пр

В 2020 году 366 дней; из них 118 выходных и праздничных дней. Коэффициент календарности рассчитаем следующим образом.

$$
k_{\text{KaJ}} = \frac{366}{366 - 118} = 1,476 \approx 1,48.
$$

Рассчитанные значения в календарных днях по каждой работе  $T_{ki}$ необходимо округлить до целого числа.

Результаты расчетов сведем в таблицу 7.

На основе полученных данных, отраженных в таблице 7, строится календарный план график. Берется то исполнение, которое требует минимальное количество человеко-дней.

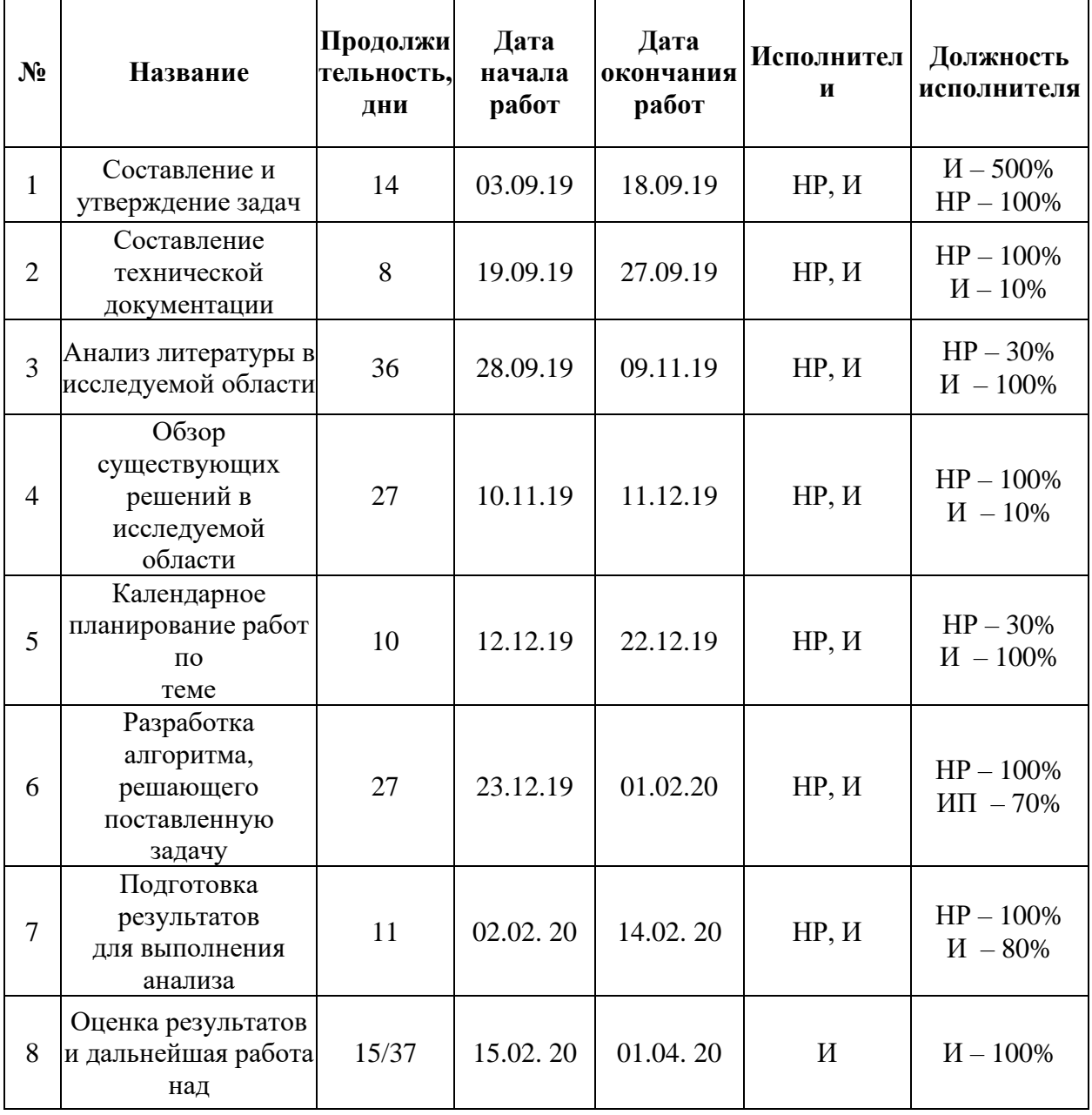

Таблица 7 - График проведения НТИ.

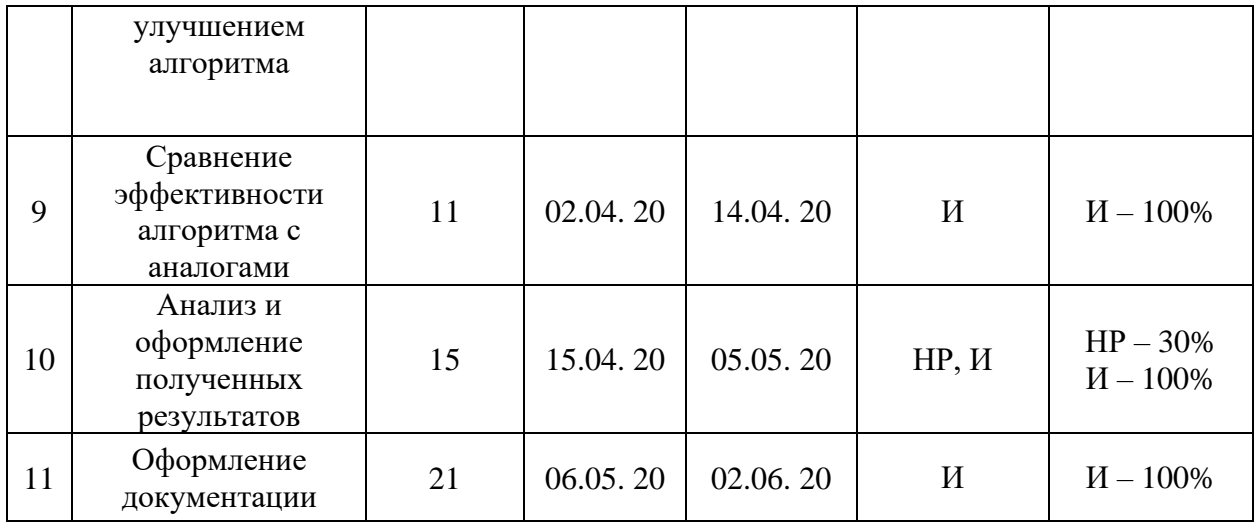

# Таблица 8 – Трудозатраты на выполнение проекта

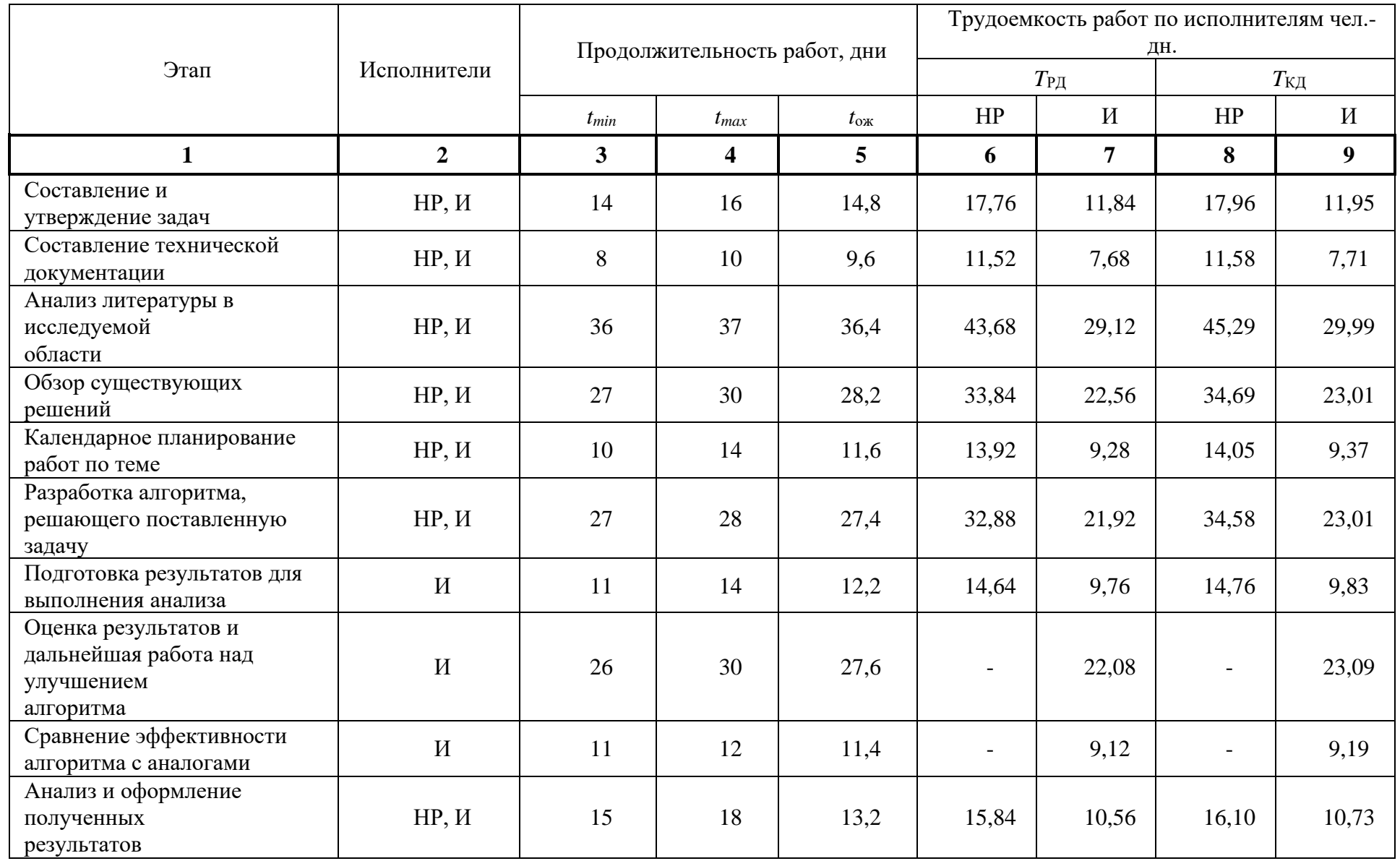

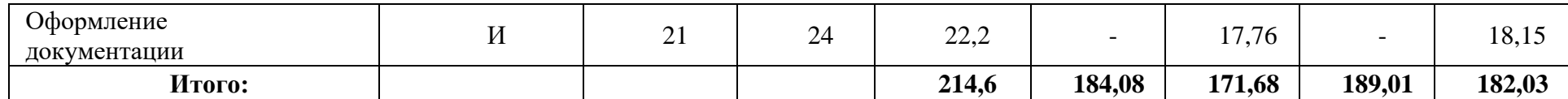

# **4.3.3 Составление календарного план-графика работ**

На основании расчетов трудоемкости проводимых исследований в различных исполнениях построим календарный план-график наиболее трудоемкого исполнения. Прямоугольниками со штриховкой будем обозначать трудозатраты студента, прямоугольниками без штриховки – трудозатраты научного руководителя.

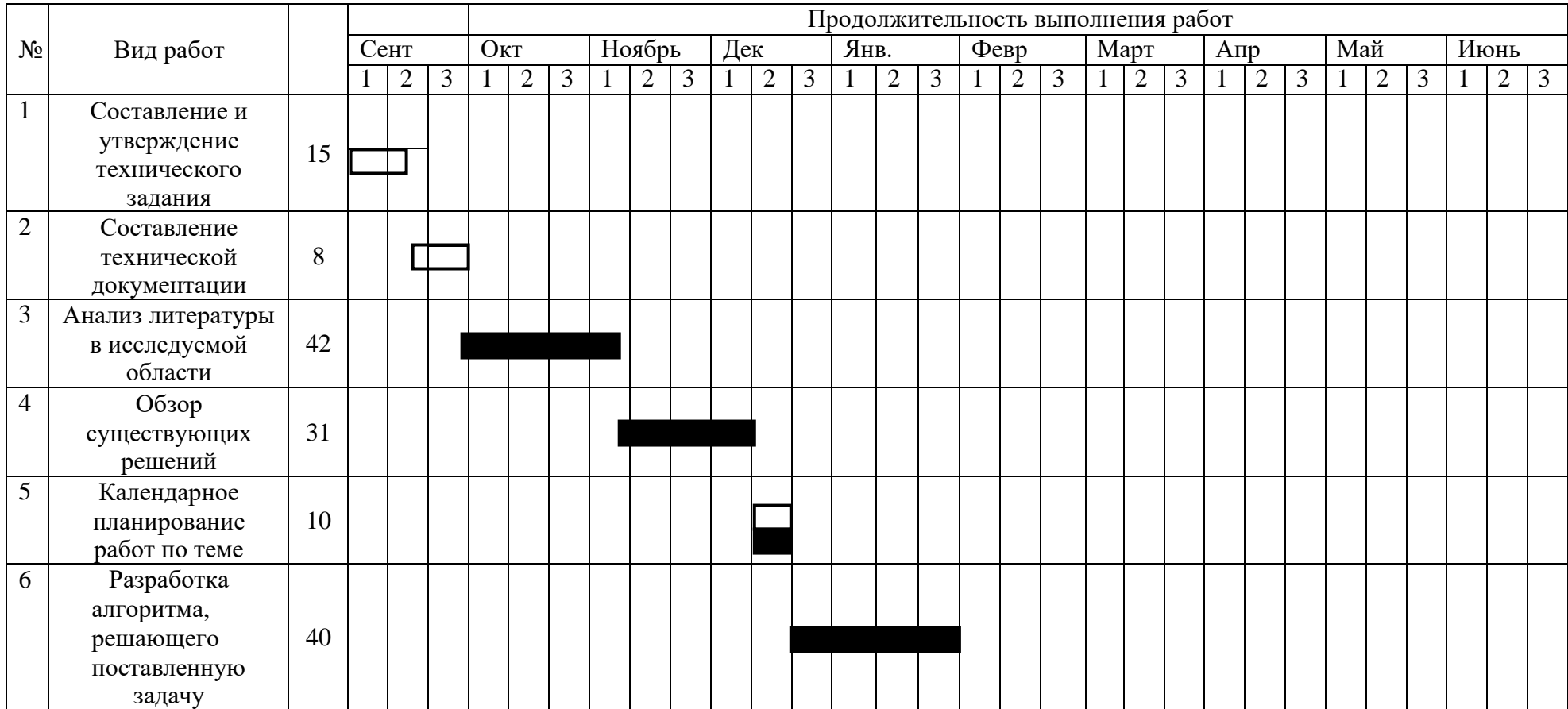

Таблица 9 – Календарный план-график работ

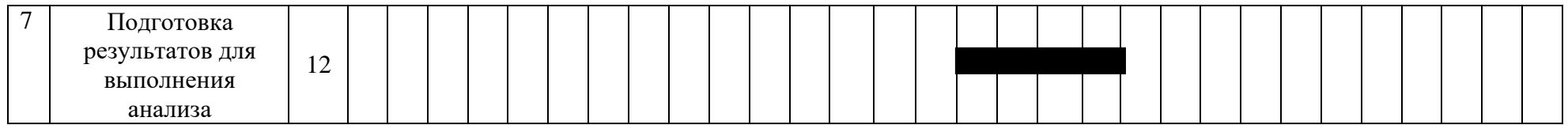

# Продолжение таблицы 10

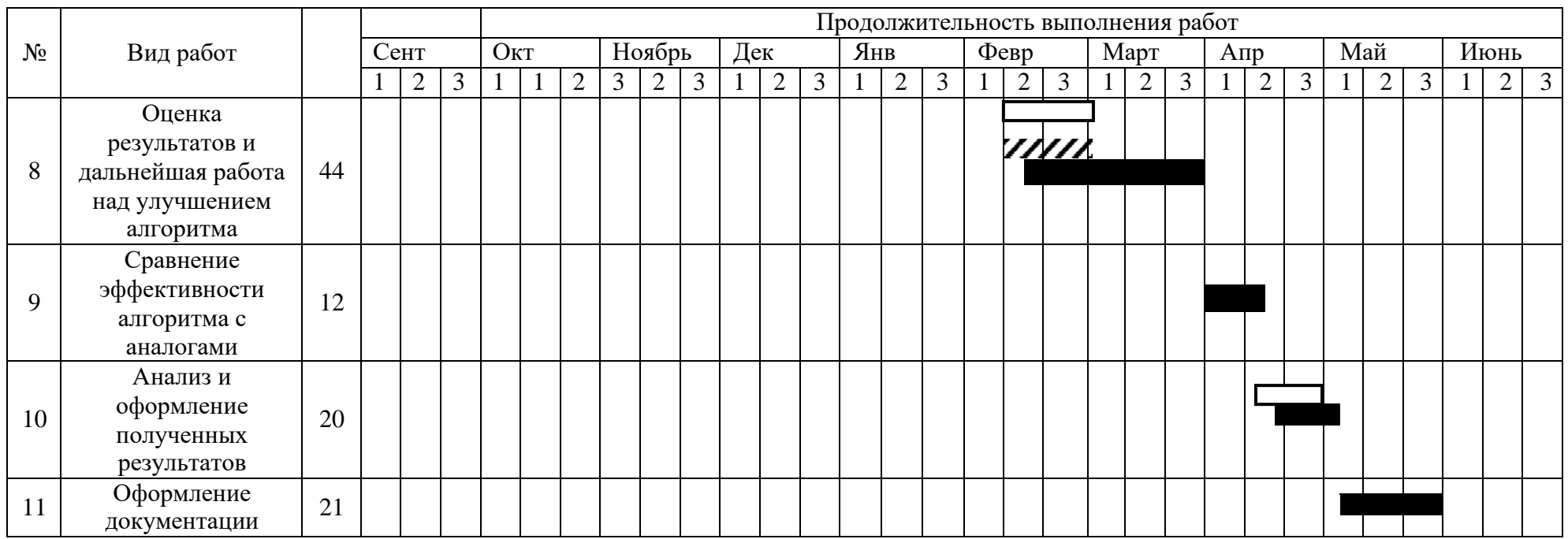

Примечание к таблице 6:

– Руководитель – Инженер

 $\Box$ 

#### **4.3.4 Бюджет научно-технического исследования**

При проектировании бюджета научно-технического исследования должно быть обеспечено полное и достоверное отражение всех видов расходов, связанных с его выполнением. В процессе формирования бюджета НТИ используется следующая группировка затрат по статьям:

- материальные затраты НТИ;
- затраты на специальное оборудование для научных работ;
- основная заработная плата исполнителей темы;
- дополнительная заработная плата исполнителей темы;
- отчисления во внебюджетные фонды (страховые отчисления);
- накладные расходы.

### **4.3.4.1 Расчет материальных затрат НТИ**

Данная статья включает в себя стоимость всех материалов, используемых при разработке проекта.

Таблица 11 – Материальные затраты

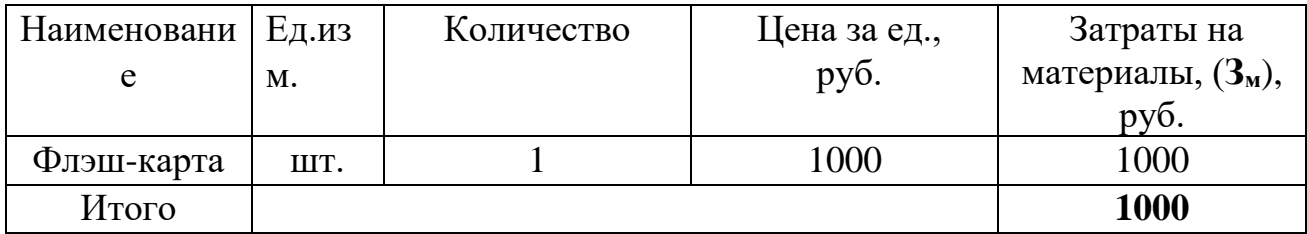

#### **4.3.4.2 Расчет амортизационных расходов**

Данная статья включает в себя стоимость амортизация используемого оборудования за время выполнения проекта.

Используется формула

$$
C_{AM} = \frac{H_A * U_{OB} * t_{p\phi} * n}{F_A},
$$

где Н<sub>А</sub> – годовая норма амортизации единицы оборудования;

ЦОБ – балансовая стоимость единицы оборудования с учетом ТЗР.

 $F_{\rm A}$  – действительный годовой фонд времени работы соответствующего оборудования.

*tрф* – фактическое время работы оборудования в ходе выполнения проекта, учитывается исполнителем проекта.

*n* – число задействованных однотипных единиц оборудования.

При использовании нескольких типов оборудования расчет по формуле делается соответствующее число раз, затем результаты суммируются.

Таблица 12 – Материальные затраты

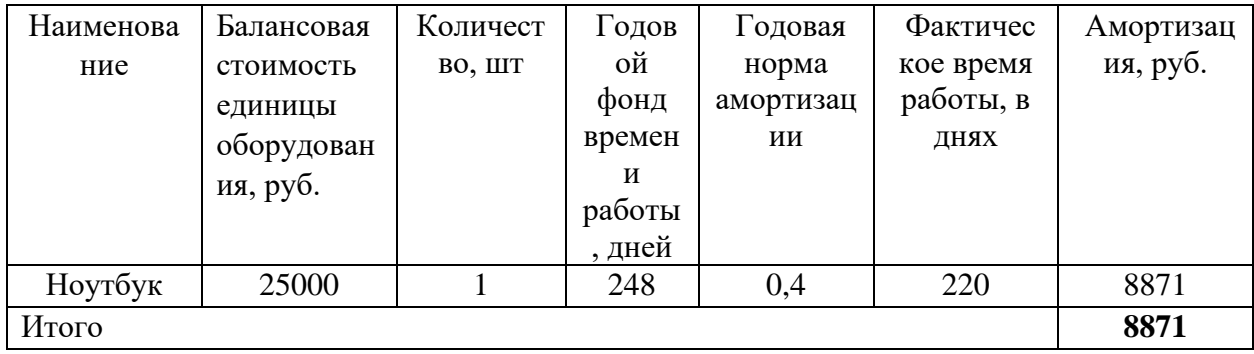

### **4.3.4.3 Расчет затрат на электроэнергию**

Данный вид расходов включает в себя затраты на электроэнергию, потраченную в ходе выполнения проекта на работу используемого оборудования, рассчитываемые по формуле:

$$
C_{\text{3L},06.} = P_{\text{OB}} \cdot t_{\text{06}} \cdot L_{\text{3}}
$$

где *P*ОБ – мощность, потребляемая оборудованием, кВт;

Ц<sup>Э</sup> – тариф на 1 кВт∙час;

 $t_{06}$  – время работы оборудования, час.

Для ТПУ Цэ = 6,59 руб./квт∙час (с НДС).

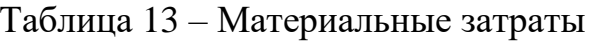

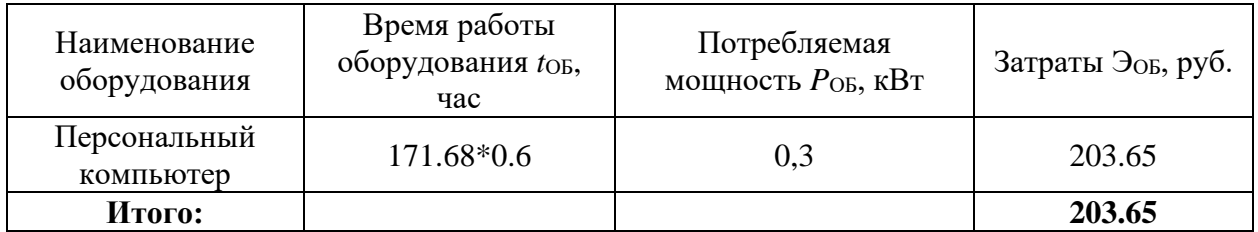

### 4.3.4.4 Расчет основной и дополнительной заработной платы

В рамках реализации проекта руководитель и исполнитель получают заработную плату.

Расчет заработной платы производится исходя из действительного годового фонда рабочего времени (таблица 10), оклада работника и длительности работ по двум исполнениям.

Таблица 14 - Баланс рабочего времени

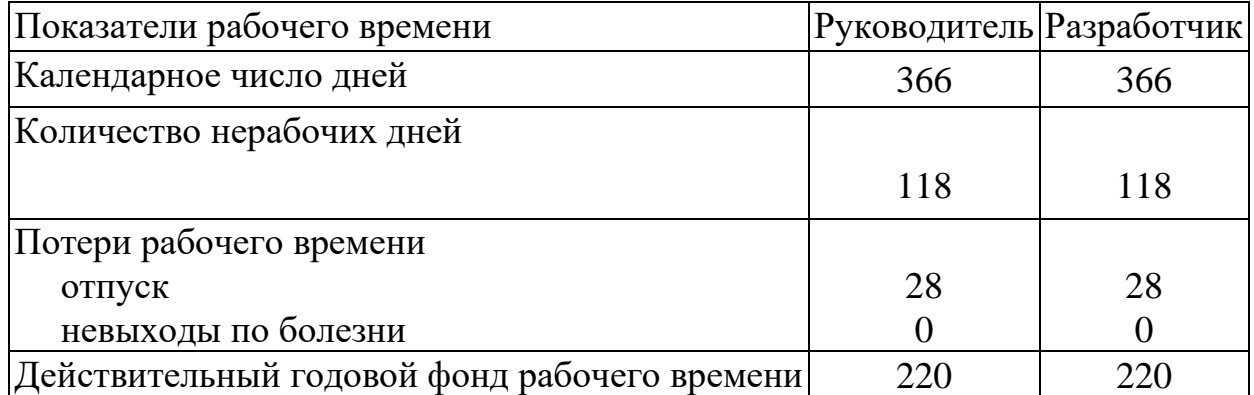

Для учета в ее составе премий, дополнительной зарплаты и районной надбавки используется следующий ряд коэффициентов:  $K_{\text{HP}} = 1,1$ ;  $K_{\text{A0II}} =$ 1,188;  $K_p = 1,3$ . Таким образом, для перехода от тарифной (базовой) суммы заработка исполнителя, связанной с участием в проекте, к соответствующему полному заработку (зарплатной части сметы) необходимо первую умножить на интегральный коэффициент  $K_{n(6)} = 1,1*1,188*1,3 = 1,699$ . Вышеуказанное значение  $K_{\text{non-3H}}$  применяется при 6-дневной рабочей неделе, при 5-дневной оно равно 1,113, соответственно в этом случае  $K_{\mu(5)} = 1,59$ 

Основная заработная плата работника – произведение среднедневной зарплаты на количество рабочих дней, затраченных на реализацию проекта, по трём исполнениям. Результаты расчетов приведены в таблице 11.

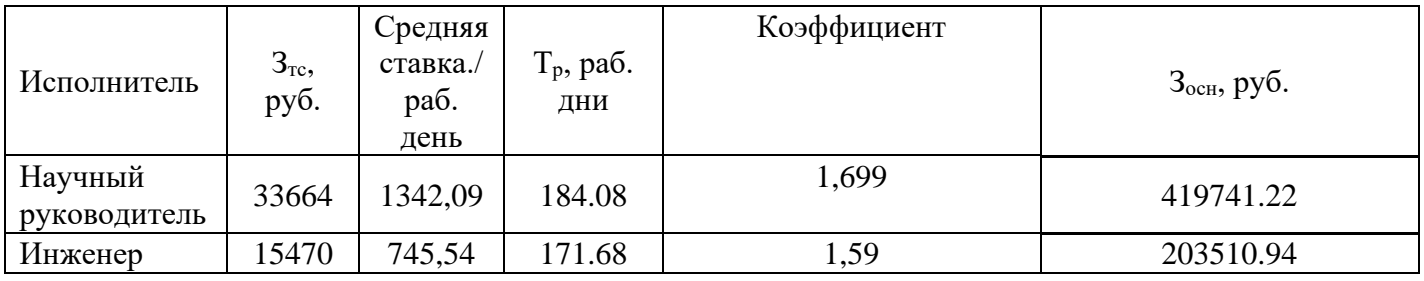

Таблица 15 - Расчёт основной заработной платы

#### **4.3.4.5 Отчисления во внебюджетные фонды**

Здесь отражаются обязательные отчисления по установленным законодательством Российской Федерации нормам органам государственного социального страхования (ФСС), пенсионного фонда (ПФ) и медицинского страхования (ФФОМС) от затрат на оплату труда.

Отчисления рассчитываются, как основная и дополнительная заработная плата сотрудника, умноженная на коэффициент отчислений. Для работников научно-образовательных учреждений данный коэффициент устанавливается равным 30%.

Результаты расчета отчислений во внебюджетные фонды сводится в таблицу 13.

Таблица 16 - Расчет отчислений во внебюджетные фонды

|                         | $3_{3L}$ , py <sub>6</sub> . | $3_{\text{BHE6}}$ , руб. |
|-------------------------|------------------------------|--------------------------|
| Научный<br>руководитель | 419741.22                    | 125922.37                |
| Инженер                 | 203510.94                    | 61053.28                 |
| Итого:                  |                              | 186975.65                |

70

### 4.3.4.6 Прочие расходы

В статье «Прочие расходы» отражены расходы на выполнение проекта, которые не учтены в предыдущих статьях, их следует принять равными  $10\%$  от суммы всех предыдущих расходов, т.е.

$$
C_{\text{mpoy.}} = (C_{\text{mat}} + C_{\text{3II}} + C_{\text{coII}} + C_{\text{3II.06}} + C_{\text{am}} + C_{\text{HI}}) \cdot 0,1
$$

$$
C_{\text{mpoy}} = 820302.46 * 0,1 = 82030.25 \text{ py6}.
$$

# 4.3.4.7 Формирование бюджета НТИ

Рассчитанная величина затрат научно-исследовательской работы (темы) является основой для формирования бюджета затрат проекта, который при формировании договора с заказчиком защищается научной организацией в качестве нижнего предела затрат на разработку научно-технической продукции.

Определение бюджета затрат на научно-исследовательский проект по каждому варианту исполнения приведен в таблице 14.

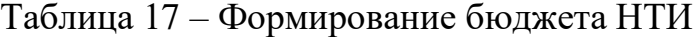

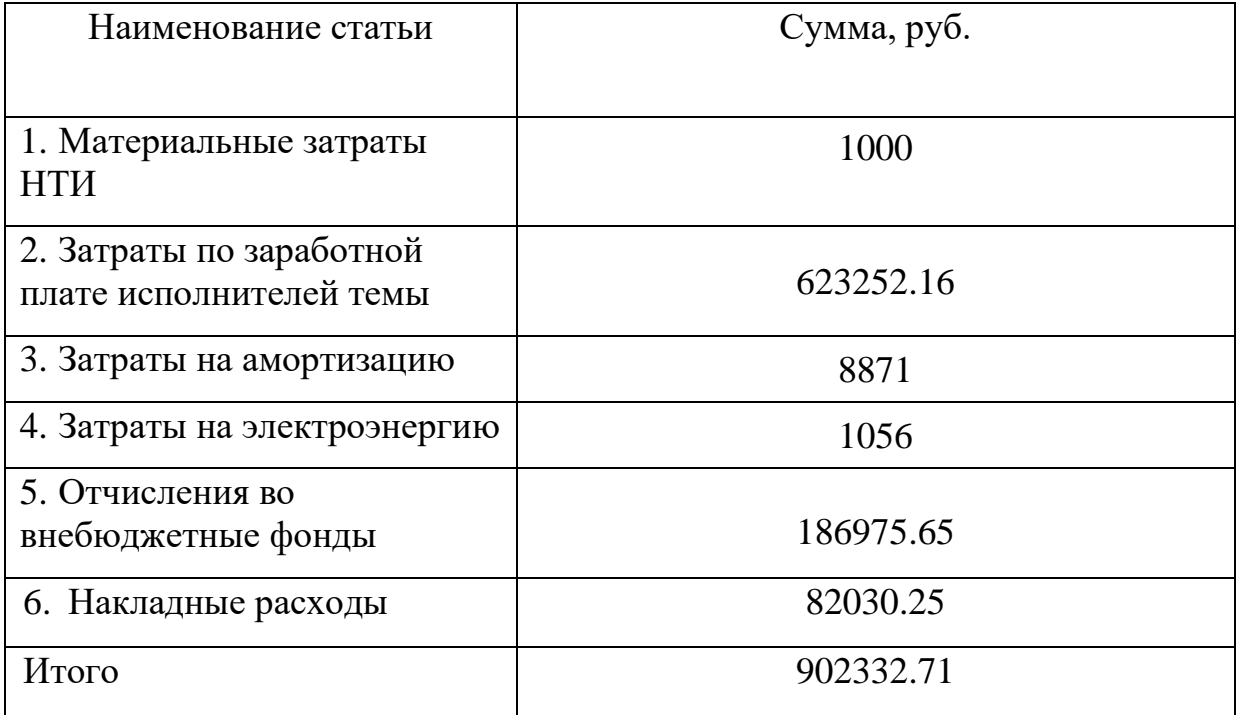

# 4.4 Определение ресурсной, финансовой и экономической эффективности исследования

Лля интегрального показателя ресурсоэффективности расчета используется сравнительная характеристика вариантов исполнения проекта (таблица 18).

Таблица 18 - Сравнительная оценка характеристик вариантов исполнения проекта

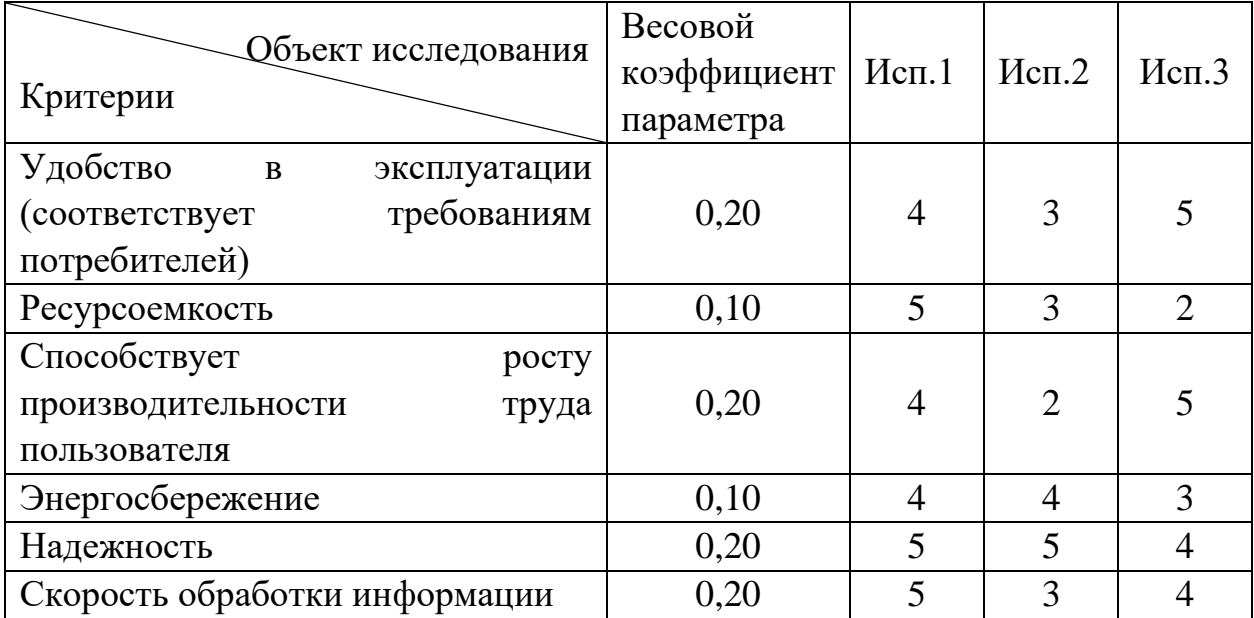

 $I_{p\text{-}{\text{H}}\text{C}} = 4*0,2+5*0,1+4*0,2+4*0,1+5*0,2+5*0,2 = 4,5,$  $I_{p\text{-}H\text{C}} = 3*0,2+3*0,1+2*0,2+4*0,1+5*0,2+3*0,2 = 3,3,$  $I_{p\text{-}H\text{C}} = 5*0,2+2*0,1+5*0,2+3*0,1+4*0,2+4*0,2 = 4,1.$ 

Интегральный показатель эффективности вариантов исполнения разработки (I<sub>исп</sub>) определяется на основании интегрального показателя ресурсоэффективности по формуле:

$$
I_{ucn.i} = \frac{I_{p-ucnii}}{I_{\phi u n p}^{ucn.i}}, I_{ucn1} = \frac{4,5}{0,8} = 5,625, I_{ucn2} = \frac{3,3}{0,91} = 3,63, I_{ucn3} = \frac{4,1}{1} = 4,1
$$

Сравнительная эффективность для каждого исполнения рассчитывается по формуле:

72
$$
\mathcal{F}_{cp} = \frac{I_{ucn.1}}{I_{ucn.i}}
$$

Исходя из расчетов для реализации выбран первый вариант исполнения проекта, так как этот вариант является превосходит другие исполнения в ресурсоэффиктивности.

Вывод

В ходе разработки части дипломной работы, затрагивающей финансовую и ресурсную эффективность, была проведена оценка потребителей. Также был проведен SWOT- и QuaD-анализ, анализ конкурентных решений, что позволило выявить слабые и сильные стороны разрабатываемого проекта и найти пути улучшения конкурентоспособности продукта. Также были рассмотрены статьи затрат на реализацию проекта.

### **5 СОЦИАЛЬНАЯ ОТВЕТСТВЕННОСТЬ**

#### **Введение**

 В данном разделе ВКР рассматриваются вопросы, касающиеся соблюдения санитарных норм и правил в процессе создания и использования информационной системы для проведения клинических исследований. Рассматриваются меры по защите сотрудника от негативного воздействия среды. Исследуются вредные и опасные факторы среды, а также вопросы охраны окружающей среды от негативного воздействия. Рассматриваются возможные чрезвычайные ситуации и действия, которые сотрудник должен выполнить в случае возникновения ЧС. Созданная информационная система будет использоваться сотрудниками клинических компаний.

Работы проводятся в учебно-научной лаборатории, далее офис, находящейся в 108 аудитории десятого корпуса Томского Политехнического университета. Предоставлено рабочее место за столом с креслом, ЖК Монитором и системным блоком компьютера. Работа пользователя при использовании портала классифицируется как работа высокой точности.

Выделены и рассмотрены такие вредные факторы как: неоптимальный микроклимат, повышенный уровень шума, неправильное освещение, высокий уровень электромагнитного излучения. К опасным факторам при работе с компьютером относится высокое напряжение в электрической цепи и возможность короткого замыкания, влекущего за собой опасность поражения сотрудника электрическим током.

Рассматриваются вопросы правового регулирования трудовых отношений, связанных с использованием разработанной системы. Потенциальные причины и риски, а также конкретный набор мероприятий по их устранению, определяются спецификой выполняемых работ и априорными условиями труда (в частности, видом и состоянием рабочих мест исполнителей) [\[42\]](#page-96-0).

# **5.1 Правовые и организационные вопросы обеспечения безопасности**

#### **5.1.1 Специальные правовые нормы трудового законодательства**

В ТК РФ и СанПиН 2.2.2/2.4.1340-03:

• Продолжительность рабочего дня не должна превышать 40 часов в неделю.

• Продолжительность непрерывной работы за компьютером без регламентированного перерыва не должна превышать 1 час;

• Рекомендуется делать перерывы в работе за ПК продолжительностью 10-15 минут через каждые 45-60 минут работы;

• Во время регламентированных перерывов целесообразно выполнять комплексы упражнений и осуществлять проветривание помещения;

Не рекомендуется работать за компьютером более 6 часов за смену. Для того чтобы ПЭВМ соответствовали нормам, осуществляется производственный контроль и надзор внутри предприятия-производителя. Эксплуатирующие предприятия также следят за характеристиками используемой аппаратуры.

# **5.1.2 Организационные мероприятия при компоновке рабочей зоны**

Большое значение для профилактики статических физических перегрузок имеет правильная организация рабочего места человека, работающего с ПЭВМ. Рабочее место должно быть организовано в

75

соответствии с требованиями стандартов, технических условий и (или) методических указаний по безопасности труда. Оно должно удовлетворять следующим требованиям:

• обеспечивать возможность удобного выполнения работ;

- учитывать физическую тяжесть работ;
- учитывать размеры рабочей зоны и необходимость передвижения;

• учитывать технологические особенности процесса выполнения работ.

Невыполнение требований к расположению и компоновке рабочего места может привести к получению пользователем производственной травмы или развития у него профессионального заболевания. Рабочее место программиста должно соответствовать требованиям СанПин 2.2.2/2.4.1340-03.

Конструкция оборудования и рабочего места при выполнении работ в положении сидя должна обеспечивать оптимальное положение работающего, которое достигается регулированием высоты рабочей поверхности, высоты сидения, оборудованием пространства для размещения ног и высотой подставки для ног. Схемы размещения рабочих мест с персональными компьютерами должны учитывать расстояния между рабочими столами с мониторами: расстояние между боковыми поверхностями мониторов не менее 1,2 м, а расстояние между экраном монитора и тыльной частью другого монитора не менее 2,0 м. Клавиатура должна располагаться на поверхности стола на расстоянии 100-300 мм от края, обращенного к пользователю. Быстрое и точное считывание информации обеспечивается при расположении плоскости экрана ниже уровня глаз пользователя, предпочтительно перпендикулярно к нормальной линии взгляда (нормальная линия взгляда 15 градусов вниз от горизонтали). Рабочие места с ПЭВМ при выполнении творческой работы, требующей значительного умственного напряжения или высокой концентрации внимания, рекомендуется изолировать друг от друга перегородками высотой 1,5 - 2,0 м.

# **5.2 Производственная безопасность**

| $N_2$          | Факторы<br>(ГОСТ 12.0.003-<br>2015) | Этапы работ      |                | Нормативные документы     |
|----------------|-------------------------------------|------------------|----------------|---------------------------|
|                |                                     | Исслед<br>ование | Paspa6<br>отка |                           |
| $\mathbf{1}$   | Отклонение                          | $+$              | $+$            | 1. СанПиН 2.2.4.548- 96;  |
|                | показателей                         |                  |                | 2. СниП 21-01-97;         |
|                | микроклимата                        |                  |                | 3. СанПиН 2.2.2/2.4.1340- |
| 2              | Превышение                          | $+$              | $+$            | 03:                       |
|                | уровня шума                         |                  |                | 4. CII 52.13330.2011;     |
| 3              | Отсутствие или                      | $+$              | $+$            | 5. ГОСТ Р 12.1.019-2009   |
|                | недостаток                          |                  |                | ССБТ;                     |
|                | естественного                       |                  |                |                           |
|                | света                               |                  |                |                           |
| $\overline{4}$ | Недостаточная                       | $+$              | $+$            |                           |
|                | освещенность                        |                  |                |                           |
|                | рабочей зоны                        |                  |                |                           |
| 5              | Умственное                          | $+$              | $+$            |                           |
|                | перенапряжение                      |                  |                |                           |
| 6              | Повышенное                          | $^{+}$           | $^{+}$         |                           |
|                | значение                            |                  |                |                           |
|                | напряжения в                        |                  |                |                           |
|                | электрической                       |                  |                |                           |
|                | цепи, замыкание                     |                  |                |                           |
|                | которой может                       |                  |                |                           |
|                | произойти через                     |                  |                |                           |
|                | тело человека                       |                  |                |                           |

Таблица 19 – Вредные и опасные факторы

# **5.2.1 Освещенность рабочей зоны**

Под освещенностью понимается отношение светового потока, падающего на элемент поверхности, к площади этого элемента. Обозначается освещенность буквой E, измеряется в люксах.

Недостаточная освещенность рабочего места увеличивает напряжение глаз сотрудников, что может привести к ухудшению зрения [\[44\]](#page-96-1). При плохой освещенности труднее различать цвета, возможно снижение способности к концентрации. Также недостаток света в помещении приводит к снижению уровня работоспособности, бодрости и ухудшает настроение сотрудников. Кроме того, низкое или чересчур пульсирующее освещение может способствовать появлению головных болей или мигреней [\[43\]](#page-96-2). К пульсации приводит, как правило, использование газоразрядных ламп, работающих на частоте 50 Гц.

Для комфортной работы сотрудника необходимо отсутствие пульсации света, обеспечение достаточной контрастности в цветопередаче монитора, отсутствие бликов на поверхностях офисного оборудования, а также соответствующее направление светового потока и его спектр [\[41\]](#page-96-3).

Поскольку работа сотрудника офиса относится к работе высокой точности, необходимо, чтобы параметры освещенности рабочего места соответствовали требованиям СНиП 23-05-95, представленным в таблице 19.

Для производственных помещений всех назначений применяются системы общего равномерного освещения.

Источником света для общего освещения являются люминесцентные лампы белой цветности (ЛБ). Мощность (ЛБ) 40 Вт. Световой поток 2800 лм.

В светильники используется 2 люминесцентные лампы. Мощность лампы 40 Вт. Длина светильника 1228 мм. Ширина светильника 284 мм.

Параметры рабочего места инженера:  $A = 10M - \mu$ лина помещения;  $B =$  $5<sub>M</sub>$  – ширина помещения;  $H = 3<sub>M</sub>$  – высота помещения;  $S = 50<sub>M</sub>2$  – площадь помещения.

Размещение светильников в помещении определяется следующими параметрами:

 $h_c = 0.2M -$  расстояние светильников от перекрытия (свес);

 $h_n = H - h_c = 3 - 0.2 = 2.8M$  – высота светильника над полом, высота подвеса;

 $h_{\text{pH}} = 0.8M -$  высота рабочей поверхности над полом;

 $h = h_n - h_{pn} = 2.8 - 0.8 = 2M -$  расчётная высота, высота светильника над рабочей поверхностью.

L – расстояние между соседними светильниками или рядами.

План размещения светильников в рабочем помещении показан на рисунке 1

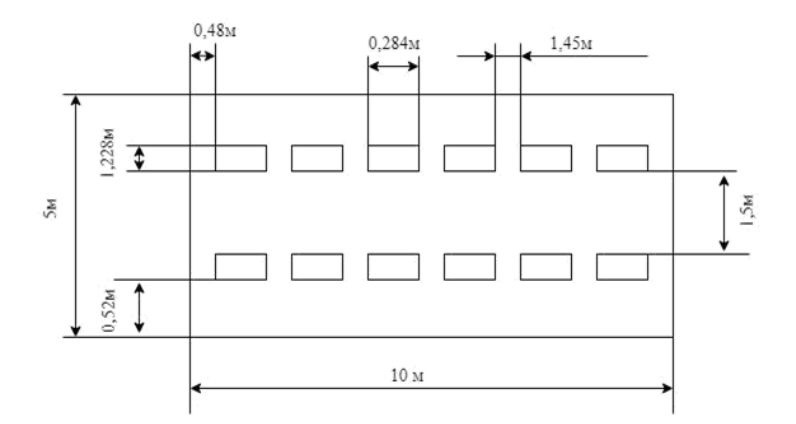

Рисунок 18 – План размещения светильников в помещении

Уровень необходимого освещения определяется степенью точности зрительных работ. В таблице 19 приведены требования к освещению помещений промышленных здании согласно СП 52.13330.20 СНиП 23-05-95.

Таблица 20 - Требования к освещению помещений жилых и общественных зданий при зрительной работе высокой точности.

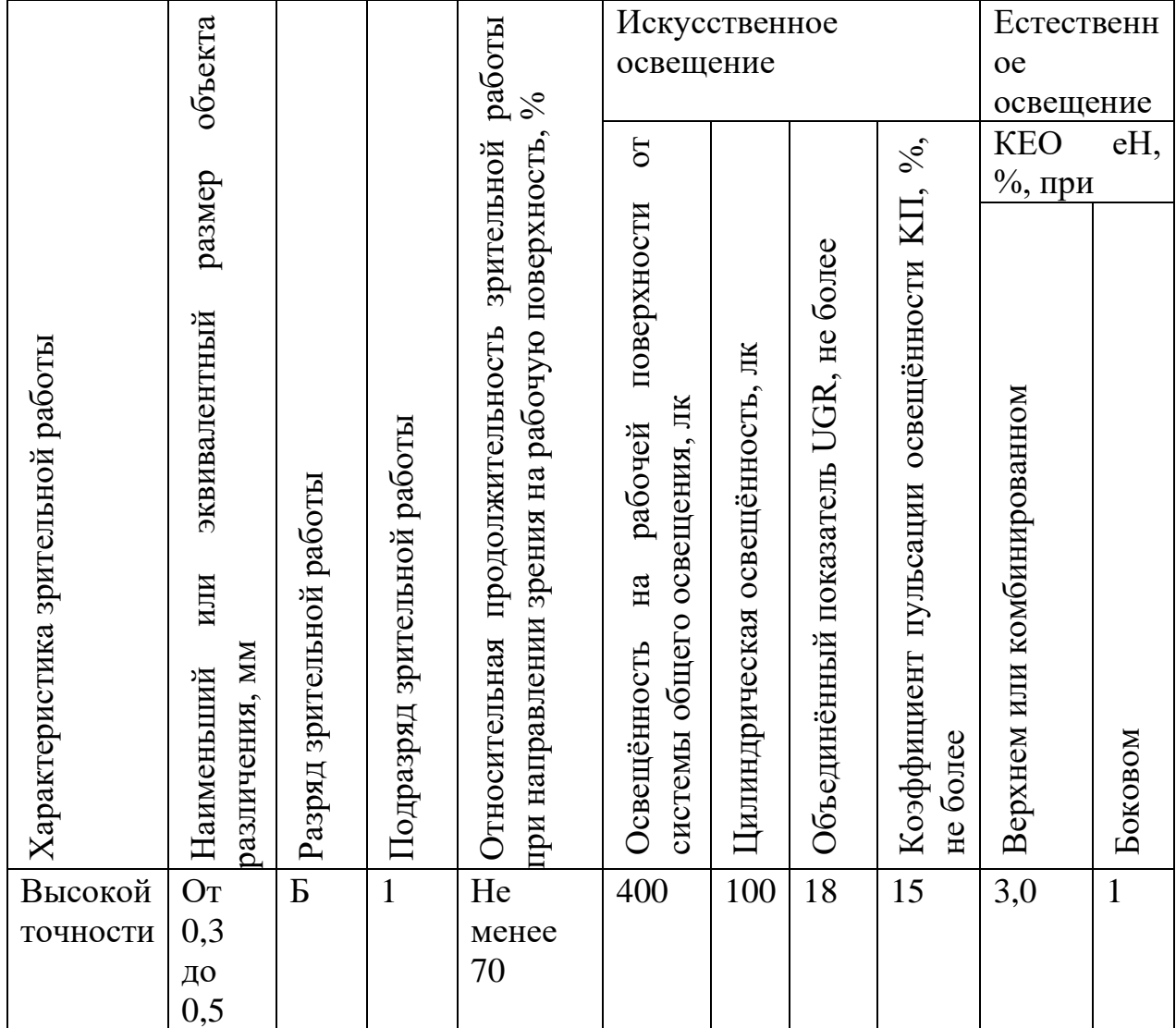

Индекс помещения находится по формуле:

$$
i = \frac{S}{h \cdot (A+B)} = \frac{50}{2 \cdot (10+5)} = 1,667
$$

Индекс помещения *i* = 1,667. Согласно таблице 1.9.3 из пособия МГСН 2.06-99 коэффициент отражения побеленного потолка *R<sup>n</sup>* = 70%, коэффициент отражения для побеленных стен при незанавешенных окнах *R<sup>c</sup>* = 50% [\[54\]](#page-97-0).

В каждом ряду установлено 6 светильников ШОД-2-40. Учитывая, что в каждом светильнике установлено две лампы белой цветности (ЛБ). Мощность (ЛБ) 40 Вт. Световой поток 2800 лм., общее число ламп в

помещении N = 24. Из учебного пособия для соответствующих значений i, *Rn*,  $R_c$  для данного типа светильников ШОД η – коэффициент использования светового потока = 0,48[\[53\]](#page-97-1).

По формуле определяем световой поток лампы:

$$
\Phi = \frac{E_{\rm H} S K_3 Z}{N \eta}
$$

где Ф – световой поток лампы;

 $E_{\text{H}}$  – норма освещенности, 400 Лк;

S – площадь помещения, 50 м<sup>2</sup>;

 $K<sub>3</sub>$  – коэффициент запаса,  $1.5$  – для люминесцентных ламп;

Z – коэффициент неравномерности освещения, 1,1 – для люминесцентных ламп;

N – число ламп в помещении, 24;

$$
\Phi = \frac{400 \cdot 50 \cdot 1,5 \cdot 1,1}{24 \cdot 0,48} = 2865 \text{ nm}
$$

Делаем проверку выполнения условия:

$$
-10\% \le \frac{\Phi_{\text{pacy}} - \Phi_{\text{nammb}}}{\Phi_{\text{pacy}}} \cdot 100\% \le +20\%
$$
  

$$
\frac{2865 - 2800}{2865} \cdot 100\% = 2,27\%
$$
  

$$
-10\% \le 2,27\% \le +20\%
$$

Показатели в рабочем помещении соответствуют требованиям.

#### **5.2.2 Микроклимат помещения**

Микроклимат – это комплекс физических факторов внутренней среды помещений, оказывающий влияние на тепловой обмен организма и здоровье человека[\[43\]](#page-96-2).

Воздействие комплекса микроклиматических факторов отражается на теплоощущении человека и обусловливает особенности физиологических реакций организма. Температурные воздействия, выходящие за пределы нейтральных колебаний, вызывают изменения тонуса мышц, периферических сосудов, деятельности потовых желез, теплопродукции. При этом постоянство теплового баланса достигается за счет значительного напряжения терморегуляции, что отрицательно сказывается на самочувствии, работоспособности человека, его состоянии здоровья.

К рассматриваемым параметрам микроклимата относятся: температура воздуха в помещении, температура поверхностей, относительная влажность воздуха, скорость движения воздуха.

В случае если пользователь испытывает дискомфорт, связанный со слишком высокой или низкой температурой, или влажностью, а также при высокой скорости движения воздуха, вероятно ослабление внимательности и концентрации, ухудшение настроения, снижение работоспособности.

Увеличивается риск возникновения простудных заболеваний, а также их последующее распространение в коллективе.

Работа офисного сотрудника относится к категории Iа, поскольку производится сидя и сопровождается незначительным физическим напряжением. Оптимальные значения параметров микроклимата производственных помещений для категории Ia содержатся и показаны в таблице 21.

82

Таблица 22 - Оптимальные параметры микроклимата на рабочих местах производственных помещений

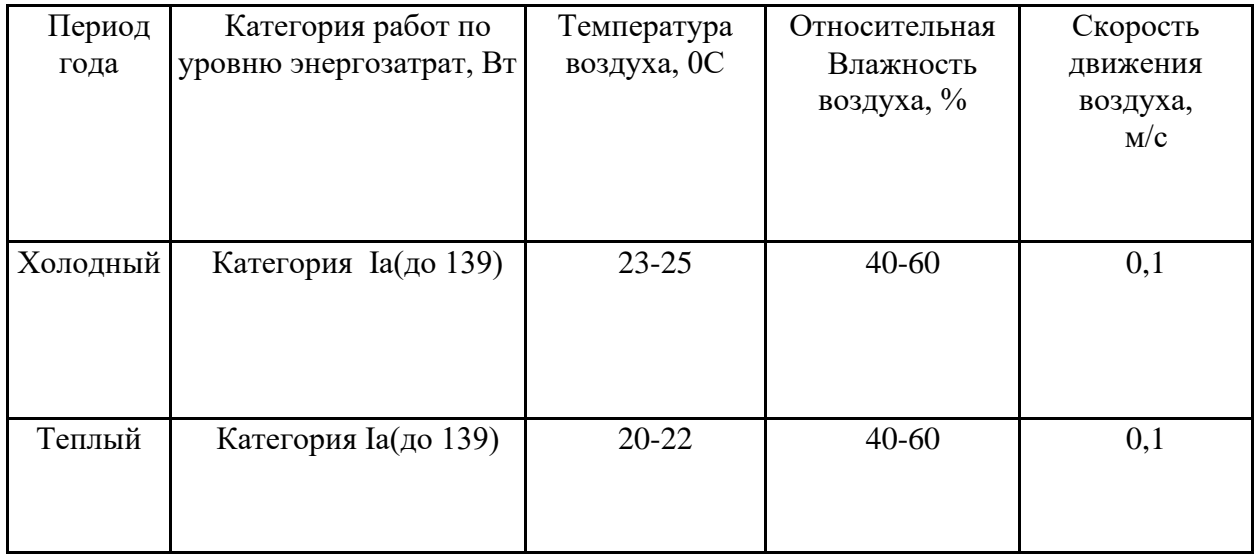

# **5.2.3 Уровень шума**

Шум — это совокупность звуков, неблагоприятно воздействующих на организм человека и мешающих его работе и отдыху. При высоком уровне шума наблюдается снижение слуха у пользователей, снижение концентрации и работоспособности[\[45\]](#page-96-4). К источникам шума в офисе можно отнести разговоры других людей, звук работающего кондиционера, принтера, факса, системы охлаждения ПЭВМ, звук шагов, отодвигаемых стульев, шелест бумаг.

Шум характеризуется уровнем звукового давления для различных частот. Уровень шума на рабочем месте сотрудника не должен превышать описанные в нормы и правила. Предельный уровень звукового давления для работ, требующих высокого умственного напряжения, представлен в таблице 23.

Таблица 23 - Предельно допустимые уровни звукового давления, уровни звука и эквивалентные уровни звука для работ, требующих высокой степени внимания и концентрации.

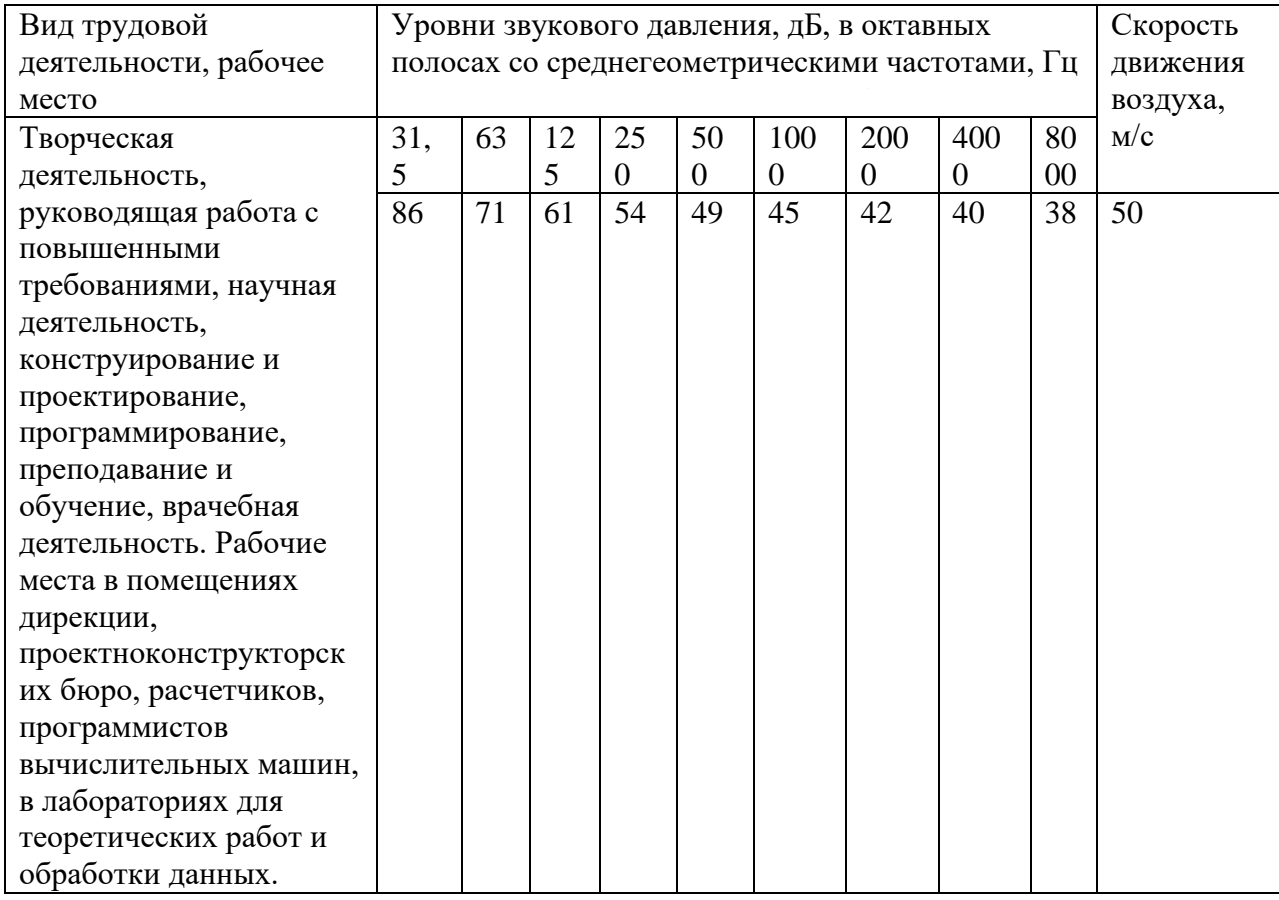

Для защиты от шума используют звукоизоляцию помещений. К индивидуальным средствам защиты от шума относятся беруши, однако не представляется необходимым использовать их в офисе, поскольку уровень шума там, как правило, не превышает норму.

## **5.2.4 Электромагнитное излучение**

Электромагнитным излучением называется распространяющееся в пространстве возмущение (изменение состояния) электромагнитного поля. Источником излучения в офисе могут стать системные блоки персональных компьютеров. Негативное воздействие электромагнитного излучения на организм человека проявляется в повышении температуры тела, а также

может спровоцировать микропроцессы в организме, изменяющие свойства молекул [\[47\]](#page-96-5). Длительное воздействие повышенного уровня электромагнитного излучения повышает утомляемость, может вызвать гипертонию, катаракту, изменения в крови, повышает сонливость. Соответствующие значения показаны в таблице 24.

Таблица 24 - ПДУ энергетических экспозиций ЭМП диапазона частот ≥ 30 кГц - 300 ГГц.

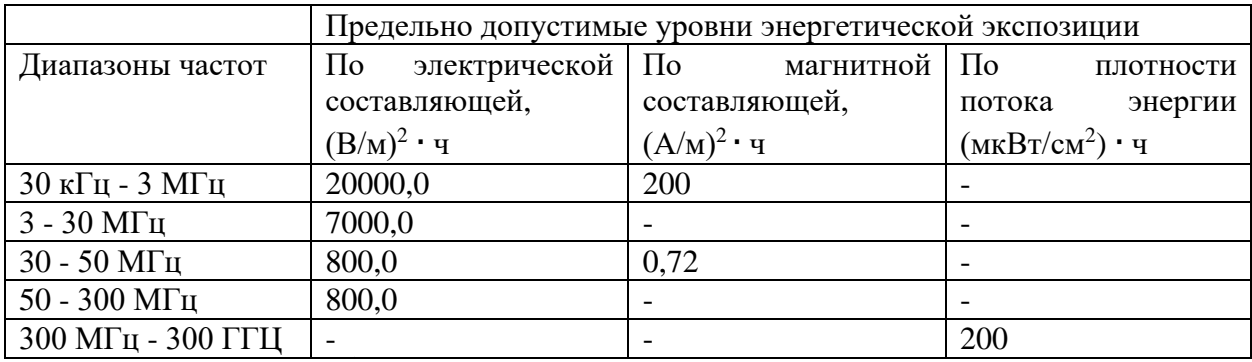

Для снижения вредного воздействия ЭМП пользователю необходимо соблюдать расстояние от глаз до монитора от 0.5 до 1 метра. Также в целях уменьшения ЭМП рекомендуется пользоваться жидкокристаллическими мониторами вместо устаревших устройств с электронно-лучевой трубкой.

## **5.2.5 Электробезопасность**

Электробезопасность – система организационных и технических мероприятий и средств, обеспечивающих защиту людей от вредного и опасного воздействия электрического тока, электрической дуги, электромагнитного поля и статического электричества [\[46\]](#page-96-6).

При работе с компьютером возможно поражение электрическим током, что ведет к появлению ожогов, нагреву сосудов, механическим повреждениям тканей и сосудов, раздражающим воздействиям на ткани. Причиной поражения человека током может быть:

• Непосредственное прикосновение к токоведущим частям, оказавшимся под напряжением;

• Соприкосновение с конструктивными частями, оказавшимися под напряжением.

• Офисное помещение относится к категории помещений без повышенной опасности, однако необходимо соблюдать меры предосторожности при работе с компьютером. Так, не рекомендуются следующие действия:

• Закладывать провода и шнуры за газовые и водопроводные трубы, за батареи отопительной системы;

• Выдергивать штепсельную вилку из розетки за шнур, усилие должно быть приложено к корпусу вилки;

• Работать на средствах вычислительной техники и периферийном оборудовании, имеющих нарушения целостности корпуса, нарушения изоляции проводов, неисправную индикацию включения питания, с признаками электрического напряжения на корпусе;

• Класть на средства вычислительной техники и периферийное оборудование посторонние предметы.

#### **5.2.6 Обоснование мероприятий по защите окружающей среды**

Отработанная техника утилизируется с уничтожением информации согласно ГОСТ Р 50739-95 «Средства вычислительной техники. Защита от несанкционированного доступа к информации» [\[48\]](#page-96-7). Отработанные люминесцентные лампы утилизируются согласно ГОСТ 30772-2001 «Ресурсосбережение. Обращение с отходами. Термины и определения» [\[49\]](#page-96-8).

В случае выхода из строя они списываются и отправляются на специальный склад, который при необходимости принимает меры по утилизации списанной техники и комплектующих.

В целом утилизация ламп предполагает передачу использованных ламп предприятиям – переработчикам, которые с помощью специального оборудования перерабатывают вредные лампы в безвредное сырье – сорбент, которое в последующем используют в качестве материала для производства, например тротуарной плитки.

Утилизация макулатуры должна производится в соответствии с ГОСТ Р55090-2012 «Ресурсосбережение. Обращение с отходами. Рекомендации по утилизации отходов бумаги» [\[51\]](#page-97-2) и ГОСТ 10700-97 «Макулатура бумажная и картонная. Технические условия» [\[52\]](#page-97-3), согласно которым:

• макулатура должна разделяться на три группы: А – высокого качества, Б – среднего качества, В – низкого качества;

• макулатура каждой группы в зависимости от состава, источников поступления, цвета и способности к роспуску должна соответствовать маркам;

• макулатура должна содержать не более определённого количества примесей, определённого для каждой группы.

Все мероприятия по утилизации выполняются посредством сторонних компаний, имеющих соответствующие лицензии на такую деятельность (согласно ст. 17 Федерального закона от 8 августа 2001 г. №128-ФЗ «О лицензировании отдельных видов деятельности» [\[50\]](#page-97-4)).

### **5.3 Экологическая безопасность**

### **5.3.1 Загрязнение атмосферного воздуха**

Атмосфера всегда содержит определенное количество примесей, поступающих от естественных и других источников. К числу примесей, производимых естественными источниками, относят: пыль, туман, дым, газы от лесных и степных пожаров и др.

Основное загрязнение атмосферного воздуха производит отрасль промышленности.

87

Выполнение ВКР не осуществляет выбросов вредных веществ в атмосферу. Загрязнение атмосферного воздуха может возникнуть в случае возникновения пожара в помещении, в этом случае дым и газы от пожара будут являться антропогенным загрязнением атмосферного воздуха.

### **5.3.2 Загрязнение гидросферы**

Сточная вода – это вода, бывшая в бытовом или производственном употреблении, а также прошедшая через какую-либо загрязненную территорию.

В ходе выполнения ВКР образовывались хозяйственно – бытовые воды. Бытовые сточные воды помещения образовываются при эксплуатации туалетов, столовой, а также при мытье рук и проведении влажной уборки и т. п. Данные воды отправляются на городскую станцию очистки.

#### **5.3.3 Отходы**

Основные виды загрязнения литосферы – твердые бытовые и промышленные отходы, а также отходы возникающие в случае поломки ноутбука.

В ходе выполнения ВКР, образовывались различные твердые отходы. К ним можно отнести: бумагу, лампочки, отходы от продуктов питания и личной гигиены, отходы от канцелярских принадлежностей и т.д.

Защита почвенного покрова и недр от твердых отходов реализуется за счет сбора, сортирования и утилизации отходов и их организованного захоронения.

Главными нормативными актами, регулирующими вопрос утилизации ноутбуков, являются федеральные законы РФ «Об охране окружающей среды» и «Об отходах производства и потребления». А по ним вся оргтехника

88

подлежит утилизации с соблюдением определенных правил: демонтаж запчастей, сортировка отходов и утилизация.

## **5.4 Безопасность в чрезвычайных ситуациях**

В ходе работы за ПЭВМ может возникнуть чрезвычайная ситуация – пожар. Причинами пожаров могут быть:

- Игнорирование основных правил пожарной безопасности;
- Неисправность электрической проводки;
- Возгорание электроприборов неисправных, самодельных или оставленных без присмотра;
	- Курение в неположенных местах.

Были рассмотрены требования к системам противопожарной защиты, мероприятия по обеспечению пожарной безопасности.

Для защиты от пожаров необходимо иметь в наличии такое пожарное оборудование как пожарные шкафы, пожарные щиты и огнетушители. Сотрудники должны уметь пользоваться таким оборудованием. Углекислотные огнетушители применяются для ликвидации пожаров, вызванных возгоранием электрооборудования. На рисунке 19 представлена принципиальная схема углекислотного огнетушителя.

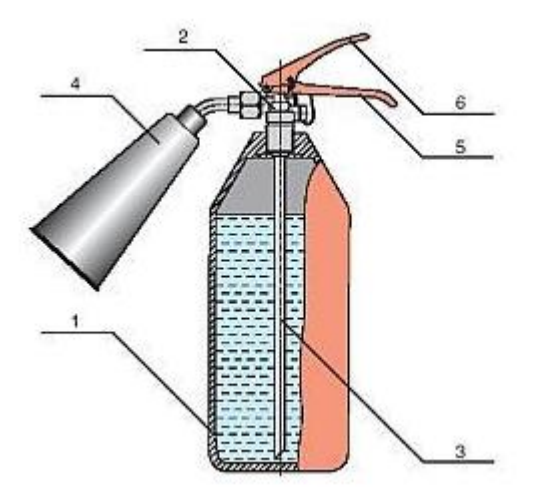

Рисунок 19 – Принципиальная схема ОУ.

На рисунке выше введены следующие обозначения:

- 1) Стальной баллон;
- 2) Запорно-пусковое устройство (ЗПУ);
- 3) Сифонная трубка;
- 4) Раструб;
- 5) Ручка для переноски огнетушителя;
- 6) Рычаг ЗПУ.

Для использования ОУ необходимо направить раструб на очаг возгорания и открыть ЗПУ.

Сотрудники должны знать план эвакуации из помещения, расположение выходов из здания. Также необходимо проводить плановые эвакуации из здания, для того чтобы подготовить сотрудников к действиям в чрезвычайной ситуации.

Вывод

В данной части работы изложены основные требования к рабочему месту инженера-программиста. Они должны создавать условия для комфортной работы. Выполнение условий, необходимых для оптимальной организации рабочего места инженера-программиста, позволяет в течение всего рабочего дня сохранять высокую работоспособность, повышать производительность труда работника.

В части экологии производителям и потребителям компьютерной техники необходимо серьезно задуматься о снижении вредного воздействия на окружающую среду посредством разработки регламентирующих документов по утилизации данного оборудования, отправки его в переработку, для возможного дальнейшего вторичного использования.

91

#### **ЗАКЛЮЧЕНИЕ**

При разработке данного ПО уменьшится время работы с одной и той же задачи, докторам не нужно будет держать в голове полный цикл прохождения исследования так как программа сама подскажет когда нужно, заносить новые данные. Данная программа структурирует все входные данные и приведет их в нужный формат, что в будущем уменьшит документооборот в НИИ фармакологии. На основе структурированных данных можно будет делать статистические анализы, что также повысит эффективность НИИ фармакологии.

В ходе выполнения выпускной квалификационной работы была изучена предметная область, в ходе которой было разработано приложение. Изучены готовые решения для клинических исследований, а также реализована само ПО.

Исследованы методики создания информационных систем в области клинических исследований.

Было создано программное обеспечения для клинических исследований в НИИ фармакологии.

Проверена правильность работоспособности приложения и произведен анализ результатов работы данного приложения.

## **Список использованных источников литературы**

- 1. Решение №79 Евразийской экономической комиссии «Об утверждении Правил надлежащей клинической практики Евразийского экономического союза» от 03.11.2016.
- 2. Национальный стандарт РФ ГОСТ Р 52379-2005 «Надлежащая клиническая практика» (утв. Приказом Федерального агентства по техническому регулированию и метрологии от 27.09.2005 г. № 232-ст).
- 3. Национальный стандарт РФ ГОСТ Р ИСО 14155-2014 «Клинические исследования. Надлежащая клиническая практика» (утв. Приказом Федерального агентства по техническому регулированию и метрологии от 04.06.2014 г. № 497-ст).
- 4. Приказ Министерства здравоохранения РФ № 200н «Об утверждении правил надлежащей клинической практики» от 01.04.2016 г.
- 5. Федеральный закон РФ № 12-ФЗ «О персональных данных» от 27.07.2006 г. (ред. от 27.12.2019 г.).
- 6. International Conference on Harmonization. Harmonized Tripartite Guideline. «Guideline for Good Clinical Practice» (E6R2). 2016 November.
- 7. Проекты ТНИМЦ РАН [Электронный ресурс]. Режим доступа: [http://www.pharmso.ru/klinicheskie-issledovaniya/nashi-proekty.html,](http://www.pharmso.ru/klinicheskie-issledovaniya/nashi-proekty.html) свободный. – Загл. с экрана. – (Дата обращения: 08.05.2020).
- 8. Проекты, терапевтического лекарственного отделения [Электронный ресурс]. – Режим доступа:<http://otlm.pharmso.ru/projects/> , свободный. – Загл. с экрана. – (Дата обращения: 08.05.2020).
- 9. Приказ Минпромторга РФ от 23.10.2009 N 965 "Об утверждении Стратегии развития фармацевтической промышленности Российской Федерации на период до 2020 года".
- 10. Федеральный закон от 12.04.2010 N 61-ФЗ (ред. от 03.04.2020) "Об обращении лекарственных средств".
- 11. Федеральный закон от 22.12.2014 N 429-ФЗ (ред. от 27.12.2019) "О внесении изменений в Федеральный закон "Об обращении лекарственных средств".
- 12. Информационно-аналитический бюллетень № 20. Итоги 2019 года. Ассоциация организаций по клиническим исследованиям. С. 5.
- 13. Проекты исследований [Электронный ресурс]. Режим доступа: <https://flexdatabases.com/ru/> , свободный. – Загл. с экрана. – (Дата обращения: 08.05.2020).
- 14. Компания разработчик (data matrix) [Электронный ресурс]. Режим доступа:<https://flexdatabases.com/ru/> , свободный. – Загл. с экрана. – (Дата обращения: 08.05.2020).
- 15. Приказ Минкомсвязи России от 01.04.2015 N 96 "Об утверждении плана импортозамещения программного обеспечения".
- 16. Фитилёв С.Б., Шкребнёва И.И., Возжаев А.В. Особенности ведения первичной медицинской документации в клинических исследованиях на здоровых добровольцах. Качественная клиническая практика. №4. 2016 г. С.35-38.
- 17. Приказ МЗ РФ от 15.12.2014 г. N 834н «Об утверждении унифицированных форм медицинской документации, используемых в медицинских организациях, оказывающих медицинскую помощь в амбулаторных условиях, и порядку по их заполнению».
- 18. Приказ Минздрава СССР от 04.10.80 N 1030 «Об утверждении форм первичной медицинской документации учреждений здравоохранения».
- 19. Фитилёв С.Б., Шкребнёва И.И., Возжаев А.В. Особенности ведения первичной медицинской документации в клинических исследованиях на здоровых добровольцах. Качественная клиническая практика. №4. 2016 г. С.35-38.
- 20. Nourani A, Ayatollahi H, Dodaran MS. Clinical Trial Data Management Software: A Review of the Technical Features. Rev Recent Clin Trials. 2019;14(3):160‐172. doi:10.2174/1574887114666190207151500
- 21. Данилов Г. В., Шифрин М. А., Струнина Ю. В., Пронкина Т. Е., Ишанкулов Т. А., Буров А. А., Дорофеюк Ю. А., Потапов А. А. Управление данными в клинических исследованиях: опыт НМИЦ нейрохирургии им. Н. Н. Бурденко. Врач и информационные технологии. №1. 2020. C. 6-14.
- 22. Harvey, L.A. REDCap: web-based software for all types of data storage and collection. Spinal Cord 56, 625 (2018).
- 23. Логиновская О.А., Грошева П.А., Зинкевич А.С. Автоматизированная система по управлению процессами фармаконадзора. Качественная клиническая практика. №4. 2016 г. С.43-47.
- 24. Решение №79 Евразийской экономической комиссии «Об утверждении Правил надлежащей клинической практики Евразийского экономического союза» от 03.11.2016.
- 25. Guidance for Industry Computerized Systems Used in Clinical Investigations. U.S. Department of Health and Human Services. May 2007.
- 26. «Веб-фреймворки» [Электронный ресурс] Режим доступа https://tproger.ru/translations/web-frameworks-how-to-get-started/(дата обращения 06.05.2020).
- 27. «Краткое введение в bootstrap» [Электронный ресурс] Режим доступа https://tproger.ru/translations/bootstrap-short-intro/(дата обращения 06.05.2020).
- 28. «Фреймворк Foundation для создания адаптивных сайтов» [Электронный ресурс] – Режим доступа https://oddstyle.ru/wordpress-2/stati-wordpress/frejmvork-foundation-dlya-sozdaniya-adaptivnyx-sajtovna-wordpress.html/(дата обращения 06.05.2020).
- 29. «Адаптивная верстка, CSS&JS фреймворк Skeleton» [Электронный ресурс] – Режим доступа https://habr.com/ru/post/144291/(дата обращения 06.05.2020).
- 30. «Laravel лидер среди PHP фреймворков, одобренный разработчиками» [Электронный ресурс] – Режим доступа https://webformyself.com/laravel-lider-sredi-php-frejmvorkov-odobrennyjrazrabotchikami/(дата обращения 06.05.2020).
- 31. «YII2 проверенный временем фреймворк под любые задачи» [Электронный ресурс] – Режим доступа https://webformyself.com/yii2 proverennyj-vremenem-frejmvork-pod-lyubye-zadachi/ (дата обращения 06.05.2020).
- 32. «Symfony» [Электронный ресурс] Режим доступа https://ru.wikipedia.org/wiki/Symfony/(дата обращения 06.05.2020).
- 33. «Обзор программных средств, для разработки сайтов» [Электронный ресурс] – Режим доступа https://www.prodlenka.org/metodicheskierazrabotki/404840-obzor-programmnyh-sredstv-dlja-razrabotki-saj/(дата обращения 06.05.2020).
- 34. «Возможности php» [Электронный ресурс] Режим доступа https://studbooks.net/2107023/informatika/vozmozhnosti/(дата обращения 06.05.2020).
- 35. «Разработка сайта с использованием CSS» [Электронный ресурс] Режим доступа https://mirznanii.com/a/114454/razrabotka-sayta-sispolzovaniem-css/(дата обращения 06.05.2020).
- 36. «Краткий обзор популярных языков программирования» [Электронный ресурс] – Режим доступа https://zen.yandex.ru/media/codeblog/kratkiiobzor-populiarnyh-iazykov-programmirovaniia-5be7f5abf9cb6200acec8b2a/(дата обращения 06.05.2020).
- 37. «PostgreSQL или MySQL» [Электронный ресурс] Режим доступа https://zen.yandex.ru/media/mcs/postgresql-ili-mysql-kakaia-iz-etihreliacionnyh-subd-luchshe-vpishetsia-v-vash-proekt-5eb1b95d260ca90dc398742a/(дата обращения 06.05.2020).
- 38. «Apache» [Электронный ресурс] Режим доступа https://semsor.ru/glossary/apache/(дата обращения 06.05.2020).
- 39. «AJAX» [Электронный ресурс] Режим доступа https://habr.com/ru/post/14246/(дата обращения 06.05.2020).
- 40.«PhpStorm» [Электронный ресурс] Режим доступа https://www.jetbrains.com/ru-ru/phpstorm/(дата обращения 06.05.2020).
- <span id="page-96-3"></span>41. ГОСТ 12.0.003-74 (с измен. №1, октябрь 1978г., переиздание 1999 г.) «Классификация вредных и опасных производственных факторов».
- <span id="page-96-0"></span>42. Безопасность жизнедеятельности: Учебник для вузов /Под ред. К.З. Ушакова. – М.: Изд-во Московского гос. горного университета, 2000.– 430 с.
- <span id="page-96-2"></span>43. СанПиН 2.2.4.548 – 96. «Гигиенические требования к микроклимату производственных помещений».
- <span id="page-96-1"></span>44. СНиП 23-05-95. «Естественное и искусственное освещение».
- <span id="page-96-4"></span>45. СН 2.2.4/2.1.8.562-96 «Шум на рабочих местах, в помещениях жилых, общественных зданий и на территории жилой, застройки».
- <span id="page-96-6"></span>46. ГОСТ 12.1.009-76 «Электробезопасность. Термины и определения».
- <span id="page-96-5"></span>47. СанПиН 2.2.4.1191-03. «Электромагнитные поля в производственных условиях».
- <span id="page-96-7"></span>48. ГОСТ Р 50739-95 «Средства вычислительной техники. Защита от несанкционированного доступа к информации».
- <span id="page-96-8"></span>49. ГОСТ 30772-2001 «Ресурсосбережение. Обращение с отходами. Термины и определения».
- <span id="page-97-4"></span>50. Федеральный закон от 8 августа 2001 г. №128-ФЗ «О лицензировании отдельных видов деятельности».
- <span id="page-97-2"></span>51. ГОСТ Р 55090-2012 «Ресурсосбережение. Обращение с отходами. Рекомендации по утилизации отходов бумаги».
- <span id="page-97-3"></span>52. ГОСТ 10700-97 «Макулатура бумажная и картонная. Технические условия».
- <span id="page-97-1"></span>53. «Безопасность жизнедеятельности. Практикум: учебное пособие по выполнению индивидуальных заданий для студентов всех специальностей» [Электронный ресурс] – Режим доступа http://window.edu.ru/catalog/pdf2txt/965/73965/53126?p\_page=6 (дата обращения 24.05.2020).
- <span id="page-97-0"></span>54. «Пособие к МГСН 2.06-99. Расчет и проектирование искусственного освещения помещений общественных зданий» [Электронный ресурс] – Режим доступа https://meganorm.ru/Data2/1/4294846/4294846582.htm (дата обращения 25.05.2020).

# **Приложение А**

(справочное)

# **Decision support system when conducting clinical trials**

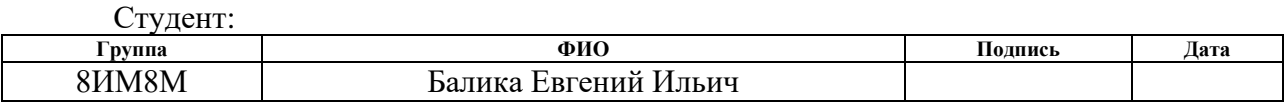

## Консультант отделения информационных технологий, школы ИШИТР:

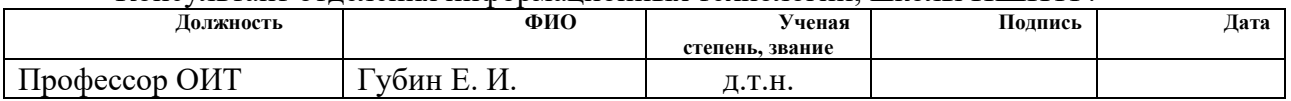

### Консультант – лингвист отделения иностранных языков, школы ИШИТР:

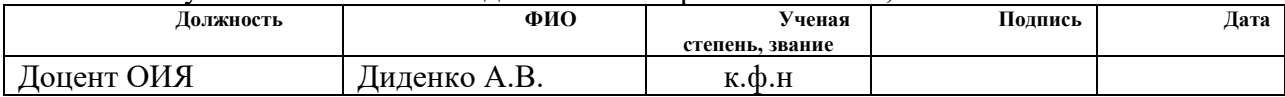

### **Introduction**

High-quality data collection and processing are predictors of successful implementation of projects in various fields of activity. A responsible approach to working with information involves the field of clinical trial (CT).

The requirements for accuracy and completeness of data in the primary documentation are reflected in key international and Russian legal acts regulating the procedure for conducting of CT [1-6]. In accordance with current legal requirements, the clinical research department of the Goldberg Research Institute of Pharmacology and Regenerative Medicine (GRIPRM) of the Tomsk National Research Medical Center of the Russian Academy of Sciences has implemented about a hundred projects since 2012. These include studies of bioequivalence, therapeutic equivalence, and studies of different phases [7-8]. The total number of clinical cases in the conducted studies was more than three thousand. The documentation accompanying each project has a traditional version, on paper, and is also presented in an electronic version with localization in the Medialog medical information system and folders on a local server. The accompanying paperwork regulations are determined by the standard operating procedures (SOP) of the clinical center, which are regularly reviewed and updated if necessary. Years of experience in the CT of the research team members allows optimizing routine processes, applying modern technical capabilities to reduce the burden associated with large amounts of data processing. In practice, In practice, research information is processed in combination: some is transferred to paper, then transferred to the electronic version, and then again on paper, some is introduced and stored exclusively in paper version. Medical information system, standard programs Microsoft Word, Microsoft Excel, Microsoft Access, Internet resources (website, pages on social networks) are available to participants of CT. They make it possible to ensure high-quality research, but do not exclude repeated data duplication, the

need for repeated verification of the input information, which leads to time, labor and, as a consequence, financial costs. Due to the heterogeneity of approaches to the accumulation and processing of information, the likelihood of transfer errors increases. To prevent such dysfunctional processes, the development of a fundamentally new approach was required. This approach is based on ease of use, minimizing multiple data transfers, ensuring not only data integrity, but also the safety of the subject of research (Patient Safety), product quality. Еhe disparate approach to the single process of clinical trials is associated with labor-loss, limited load on the clinical center. In the Russian Federation, there is a clear tendency to intensify the production of generic drugs (generics) in accordance with the strategy of import substitution of drugs [9]. Bioequivalence studies must be carried out to produce Russian analogues of drugs [10, 11]. Their number over the past 8 years has naturally increased. And when comparing the number of permits for bioequivalence research in 2019 from 2018 draws attention to the growth of not only foreign (80 vs. 69) and Russian (163 vs. 141) production. The share of growth was 15.9% and 15.6%, respectively [12].

Clinical research department of the Goldberg Research Institute of Pharmacology and Regenerative Medicine (GRIPRM) is engaged mainly in this type of research, which is associated with a high need for clinical centers, providing quality conduct of such CT. However, to optimize the process and expand the capacity of the center requires an improvement in the information support.

Developers of specialized software products for clinical research in the Russian market offer separate modules that provide only partial implementation of the full cycle of the CT of bioequivalence [13]. Acquisition of such programs will not only result in significant additional financial costs and less competitiveness in the pricing of CT services, but will also not solve fully specific information requirements. In addition, in accordance with the health software import substitution

strategy, the share of domestic products needs to be increased to at least 50% by 2025 [14].

#### **Object and methods of research**

Subjects of the clinical trials (CT) are the core of the research process. Key information about participants in bioequivalence studies is provided primarily by primary documentation (source documents), which includes source documents, data, and records[2] required to capture primary data (source data). Such data allow us to reconstruct the course of a clinical trial and evaluate it [2]. Primary documentation is not limited to the medical history and outpatient card of the research subject, but these documents contain up to 90% of the main information related to the CT participant [15]. Outand inpatient cards are filled in according to the established rules and regulations, the corresponding forms are approved by the Ministry of health of the Russian Federation [16, 17]. Maintaining documentation in the CT process differs from the routine practice. Part of the information obtained during the study is specific, determined by a specific protocols, which leads to the need for detailed study of entering complete data and documentation that could meet not only the form accepted in the daily practice of a doctor, but also meet all Russian and international quality requirements for CT. The protocols are documents, which developed prior to the start of the study and approved by the Ministry of Health. Protocols usually differ among themselves in different designs.

The peculiarity of bioequivalence studies is that a unified approach to the procedure should be strictly observed by all participants in the process, and any deviations from the protocol are undesirable and require documentation, followed by sending to an independent ethics committee and the study organizer for approval as soon as possible. In this regard, it is most appropriate to plan all CT procedures in a timely manner. To implement this task, log files are used with the CT Protocol - regulated forms for recording events in chronological order for their registration.

Due to the typical sequence of procedures for each subject of the study, as well as the simultaneous participation of volunteers united in groups, logs are built on the principle: "a procedure or event cat a certain time – a separate log". In addition, in practice, simultaneously in the study there are groups of subjects, the size of which is determined by the protocol and can vary from units to dozens. Therefore, the rational formation of logs is necessary not only in the interests of structuring a single process, but also for the implementation of quality logistics in the course of research, as well as ensuring the completeness and unity of data – markers of CT quality. However, logs are not typical medical documentation and serve only as a tool for recording a large number of indicators and information during the course of the study. To build a holistic picture, individual data must be transferred to an ambulatory medical record and/or medical history. It is the basic medical documentation of the subject of study. The following schematically shows the processes of bioequivalence research, in which the research subject is directly involved (figure 1).

Figure 20. The main processes of bioequivalence studies.

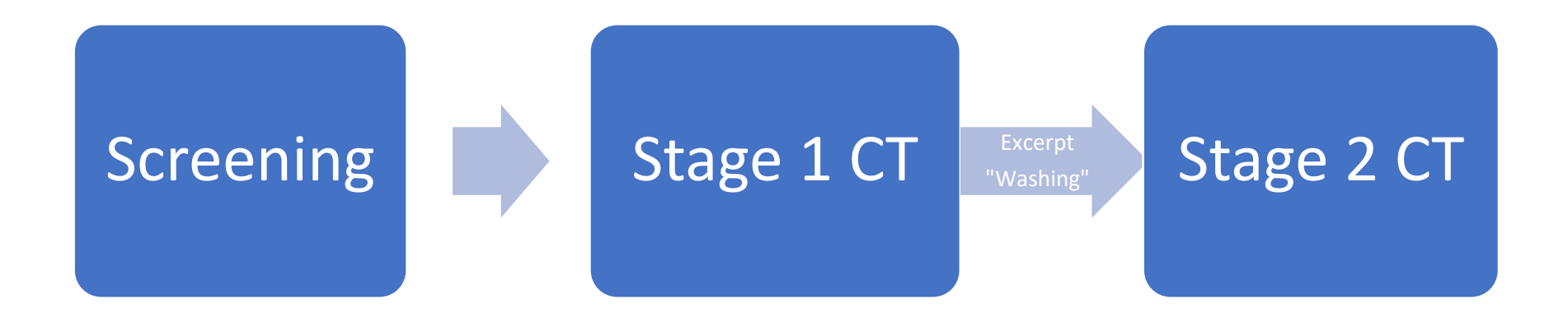

The processes shown in the diagram reflect the general principles of CT organization. The subtleties of each study are determined by the regulatory documentation, namely the protocol, so that not only the content of the main blocks can be changed, but also the number of stages. To clarify the nature of the data collected and create a complete picture, the blocks shown in Figure 1 are explained.

## 1. Screening.

The initiating stage of screening is carried out taking into account the planned date for the beginning of active phase of the clinical trial so that the time interval between the day of screening and day of first dosing to meet the requirements of protocol-specific clinical research. After arriving at the clinic, the CT subject receives an information sheet with an informed consent form. All subsequent procedures are performed only if the informed consent is signed. After signing the informed consent, the CT subject is assigned a screening number. Then the subject of the CT is examined by a research doctor. During the interview, examination of the submitted medical documentation, collection of medical and life history, physical examination, the doctor pays special attention to the criteria listed in the protocol for inclusion/non-inclusion in the study, and then fills out the screening list, primary examination, and outpatient card.

Based on the results of the interview and examination, the CT subject can be admitted to further screening procedures, namely, a number of laboratory and instrumental tests. As a rule, an ECG is recorded in 12 standard leads, blood is collected for general blood analysis, biochemical blood analysis, blood tests for a number of infections, urine is collected for general analysis and tests for cotinine, alcohol and drugs. After conducting all the necessary types of examination, the subject of CT is released from the clinic. Upon receipt of the results, based on which the decision to include/not include in the study is made, the CT subject is invited to the clinic for hospitalization and implementation of the active phase of the study.

## 2. 1st stage of CT

Admission of subjects is carried out on the eve of the beginning of the active phase of the study. The time of arrival and the fact of personal belongings inspection are registered to prevent violations of the protocol in the log of arrival for hospitalization. Before hospitalization, the research doctor conducts a survey of the subject of the study,

a physical examination, and records it in the log of the questionnaire sheet. If necessary, the required instrumental and/or laboratory tests are carried out, the fact of which and the results are also documented. Based on the results of the survey, after checking the criteria for inclusion/non-inclusion in the study, an authorized member of the research team decides to admit the subject to hospitalization. Upon completion of hospitalization and informing about the procedure for CT, participants take food in accordance with the regulations, which is reflected in a special log of food intake.

The morning after the interview and physical examination of the CT subject, the research doctor assigns each participant a randomization number and fills in the randomization log. Next, a peripheral venous catheter is installed, and the initial blood sample is collected before taking the drug (zero point), the time of these manipulations is recorded in the primary medical documentation. For medical reasons, the catheter can be removed or reinstalled at any stage of the study, which is entered in the appropriate Log.

The starting point can rightfully be considered the dosage, that is, the intake of the study drug or comparison drug in accordance with the randomization plan, which determines which product will be taken by a particular volunteer at a particular stage of CT. The dosage of the test product is carried out strictly according to a pre-prepared and agreed schedule, in accordance with the randomization numbers of subjects. At the end of taking the drug, the log of the time of taking the drug is filled in. The time of subsequent procedures directly depends on the time of reception of the product under study. So, the schedule of blood sampling is made on the basis of the time of dosing of subjects and the intervals stipulated by the Protocol, through which it is necessary to take biological samples. The fact and time of the end of the collection of biomaterial are recorded in the log of registration of the time of blood collection.

During the entire time of the subject's stay in the clinic, the patient is under the supervision of medical staff. Physical examination of subjects is carried out at intervals stipulated by the CT Protocol, which are counted from the moment of dosing. Information about the volunteer's condition, including blood pressure, heart rate, respiratory rate, and body temperature, is entered in the log. If the CT protocol provides for the control of food and water intake, toilet visits, these actions are performed by a member of the research team authorized by the chief investigator. It enters information about observations in the

corresponding logs. To ensure safety, the condition of research subjects is carefully monitored, and all medically adverse events – adverse events-are tracked and documented in separate logs.

At the end of the first stage, the volunteers are allowed to go home until the next hospitalization for the period of "washing", namely, for the time period stipulated by the Protocol, necessary for the product under study to be completely eliminated.

3. 2nd stage of CT

The procedures of the second stage usually coincide with those of the first stage, with the exception of the necessary final examination on the final day of the study.

Thus, with all the variety of procedures and accompanying documentation, there are definitely General trends in the implementation of clinical bioequivalence studies. However, the specifics are inherent in each individual study.